# HP Operations Smart Plug-in for BEA WebLogic Server

for HP Operations Manager for UNIX®

ソフトウェア バージョン: 7.00

# リファレンスガイド

ドキュメント リリース日: 2009年12月 ソフトウェア リ リース日 : 2009 年 12 月

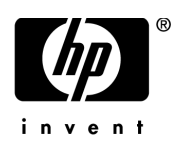

ご注意

#### 保証

HP製品、またはサービスの保証は、当該製品、およびサービスに付随する明示的な保証文によってのみ規定されるものとし ます。ここでの記載で追加保証を意図するものは一切ありません。ここに含まれる技術的、編集上の誤り、または欠如につい て、 HPはいかな る責任も負いません。

ここに記載する情報は、予告なしに変更されることがあります。

#### 権利の制限

機密性のあるコンピュータ ソフトウェアです。これらを所有、使用、または複製するには、HP からの有効な使用許諾が必要 です。商用コンピュータ ソフトウェア、コンピュータ ソフトウェアに関する文書類、および商用アイテムの技術データは、 FAR12.211および12.212の規定に従い、 ベンダーの標準商用ラ イセン スに基づいて米国政府に使用許諾が付与されます。

#### 著作権について

© Copyright 2002-2006, 2008-2009 Hewlett-Packard Development Company, L.P.

#### 商標について

UNIX® は、 The Open Group の登録商標です。

Windows®は、米国における Microsoft Corporation の登録商標です。

Java™は、Sun Microsystems, Inc. の米国内での登録商標です。

サードパーティ ライセンス契約の詳細は、製品インストール DVD-ROM の ovinstall/license-agreements/SPI ディレクトリ を参照してください。

## ドキュメントの更新情報

このマニュアルの表紙には、以下の識別情報が記載されています。

- ソフトウェアのバージョン番号は、ソフトウェアのバージョンを示します。
- ドキュメント リリース日は、ドキュメントが更新されるたびに変更されます。
- ソフトウェア リリース日は、このバージョンのソフトウェアのリリース期日を表します。

最新の更新のチェック、またはご使用のドキュメントが最新版かどうかのご確認には、次のサイトをご利用ください。

#### **http://h20230.www2.hp.com/selfsolve/manuals**

このサイトを利用するには、HP パスポート への登録とサインインが必要です。HP パスポート ID の登録は、次の Web サイ トから行なうことができます。

#### **http://h20229.www2.hp.com/passport-registration.html**

または、HP パスポートのログイン ページの [New users - please register] リンクをクリックします。

適切な製品サポート サービスをお申し込みいただいたお客様は、最新版をご入手いただけます。詳細については、HP の営業 担当にお問い合わせください。

## サポー ト

次の HP ソフトウェアサポート オンライン Web サイトを参照してください。

#### **http://www.hp.com/go/hpsoftwaresupport**

HP ソフトウェアが提供する製品、サービス、サポートに関する詳細情報をご覧いただけます。

HP ソフトウェア サポート オンラインでは、セルフソルブ機能を提供しています。 お客様の業務の管理に必要な対話型の技術 支援ツールに、素早く効率的にアクセスいただけます。HP ソフトウェアサポート Web サイトのサポート範囲は、次のとおり です。

- 関心のある技術情報の検索
- サポート ケースの登録とトラッキング、およびエンハンスメント要求
- ソフトウェア パッチのダウンロード
- サポート契約の管理
- HP サポート窓口の検索
- 利用可能なサービスに関する情報の閲覧
- 他のソフトウェア カスタマとの意見交換
- ソフトウェアトレーニングの検索と登録

一部を除き、サポートのご利用には、HP パスポートユーザーとしてご登録の上、ログインしていただく必要があります。ま た、多くのサポートのご利用には、サポート契約が必要です。

アクセスレベルに関する詳細は、以下の Web サイトを参照してください。

#### **http://h20230.www2.hp.com/new\_access\_levels.jsp**

HP パスポートIDを登録するには、以下の Web サイトにアクセスしてください。

**http://h20229.www2.hp.com/passport-registration.html**

# 目次

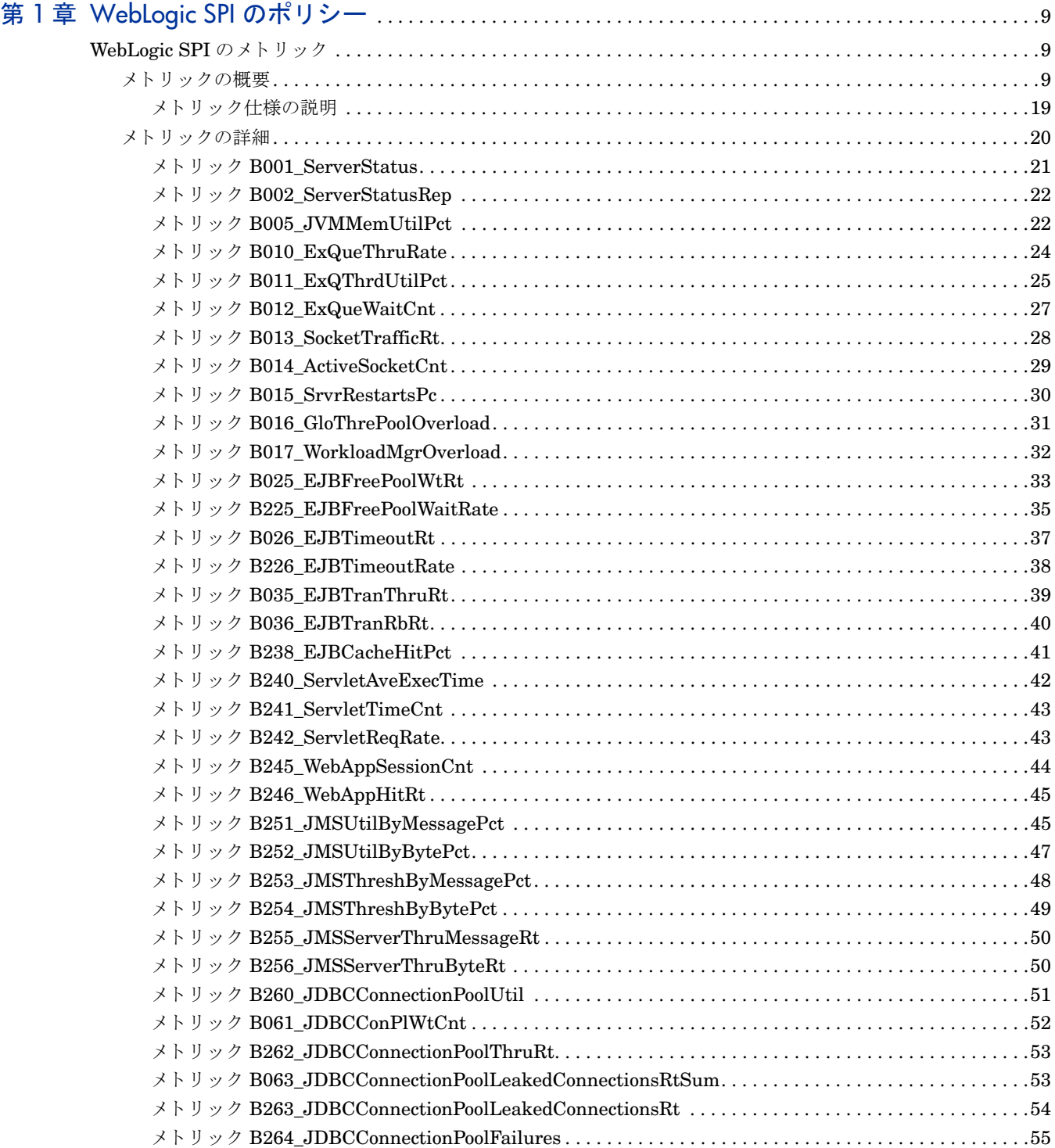

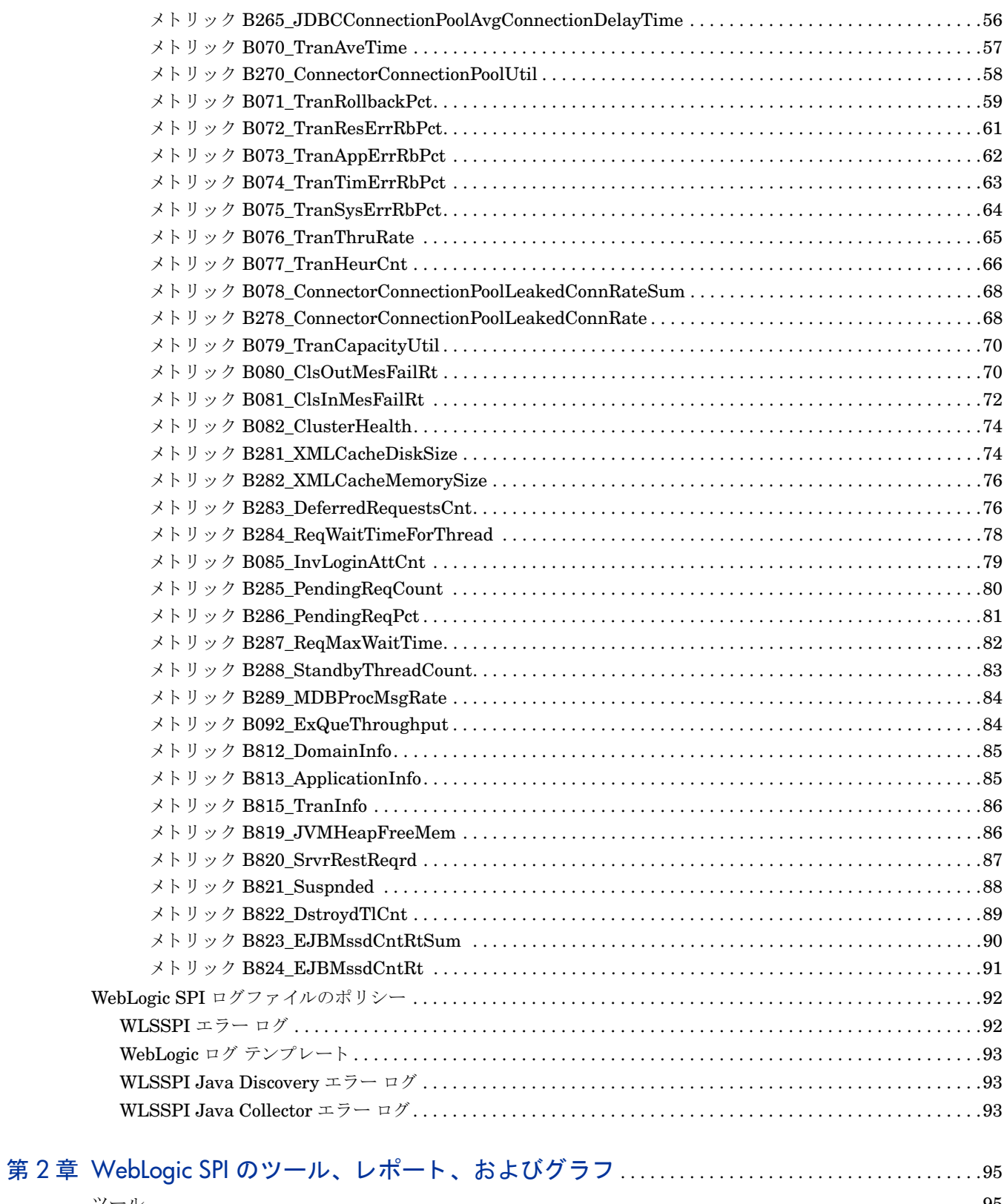

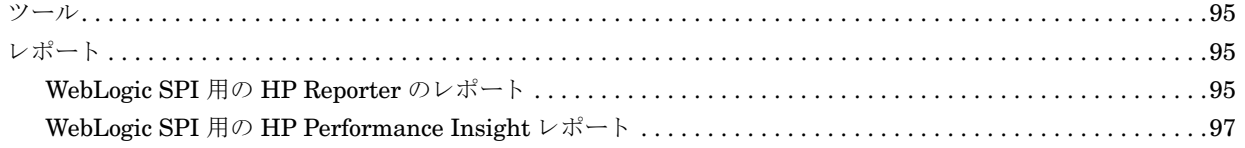

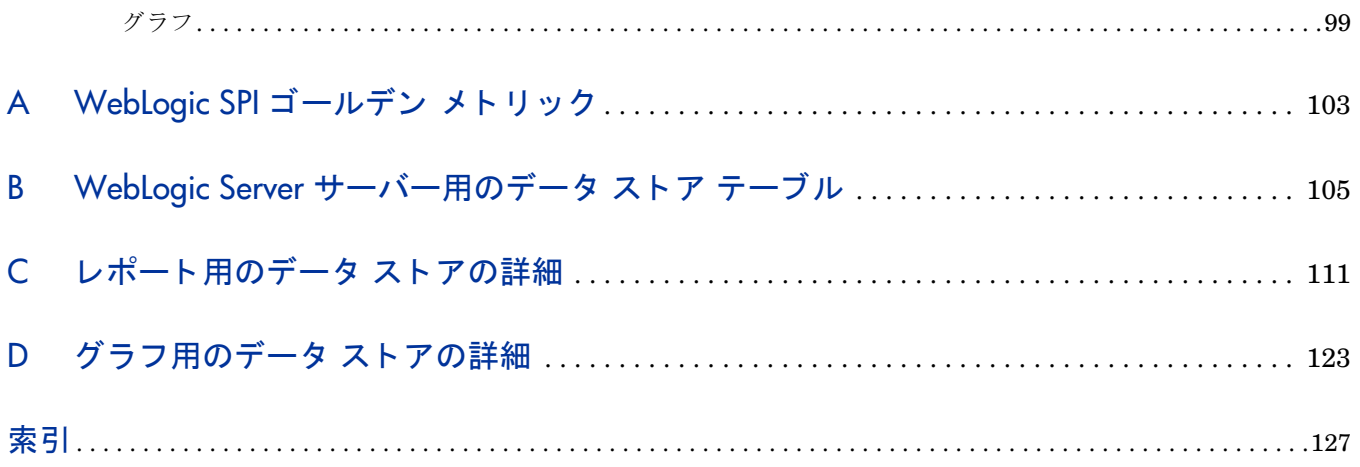

# <span id="page-8-0"></span>第1章 WebLogic SPI のポリシー

この章では、HP Operations Smart Plug-in for BEA WebLogic Server (WebLogic SPI)のメトリックの概要 および詳細情報を表形式で示します。メトリックについての説明は、受信した WebLogic SPI データを理解 する上で役立ちます。また、本章はメトリックのカスタマイズに必要な情報も提供します。

この章には以下のセクションがあります。

- メトリックの概要
- メトリックの詳細

## <span id="page-8-1"></span>WebLogic SPI のメトリック

### <span id="page-8-2"></span>メトリックの概要

WebLogic SPI メトリック ポリシーには、WebLogic SPI のセットアップ タスクを簡略化するために事前に 定義された設定が含まれています。ただし環境によっては、これらの設定をカスタマイズする必要がある場 合があります。この項とメトリックの詳細(20ページ)では、カスタマイズに必要な基本情報を示します。

概要リストでは、メトリックと各メトリックの最も基本的な情報のリストを示します。メトリック概要表の 後に、すべての WebLogic Server メトリックについて個々のメトリックの詳細を示し、使用可能な場合はそ れらのモニター テンプレートの設定を示します。レポートまたはグラフ作成のみに使用するメトリックに対 するモニター設定は存在しないため、設定には「N/A」 (該当せず) と表示されます。

表1で、メトリック概要シートの各列の項目について説明します。

| メトリック番号         | メトリックに割り当てられた番号(例: 25 = B025)。 200 番台のメトリックは、                       |
|-----------------|---------------------------------------------------------------------|
|                 | WebLogic Server の 1 つのインスタンスを対象に値を収集するドリル ダウン メト                    |
|                 | リックです (例: 225 = B225)。                                              |
| メトリック名          | メトリックの略称 (例: EJBTranRbPct = EJB Transaction Rollback Percent [EJB ト |
|                 | ランザクションのロールバック割合1)。                                                 |
| 説明              | 収集されるメトリック値。                                                        |
| 使用可能な           | そのメトリックを使用できる WebLogic Server のバージョン (9.x、10.x)。                    |
| WebLogic Server |                                                                     |
| のバージョン          |                                                                     |
| タイプ             | そのメトリックを収集する目的。                                                     |
|                 | A = 警告通知                                                            |
|                 | $R$ = Reporter のレポート作成                                              |
|                 | $G$ = Reporter のグラフ作成                                               |
| 領域              | そのメトリックが対象とする WebLogic Server の論理的な領域。                              |

表 1 メトリック概要シート:各列の項目

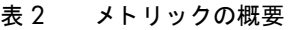

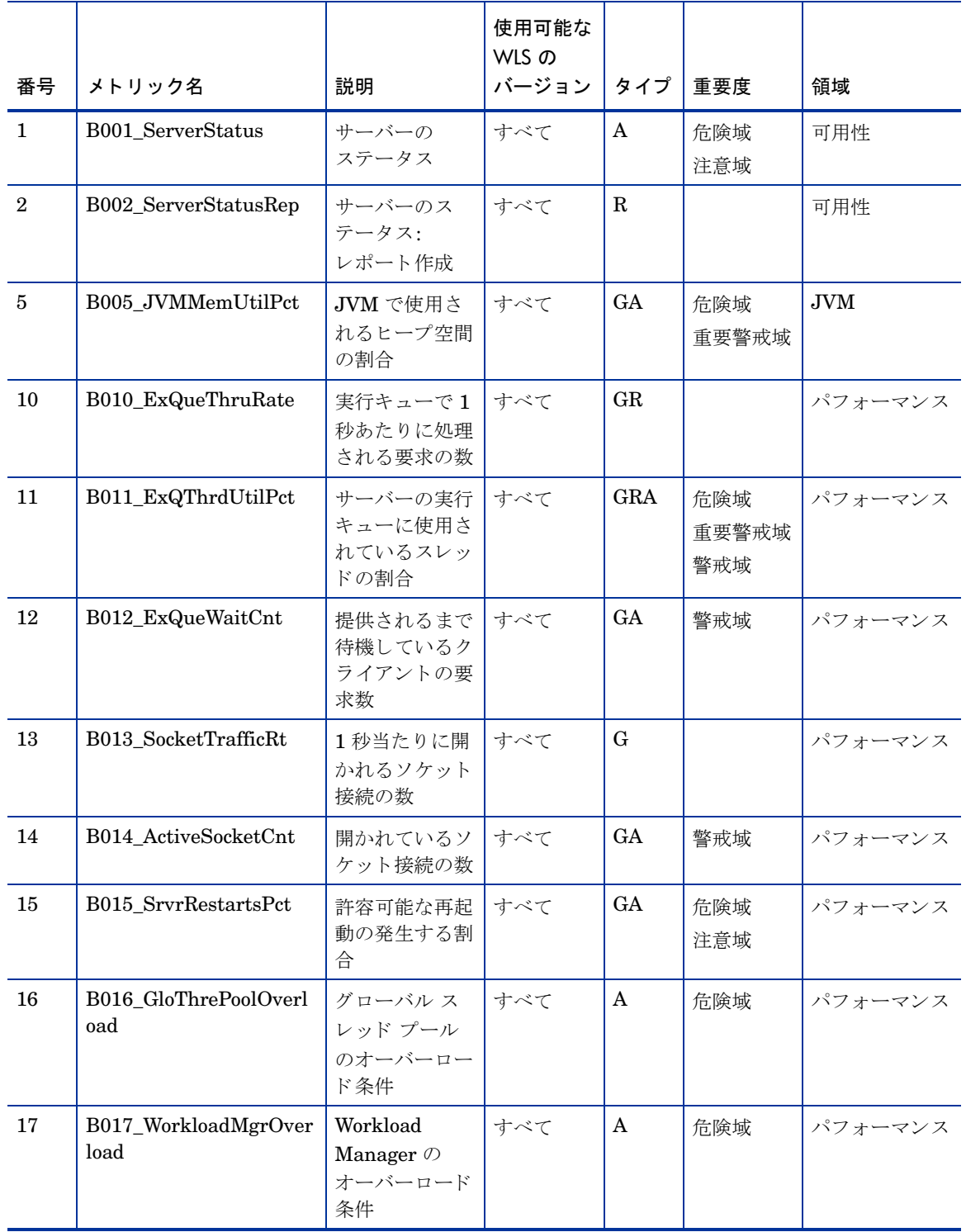

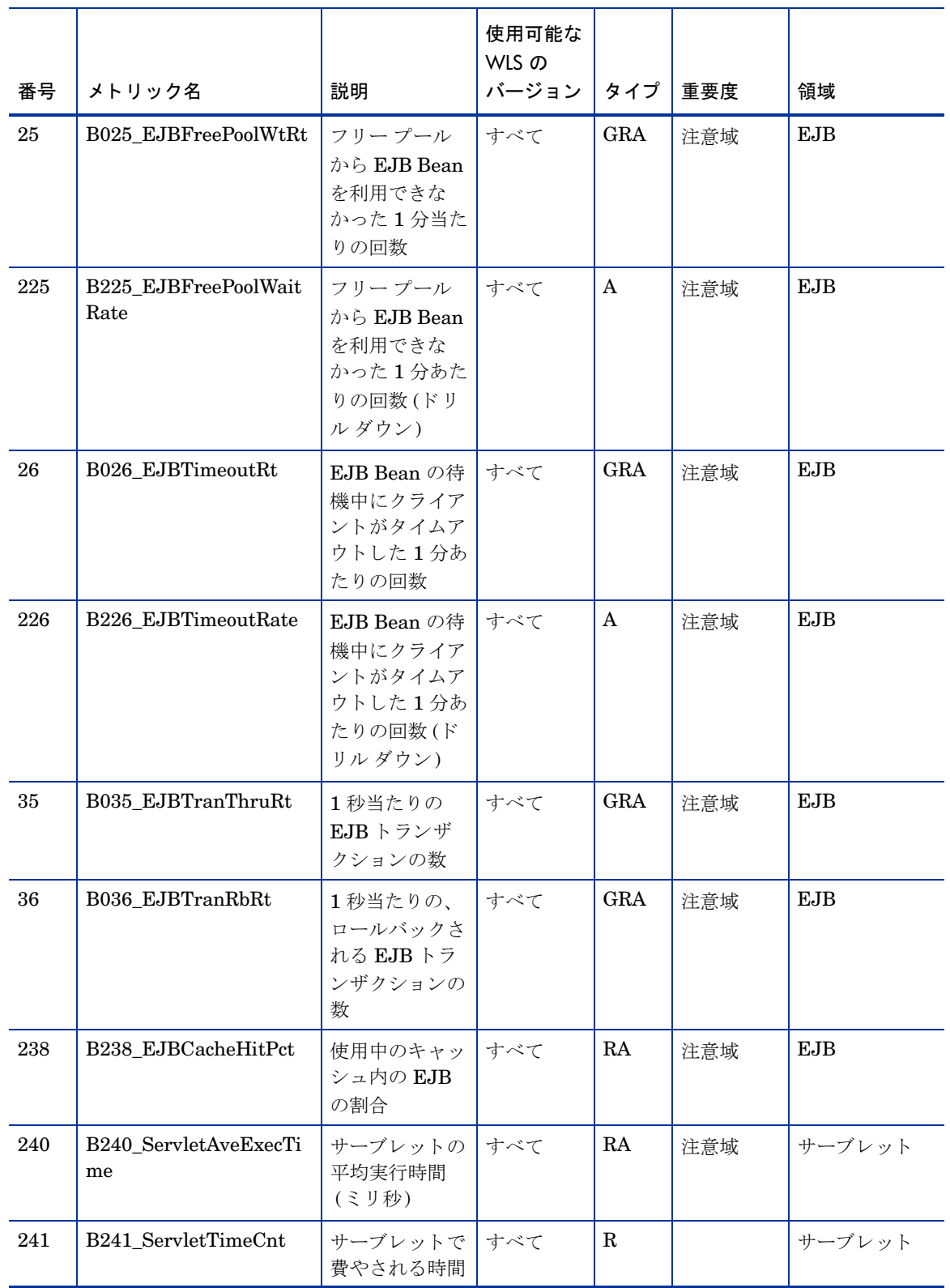

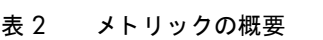

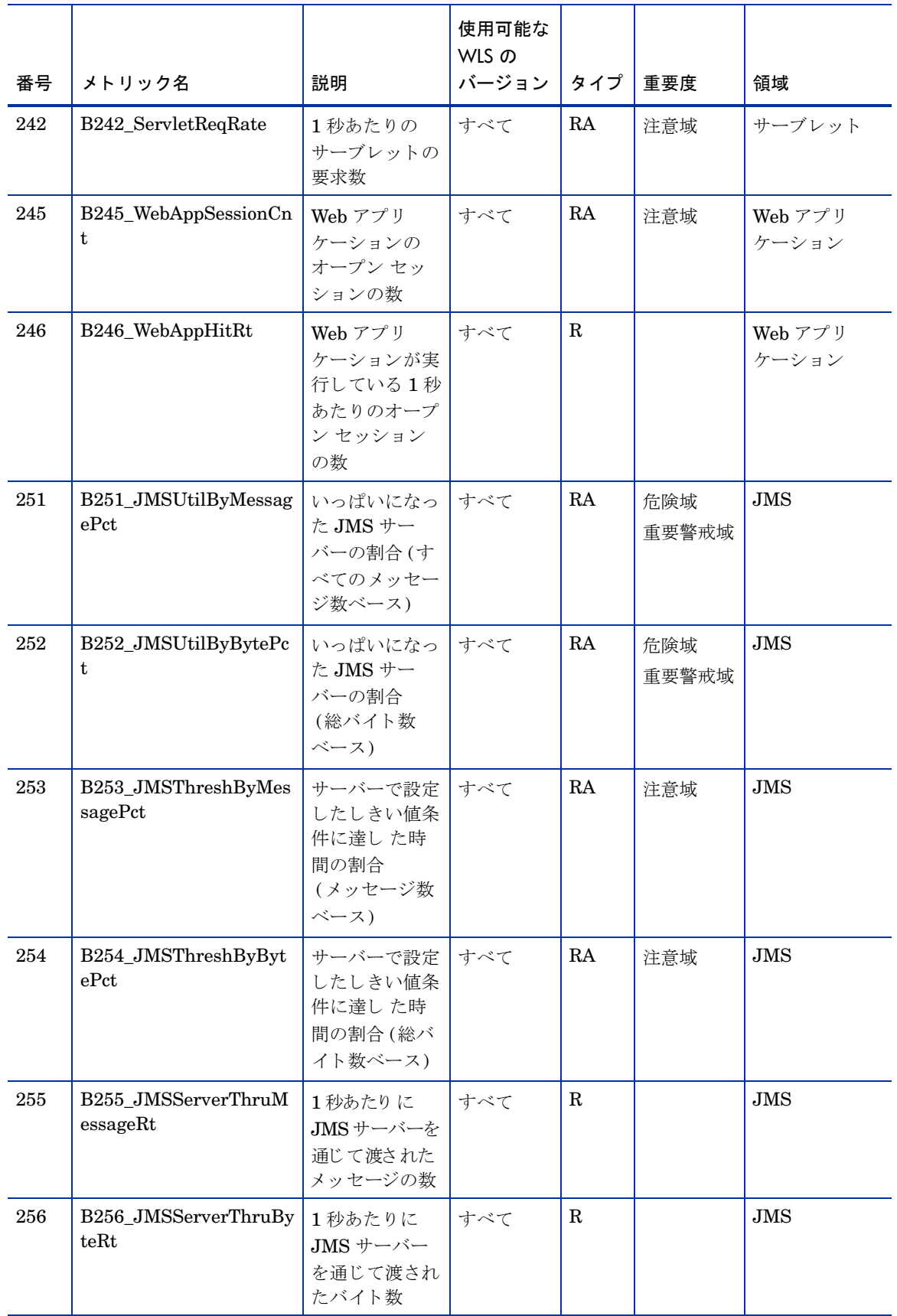

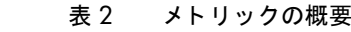

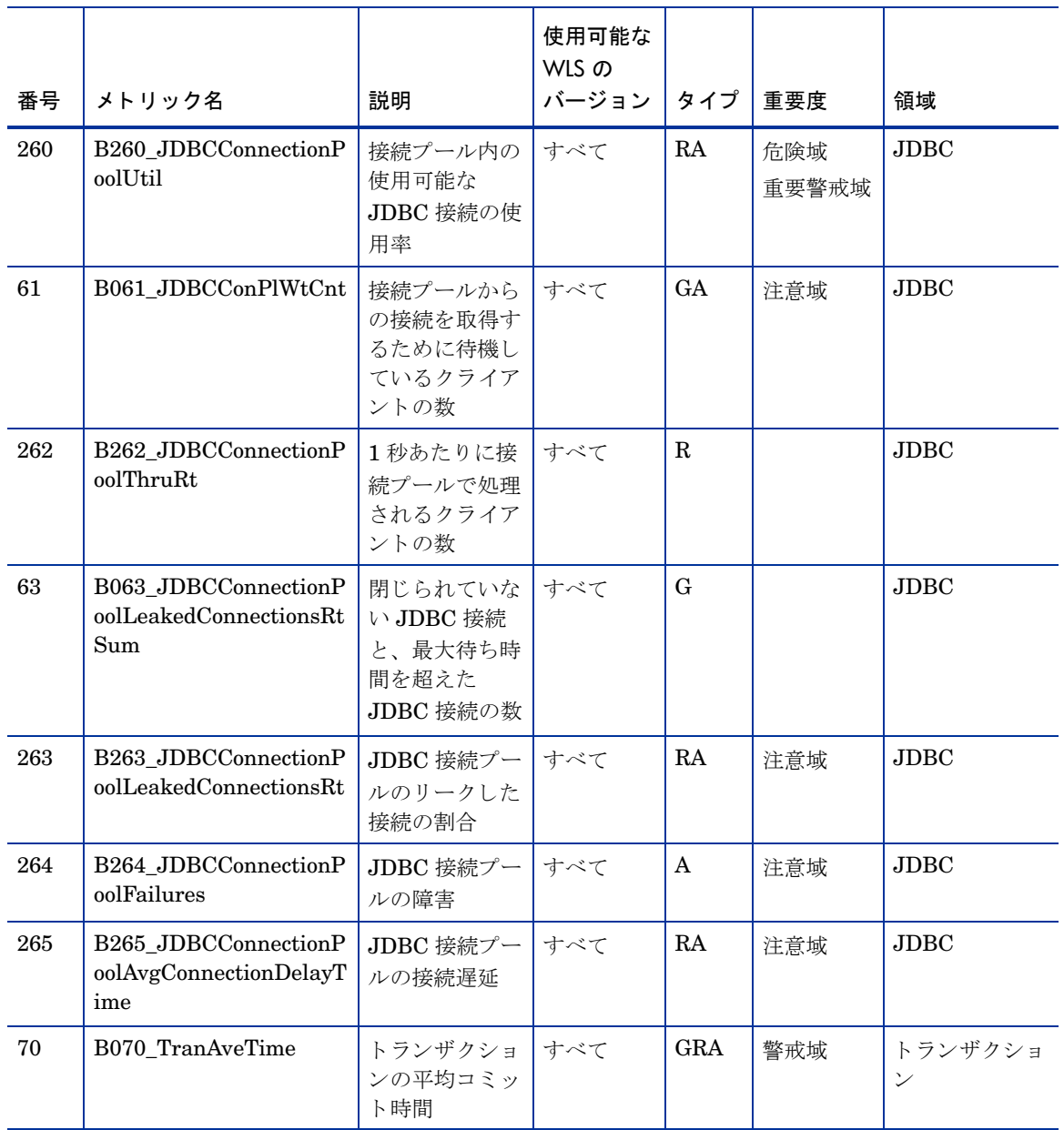

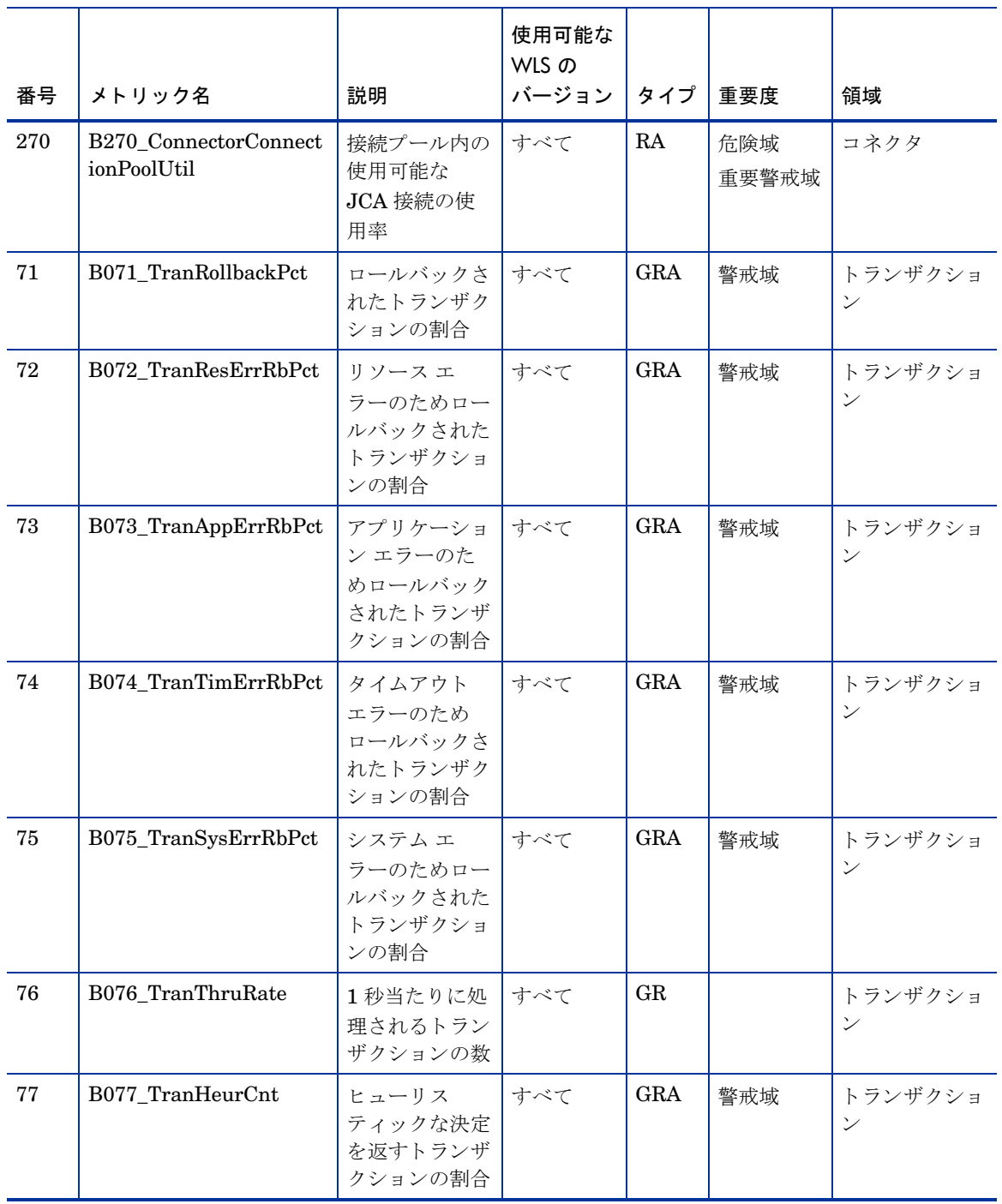

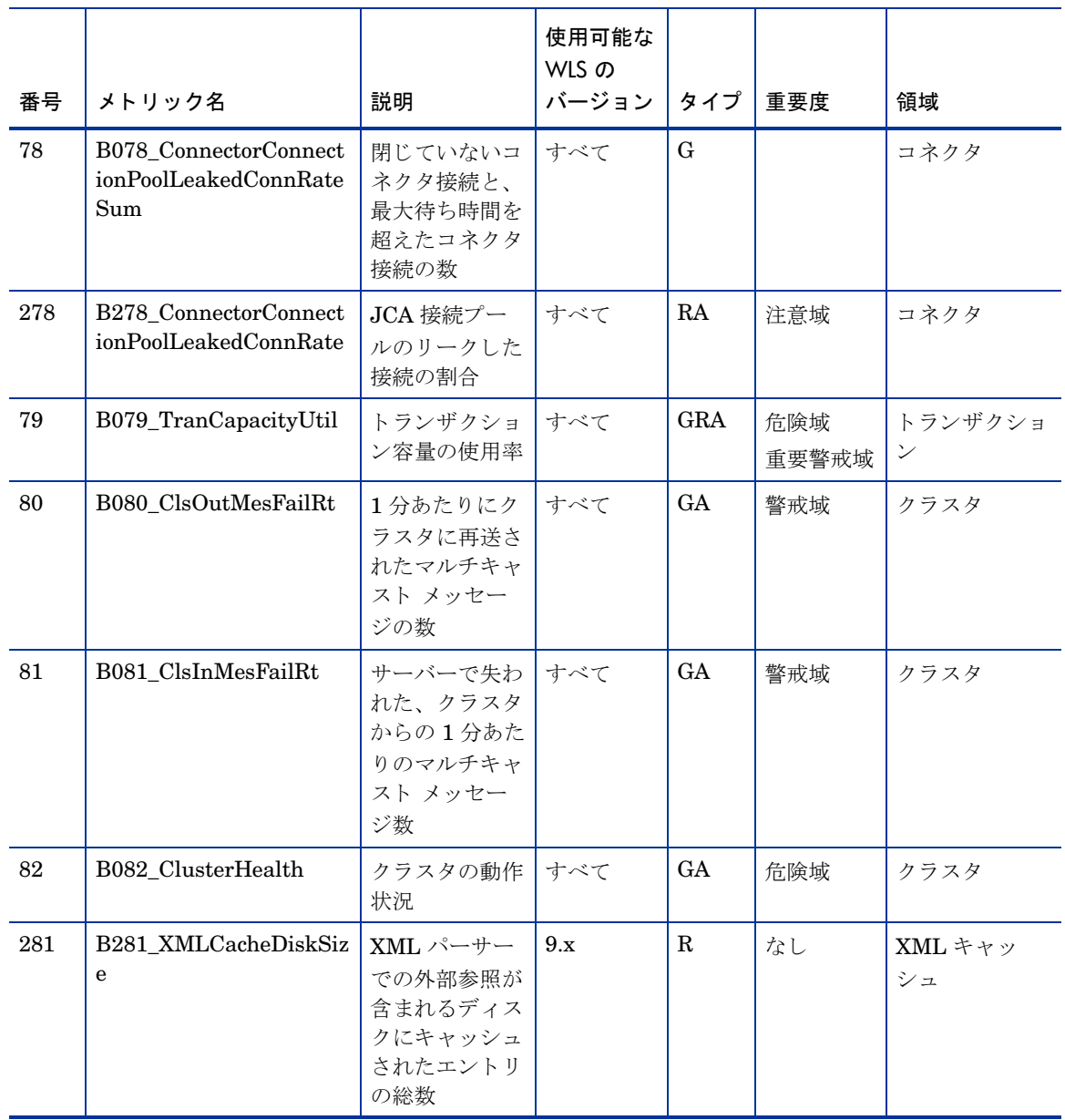

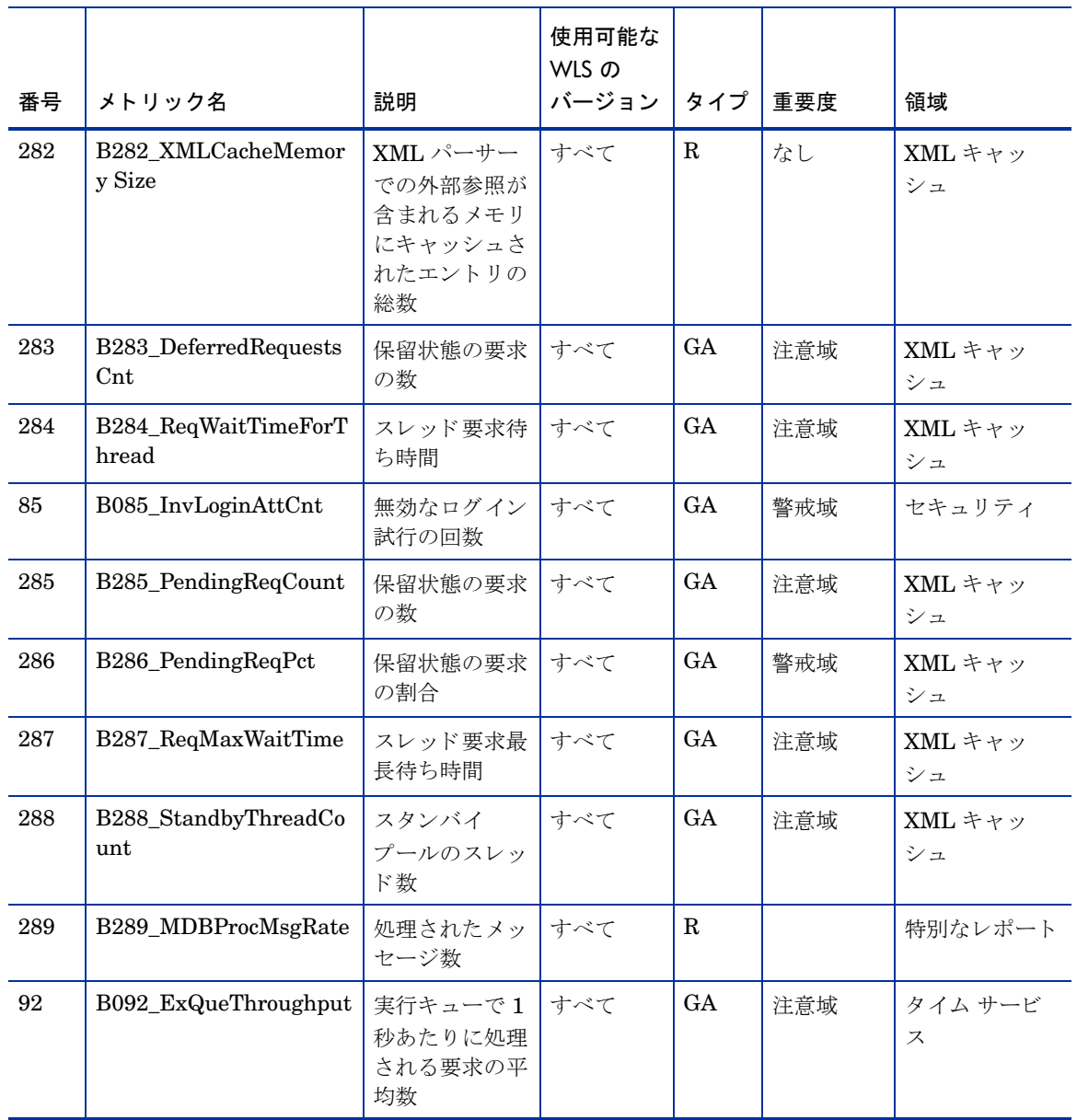

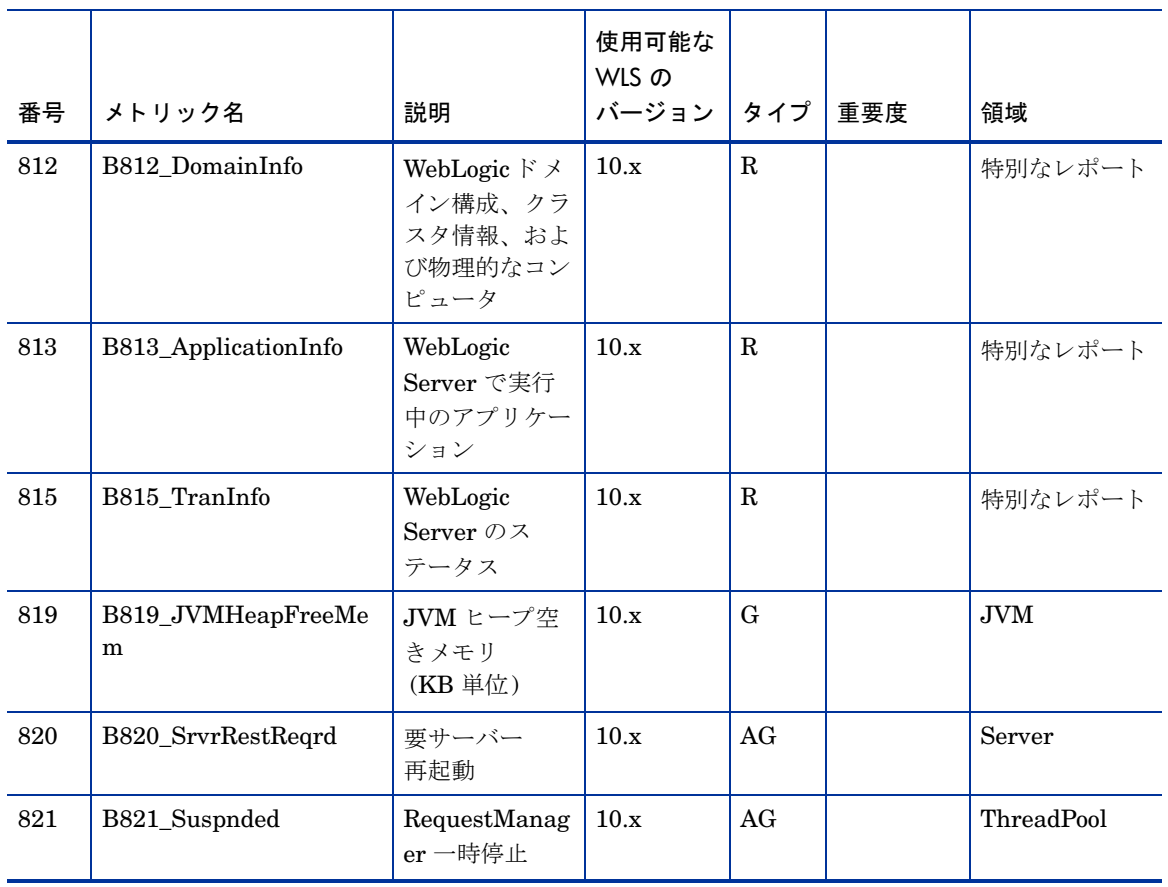

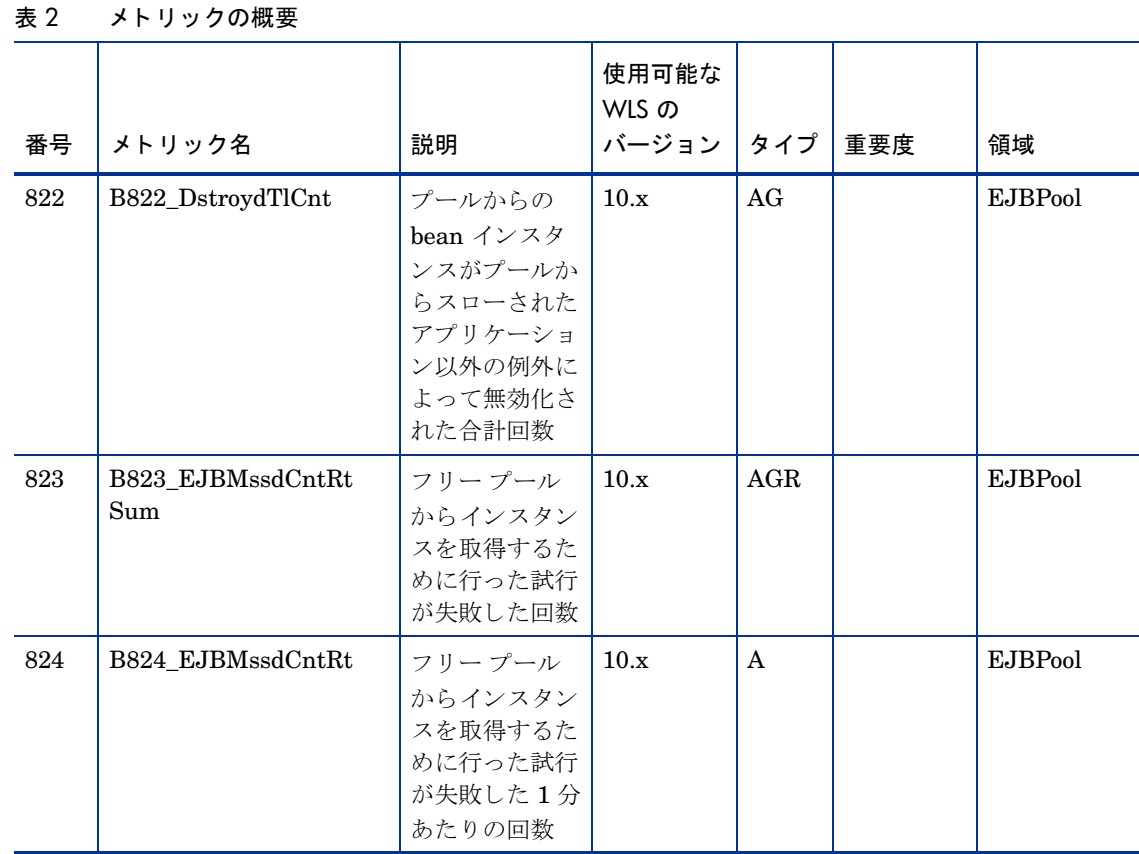

#### <span id="page-18-0"></span>メトリック仕様の説明

WebLogic SPI メトリックは BXXX として識別できます。ここで、XXX はそのメトリックに割り当てられた 番号です。メトリック番号の前に付いている「B」は、そのメトリックがWebLogic SPI メトリックであるこ とを示しています。

- WebLogic SPI メトリック番号は 0000 ~ 0999 の範囲です。
- 0700~0799の範囲は、ユーザー定義メトリック用に予約されています。

メトリックに対応するモニターテンプレート名は、"WLSSPI" で始まり、その後ろにアンダースコアとメト リック番号が続きます。テンプレート名のメトリック番号は、4桁の数値である必要があるためゼロが追加 されます (例: メトリック番号 B001 = モニター テンプレート WLSSPI\_0001)。

登録アプリケーション レポートの名前には、メトリック番号とメトリック名が使用されます。メトリック番 号とメトリック名の間はアンダースコアで区切られます。たとえば、メトリック5の場合、レポートは B005\_JVMMemUtilPct で識別 されます。

| モニター ポリ<br>シー名                         | 常に「WLSSPI」で始まり、メトリック番号が続きます。モニターテンプレート内で<br>は、定義に記述されているように設定を変更できます。たとえば、しきい値や重要度<br>の設定を変更できます。                                                                  |
|----------------------------------------|----------------------------------------------------------------------------------------------------|
| メトリック名                                 | メトリックに割り当てられた名前。                                                                                                    |
| メトリック<br>タイプ                           | メトリックの使用法を示します。<br>警告通知 (モニター テンプレートの設定を使用)<br>$\bullet$<br>レポート作成(HP Reporter (別売り)のレポート内)<br>$\bullet$<br>グラフ作成 (HP Performance Manager (別売り)のグラフ内)<br>$\bullet$ |
| 説明                                     | メトリックの意味。                                                                                                    |
| 使用可能な<br>WebLogic<br>Server のバー<br>ジョン | メトリックを使用できる WebLogic Server のバージョン (9.x、10.x)。                                                                                                    |
| 重要度:しきい値<br>による条件                      | しきい値を超えた条件に対する重要度(危険域、重要警戒域、警戒域、注意域、正常域)。<br>段階的なしきい値など、メトリックに複数の条件が定義されている場合、重要度レベ<br>ルは特定の条件に応じて設定されます。                                                          |
| 収集間隔                                   | メトリックを収集して分析する間隔(5分、15分、1時間、1日)。                                                                                                    |
| HPOM の最小/<br>最大しきい値                    | この設定はすべての WebLogic Server メトリックで同じであるため(すべてが最大し<br>きい値)、省略されます。                                                                                                    |
| $HPOM$ $\oslash$<br>デフォルトの<br>しきい値     | メトリックとそれに対応するモニター テンプレートに関する HPOM のデフォルトの<br>しきい値を示します。HPOMの警告は値以下または値以上にしか設定できないため、<br>しきい値0を意味するメトリックでは0.5に設定されています。これは、しきい値が<br>0に設定されている場合、常に警告が発生するためです。      |
| HPOM のしきい<br>値タイプ                      | この設定はすべての WebLogic Server メトリックで同じであるため(リセットなし)、<br>省略されます。                                                                                                    |

表 3 メトリック属性の定義

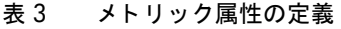

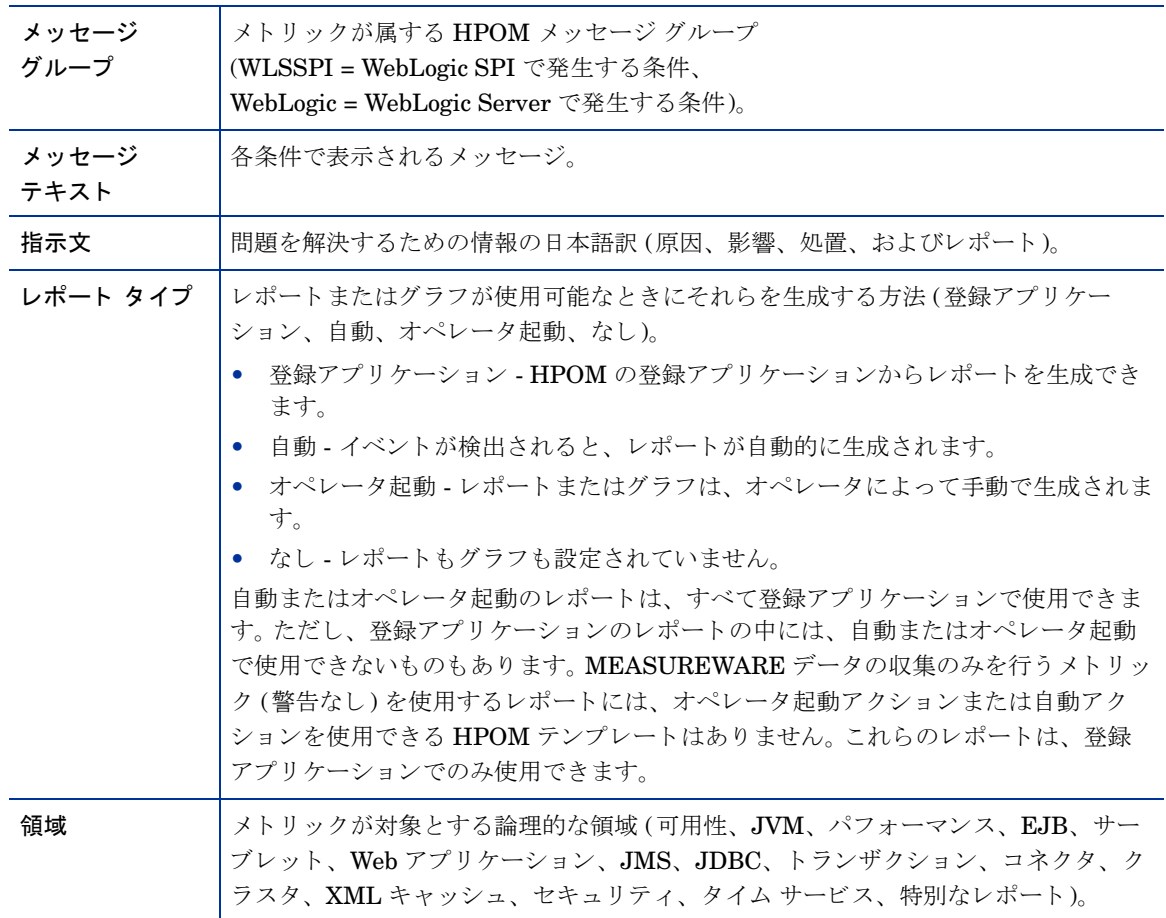

## <span id="page-19-0"></span>メ ト リ ッ クの詳細

このセクションでは、WebLogic SPI メトリックの詳細を説明します。

## <span id="page-20-0"></span>メトリック B001\_ServerStatus

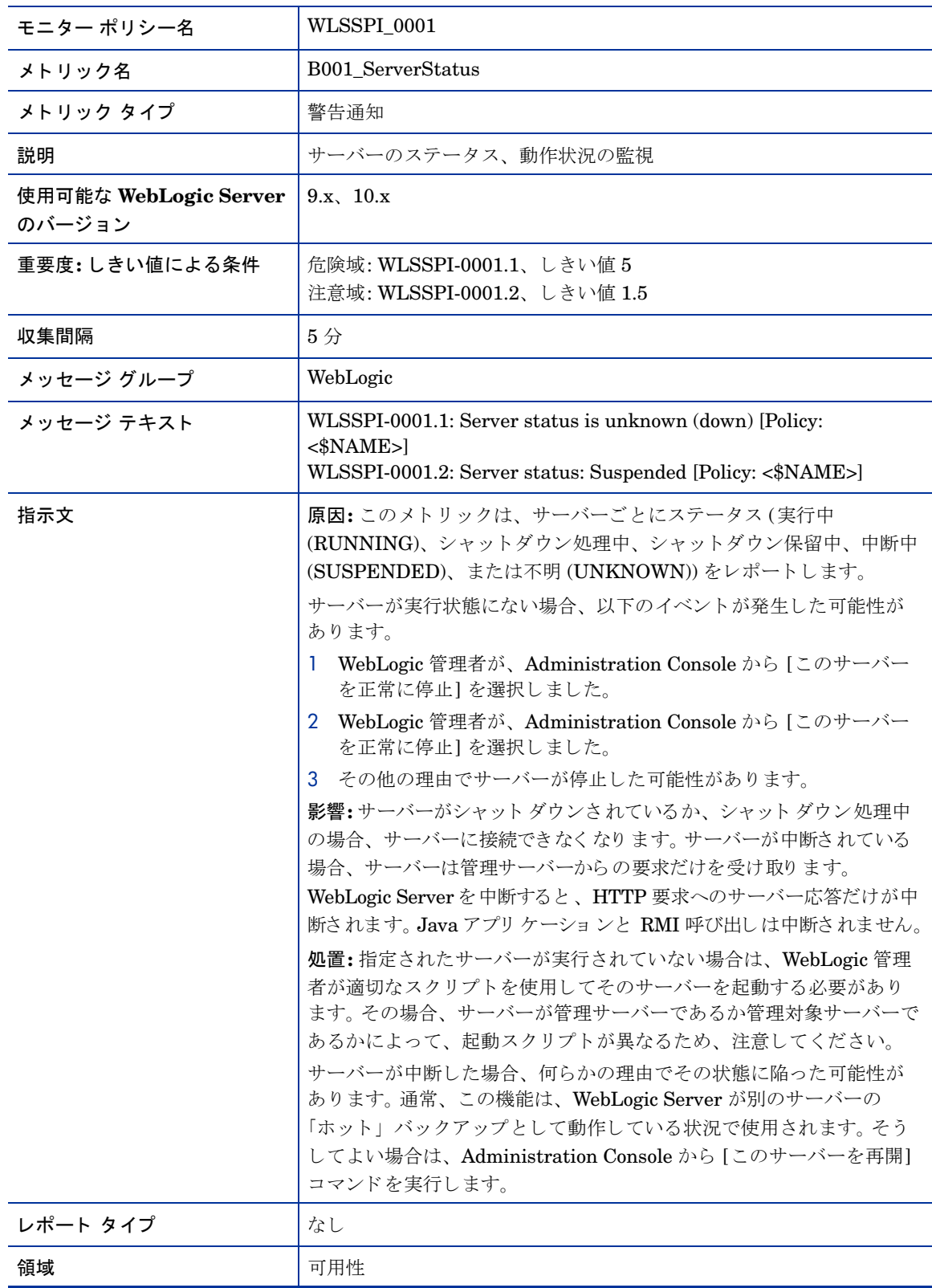

## <span id="page-21-0"></span>メトリック B002\_ServerStatusRep

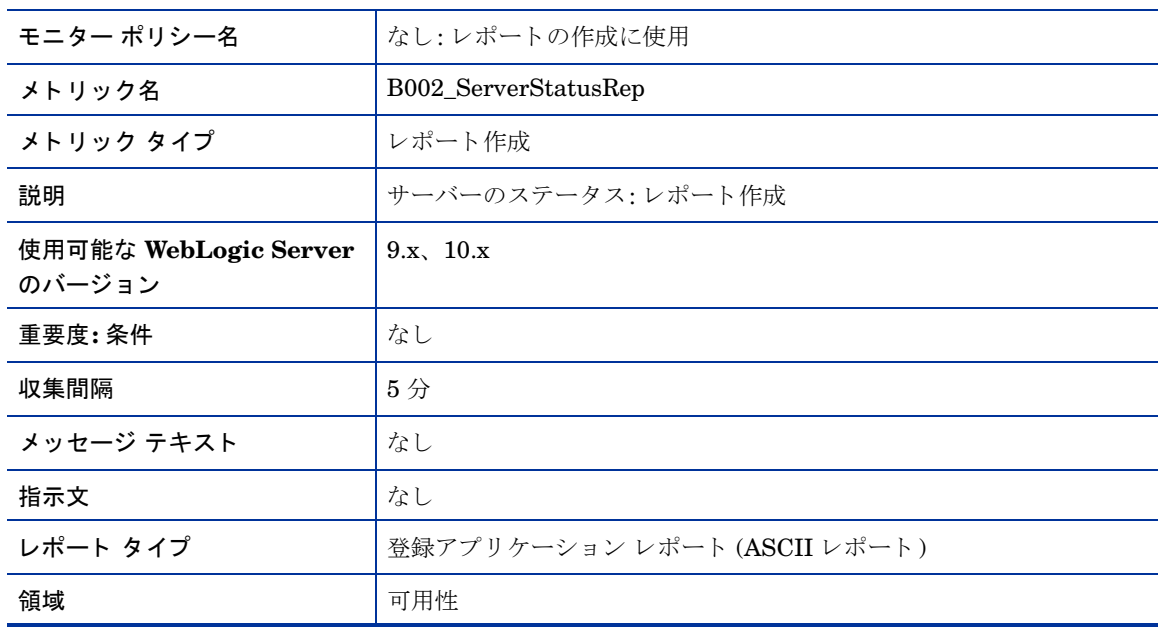

## <span id="page-21-1"></span>メトリック B005\_JVMMemUtilPct

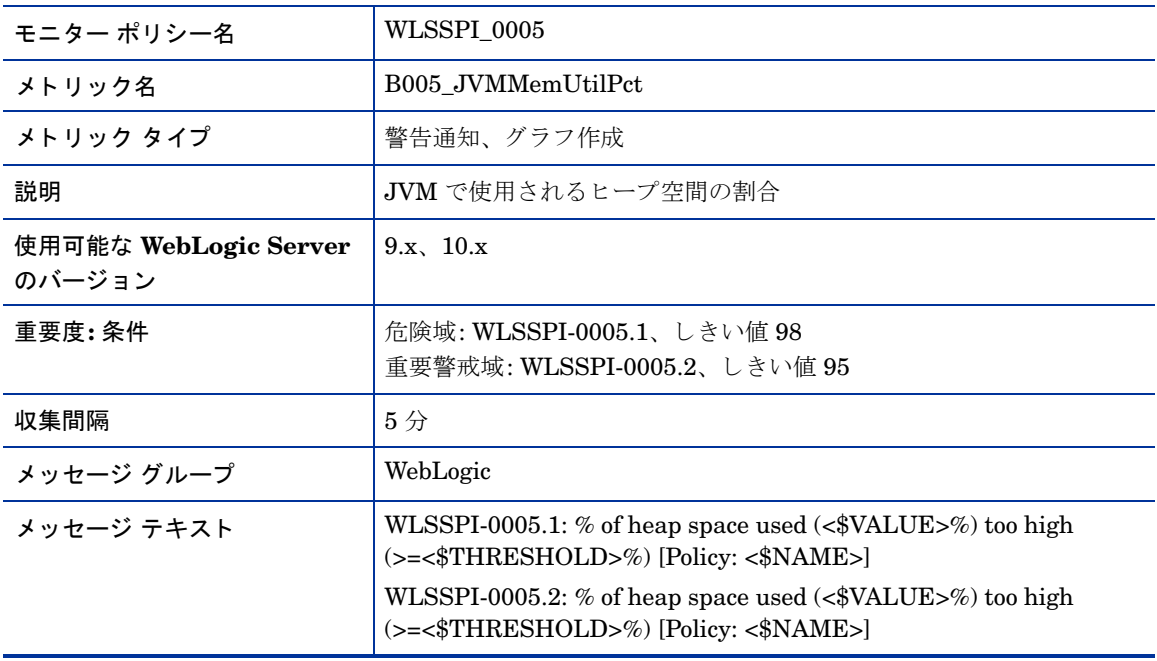

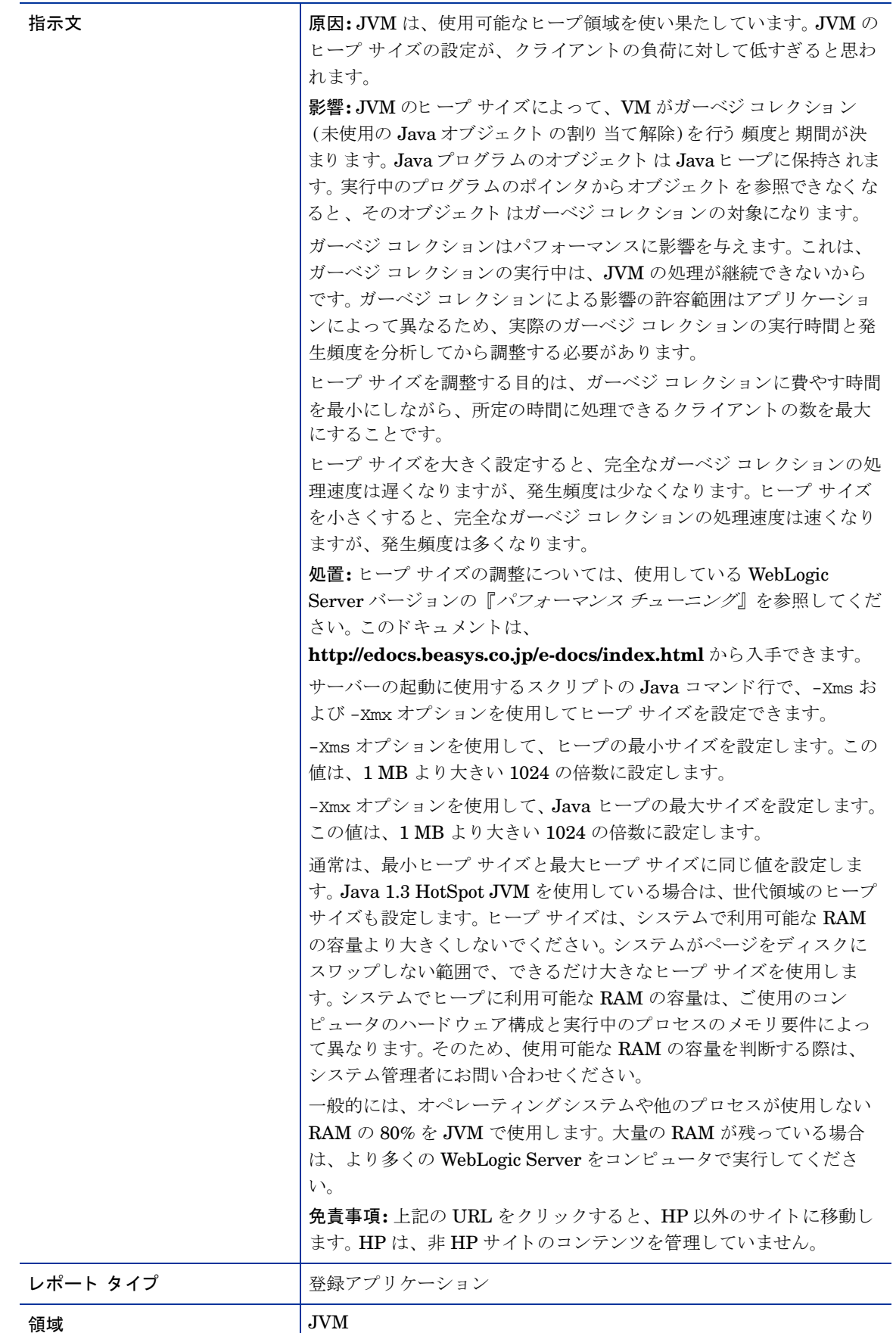

## <span id="page-23-0"></span>メトリック B010\_ExQueThruRate

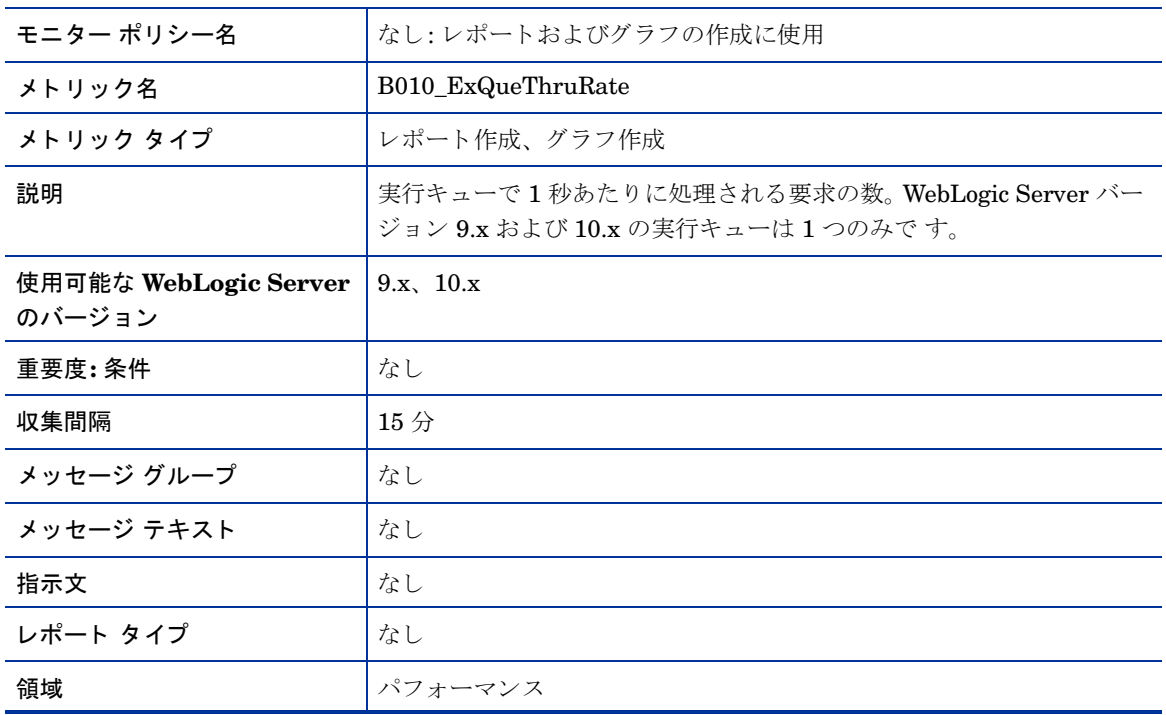

## <span id="page-24-0"></span>メトリック B011\_ExQThrdUtilPct

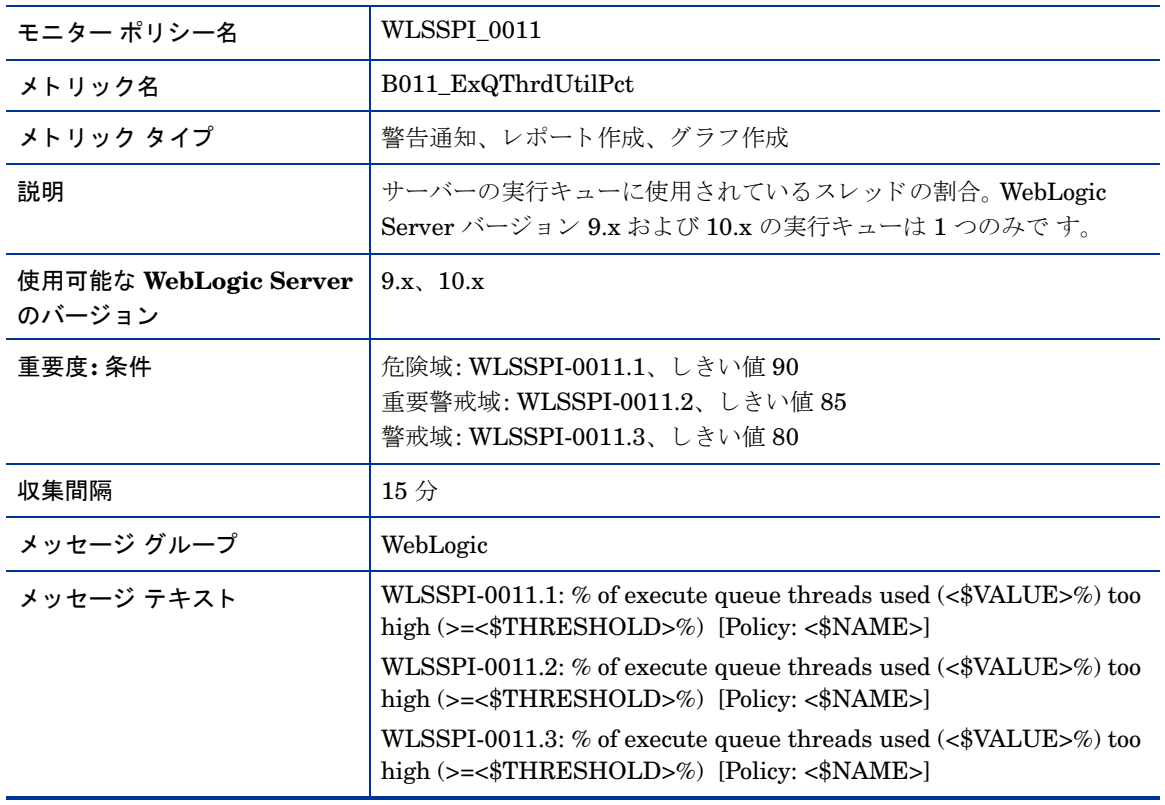

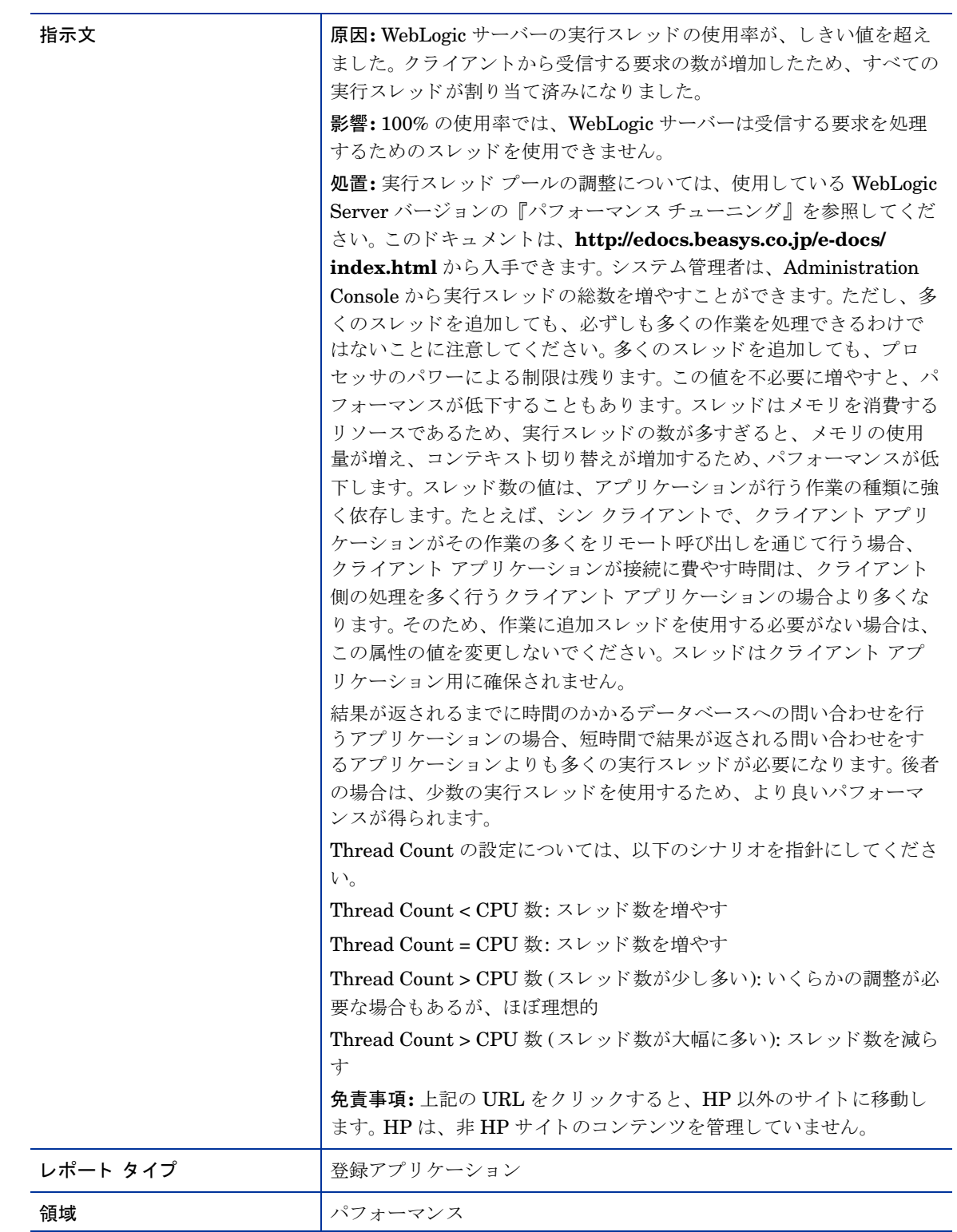

## <span id="page-26-0"></span>メトリック B012\_ExQueWaitCnt

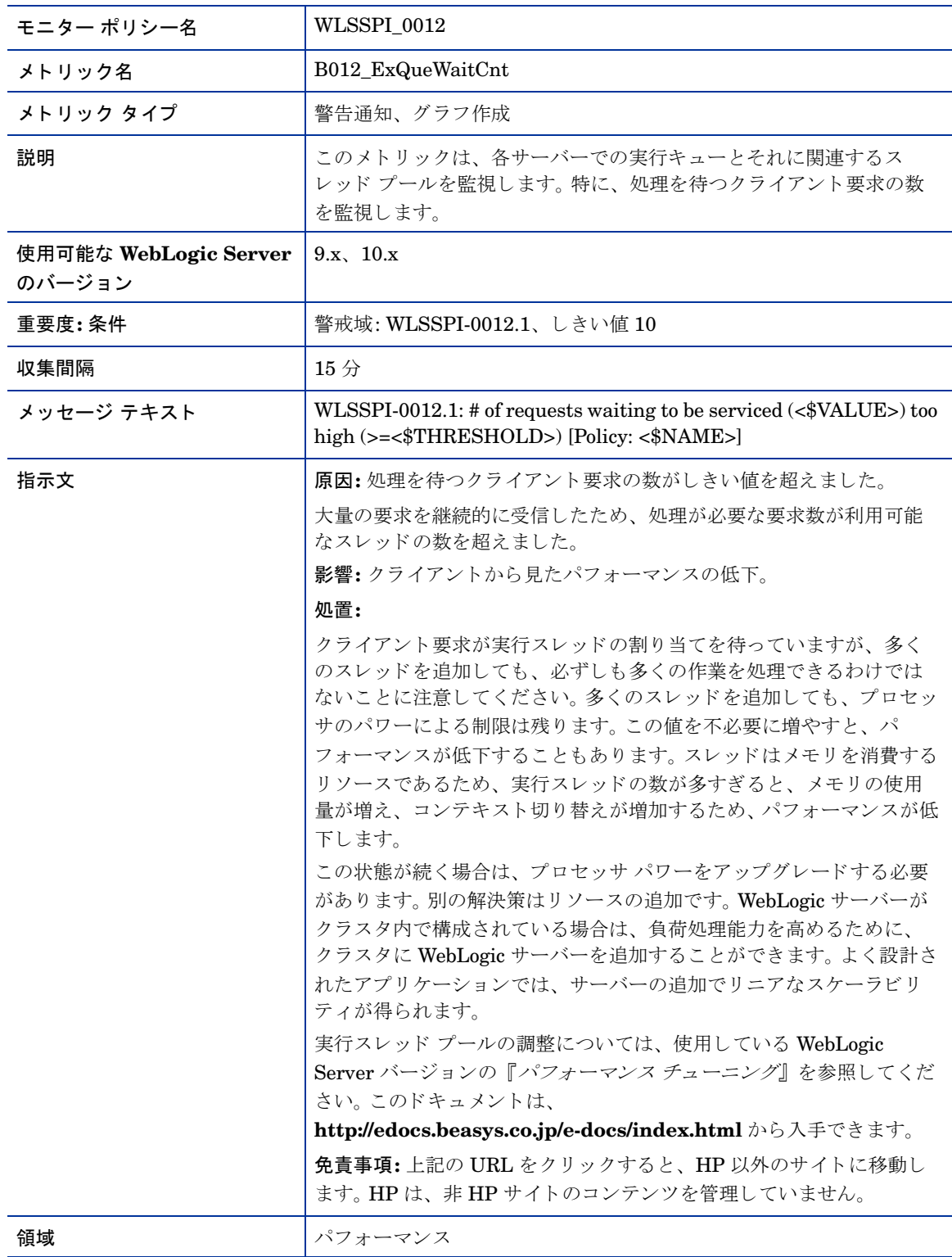

## <span id="page-27-0"></span>メトリック B013\_SocketTrafficRt

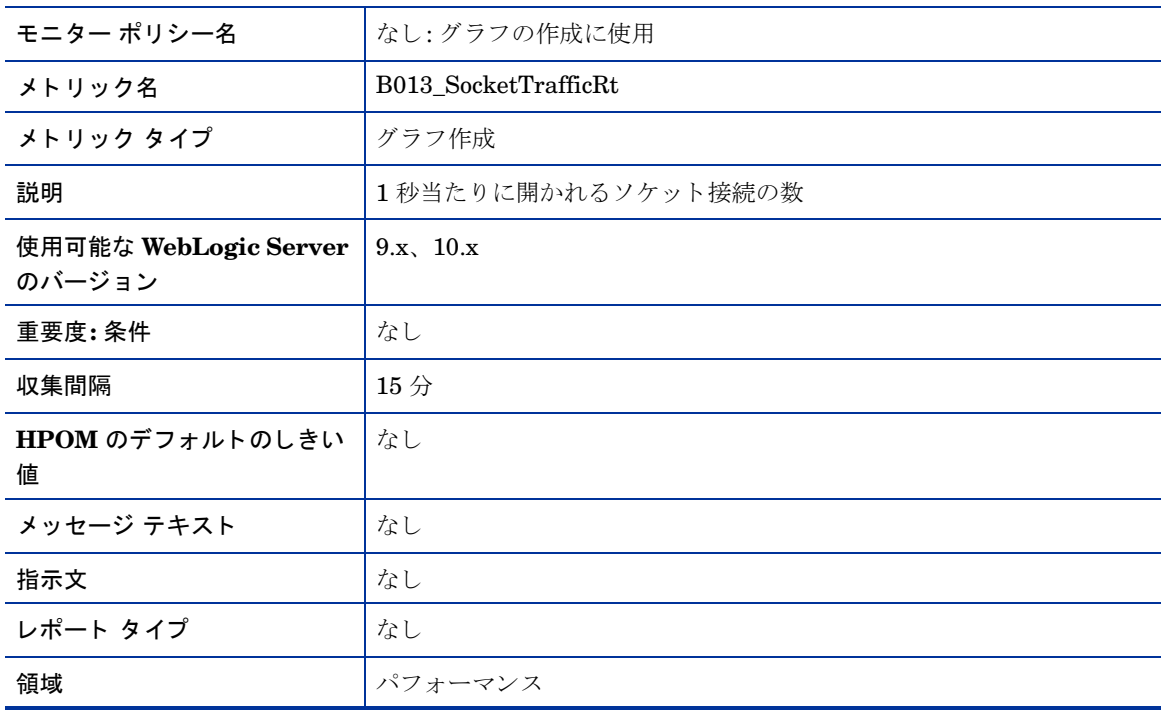

### <span id="page-28-0"></span>メトリック B014\_ActiveSocketCnt

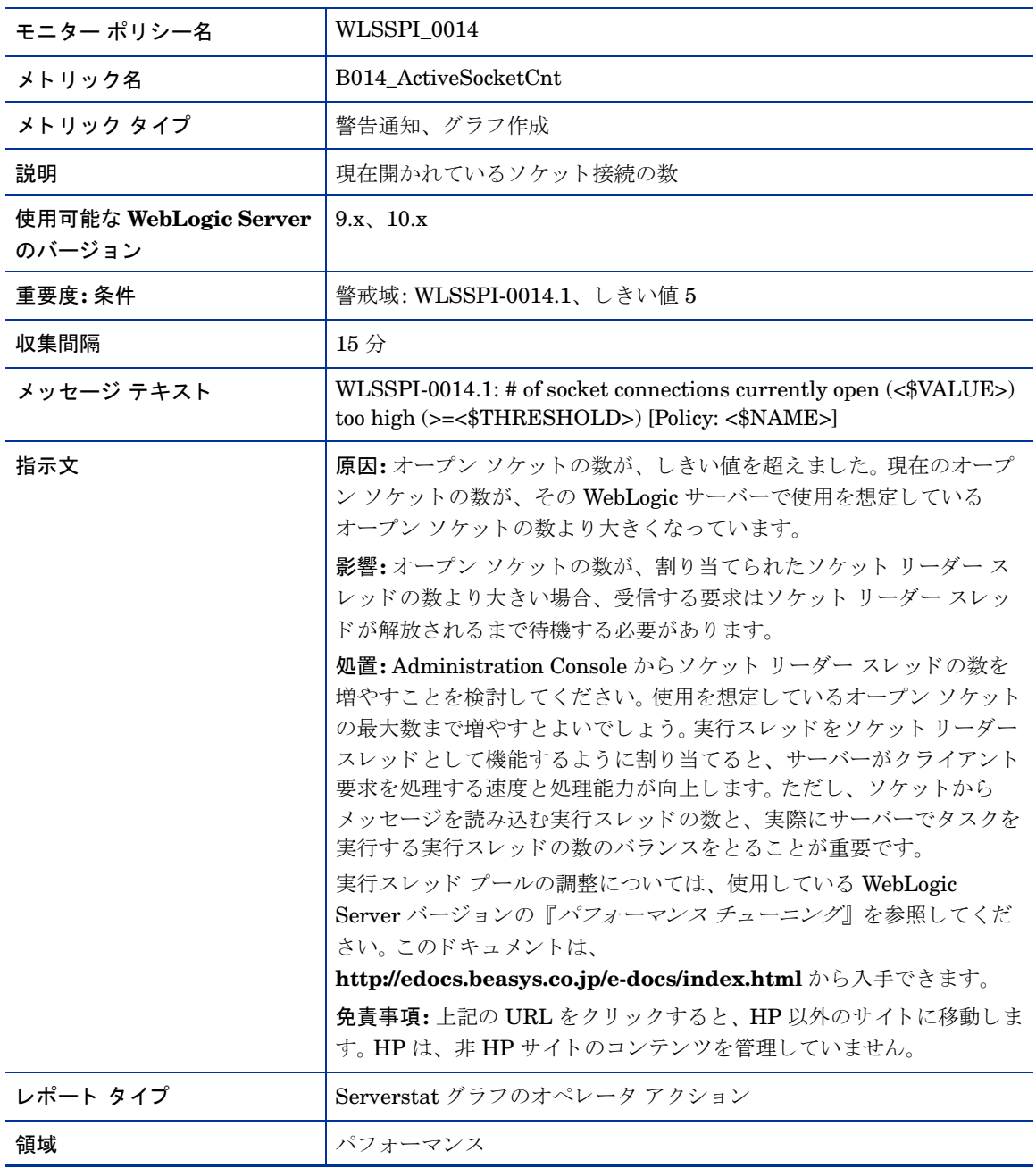

## <span id="page-29-0"></span>メトリック B015\_SrvrRestartsPc

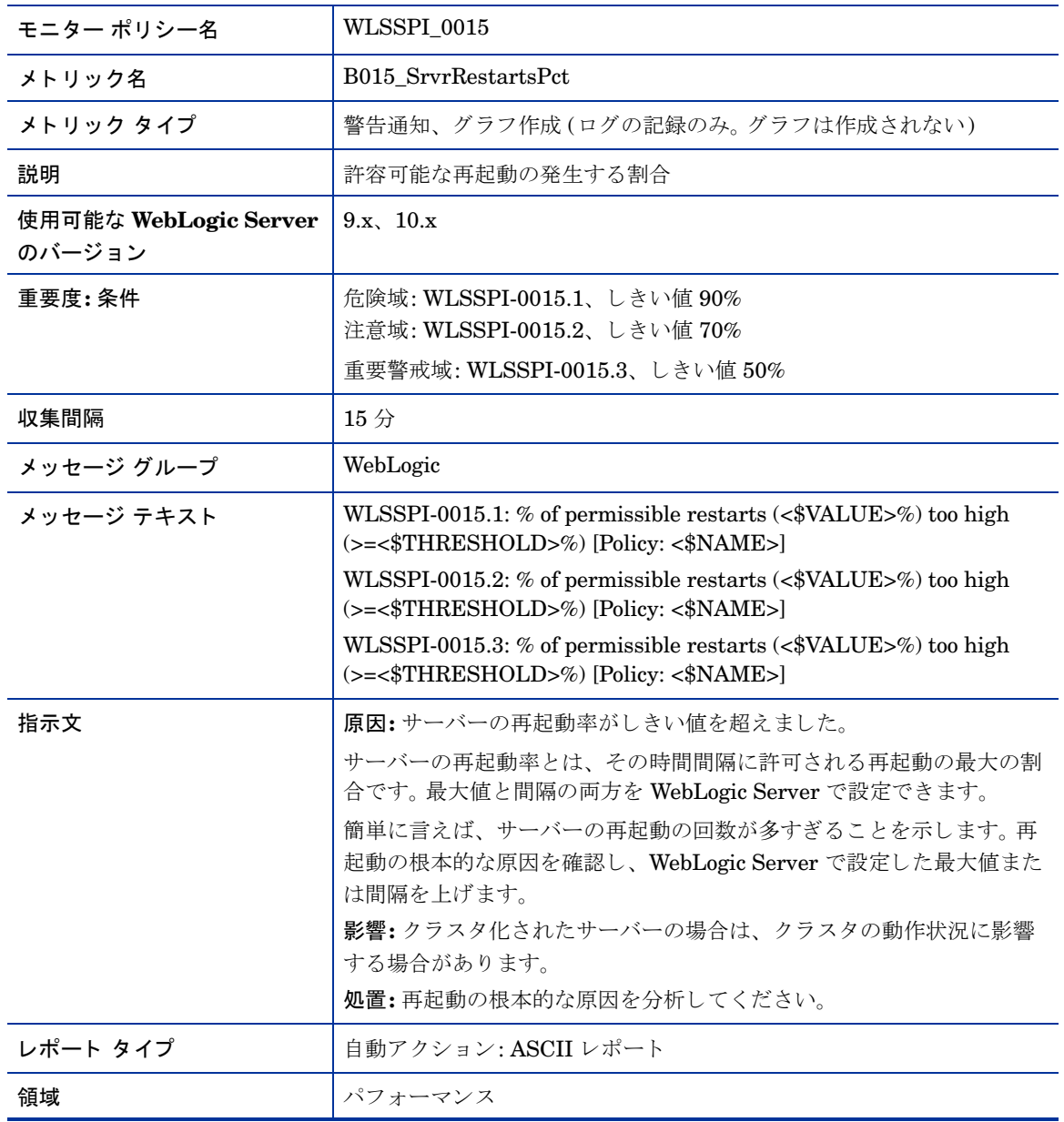

## <span id="page-30-0"></span>メトリック B016\_GloThrePoolOverload

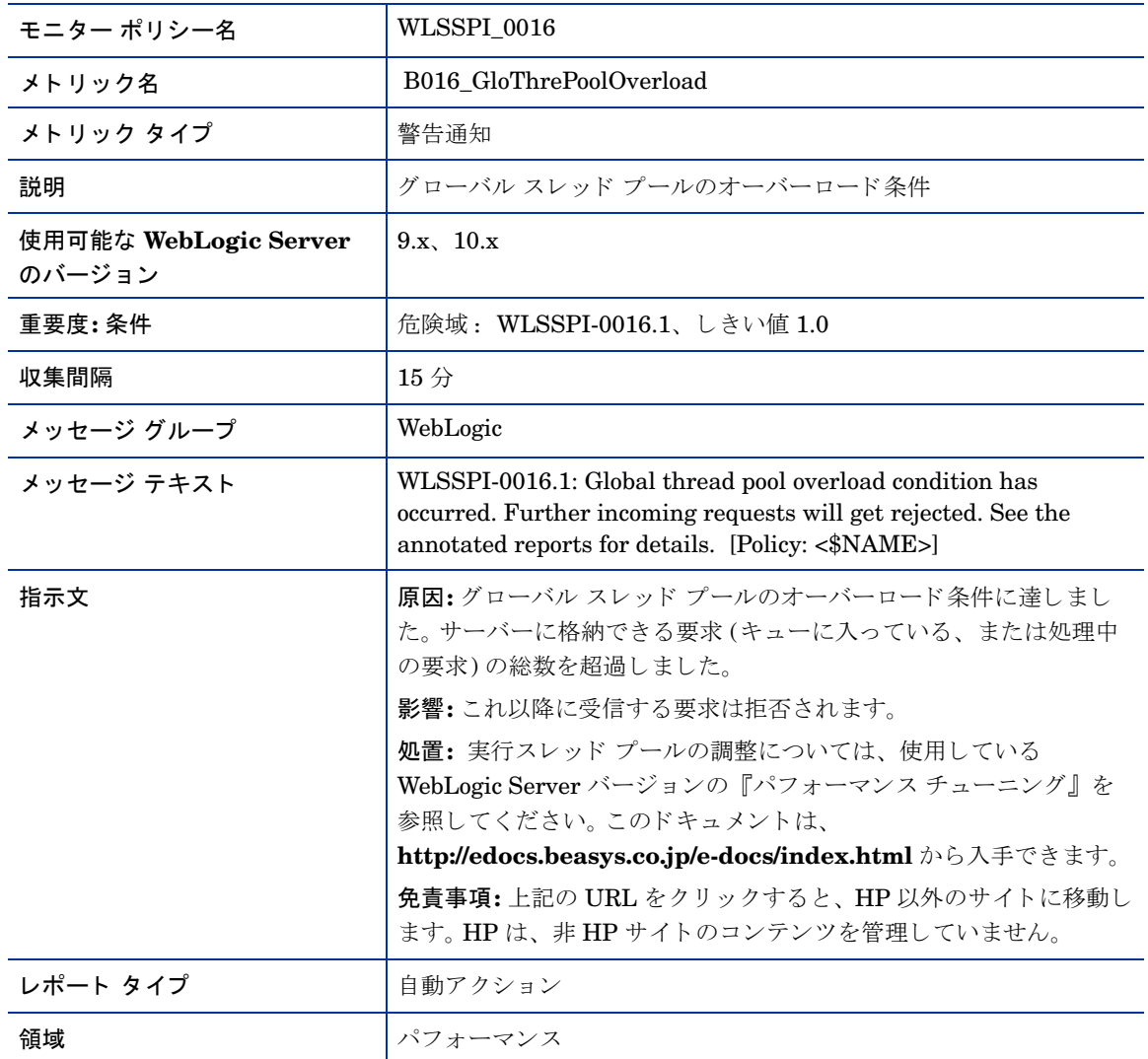

## <span id="page-31-0"></span>メトリック B017\_WorkloadMgrOverload

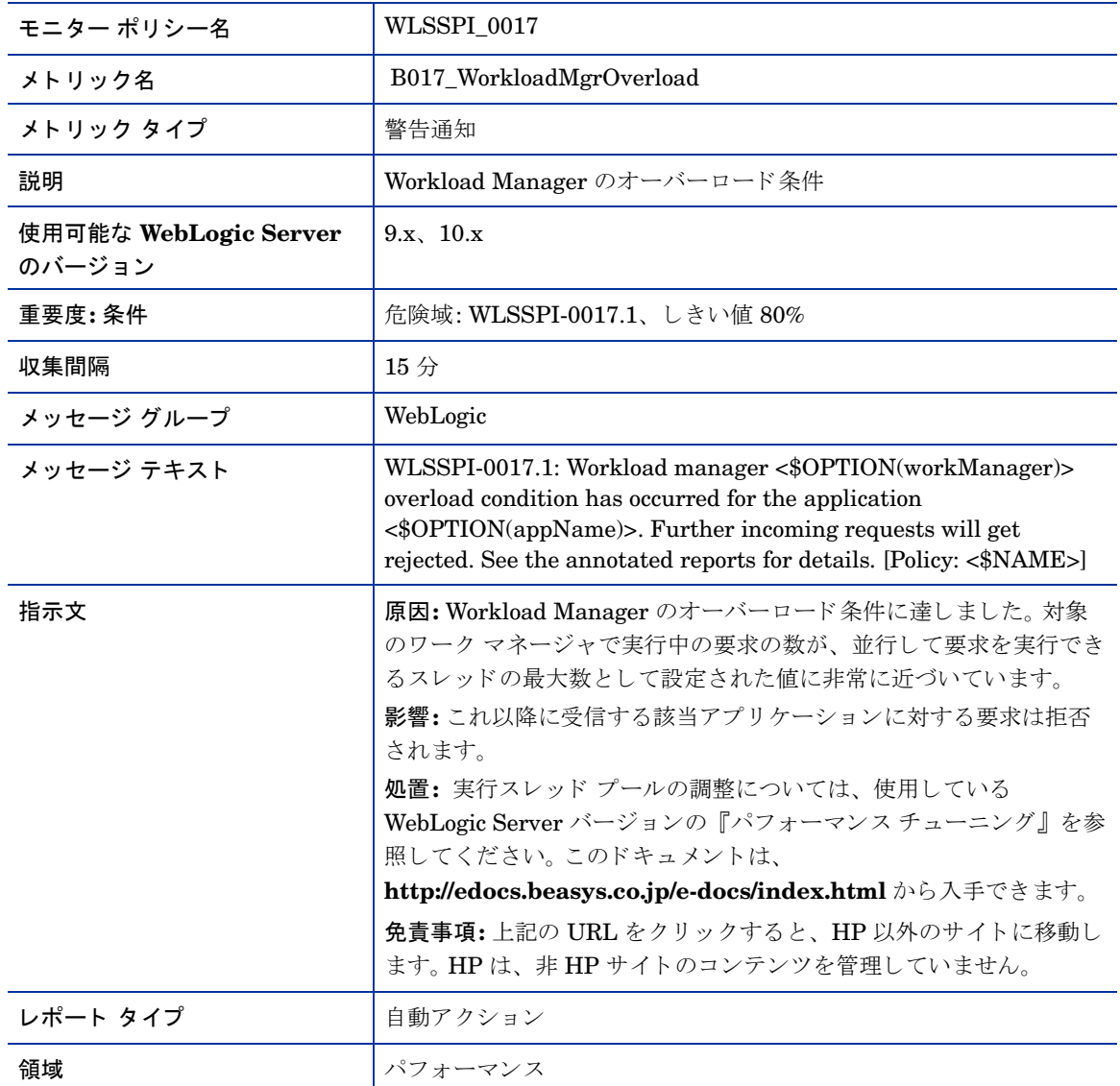

## <span id="page-32-0"></span>メトリック B025\_EJBFreePoolWtRt

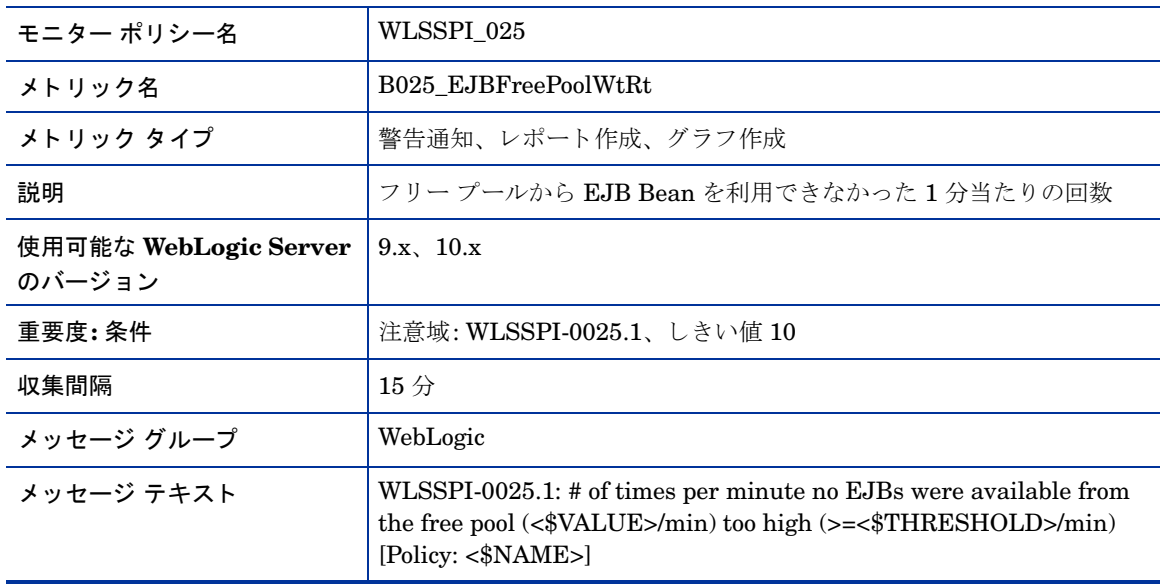

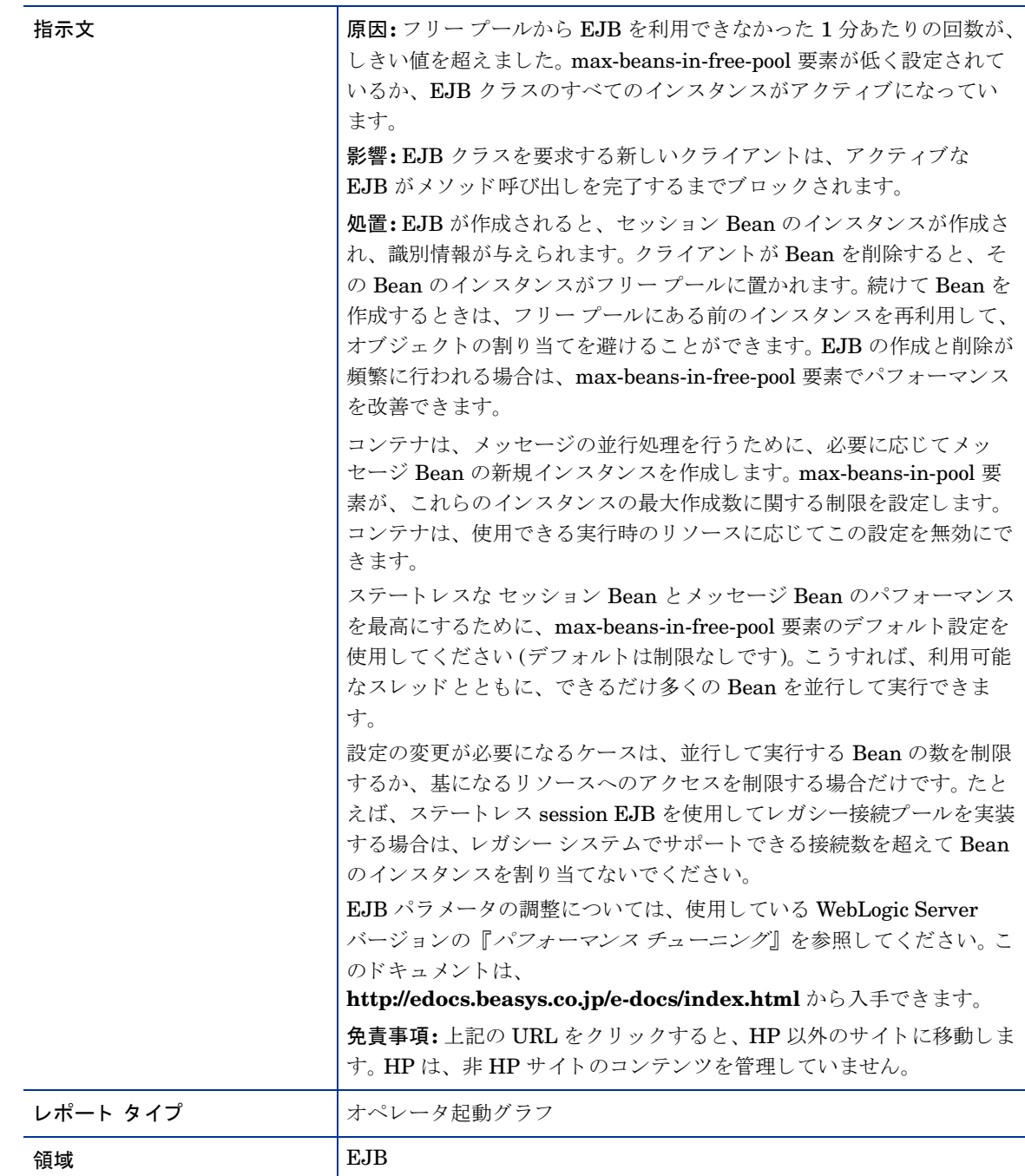

## <span id="page-34-0"></span>メトリック B225\_EJBFreePoolWaitRate

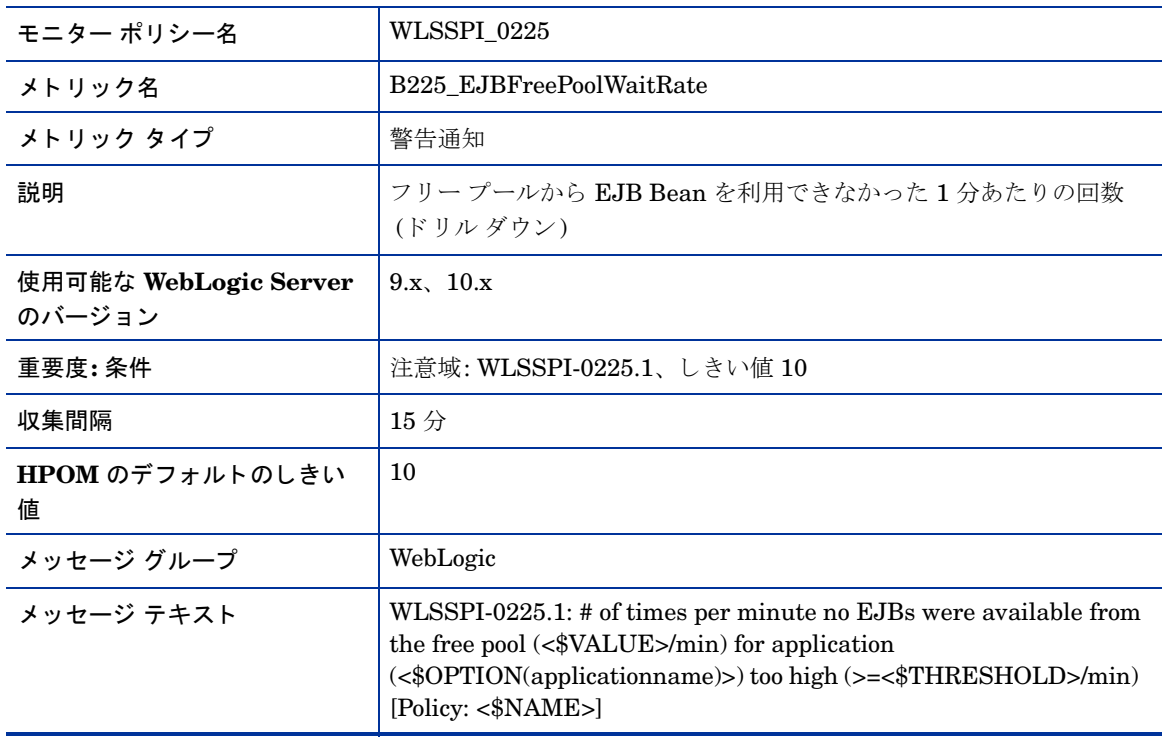

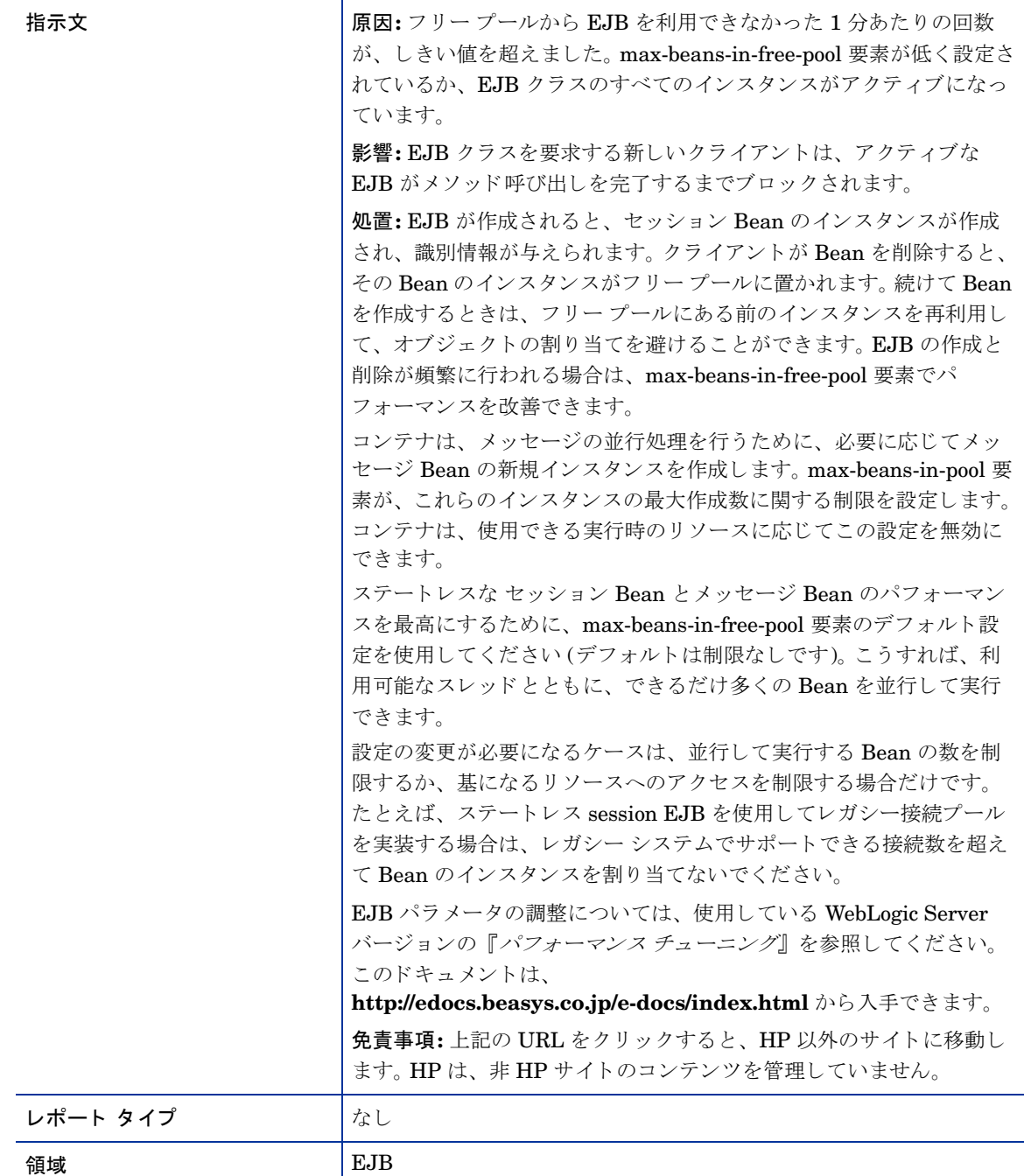
#### メトリック B026\_EJBTimeoutRt

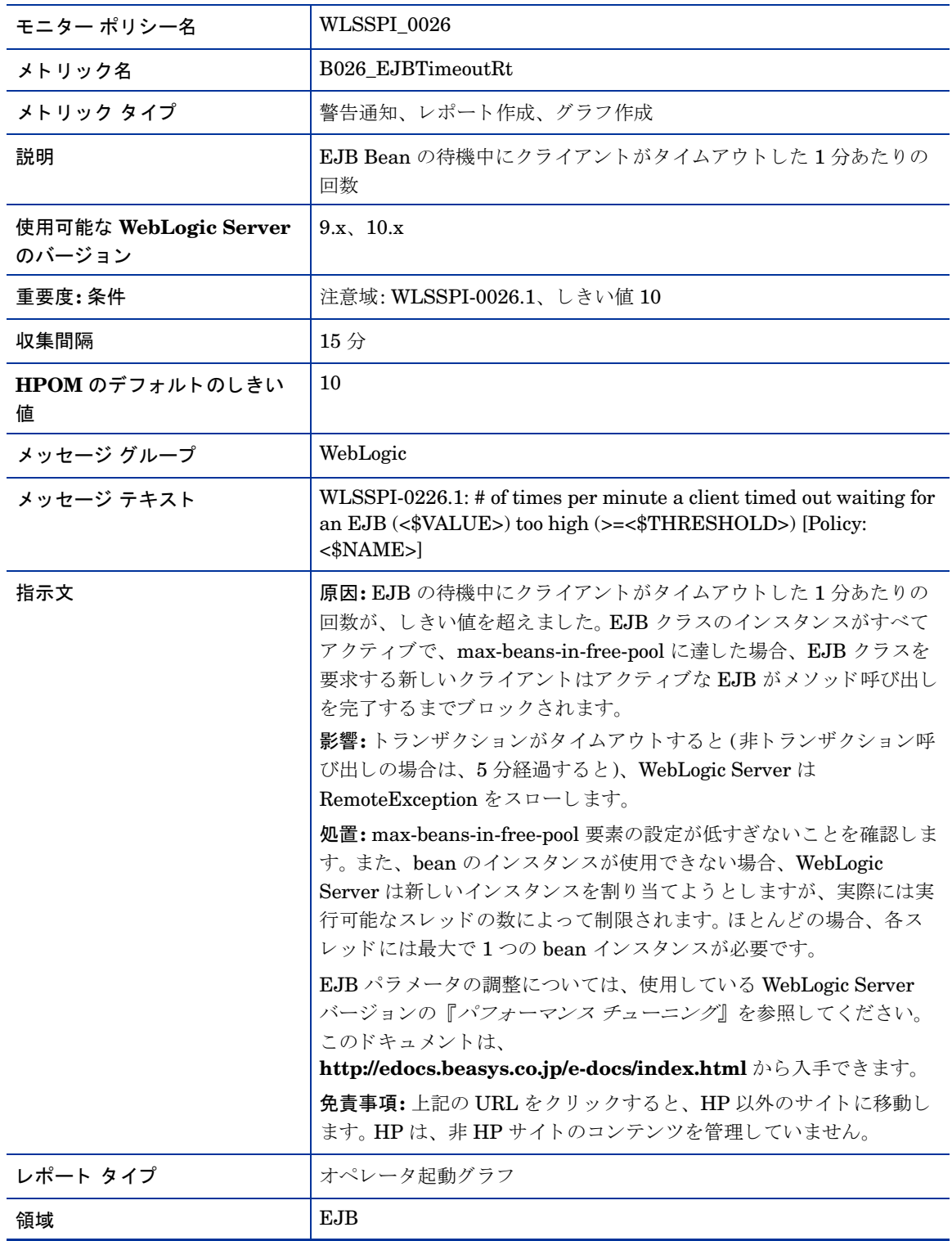

#### メトリック B226\_EJBTimeoutRate

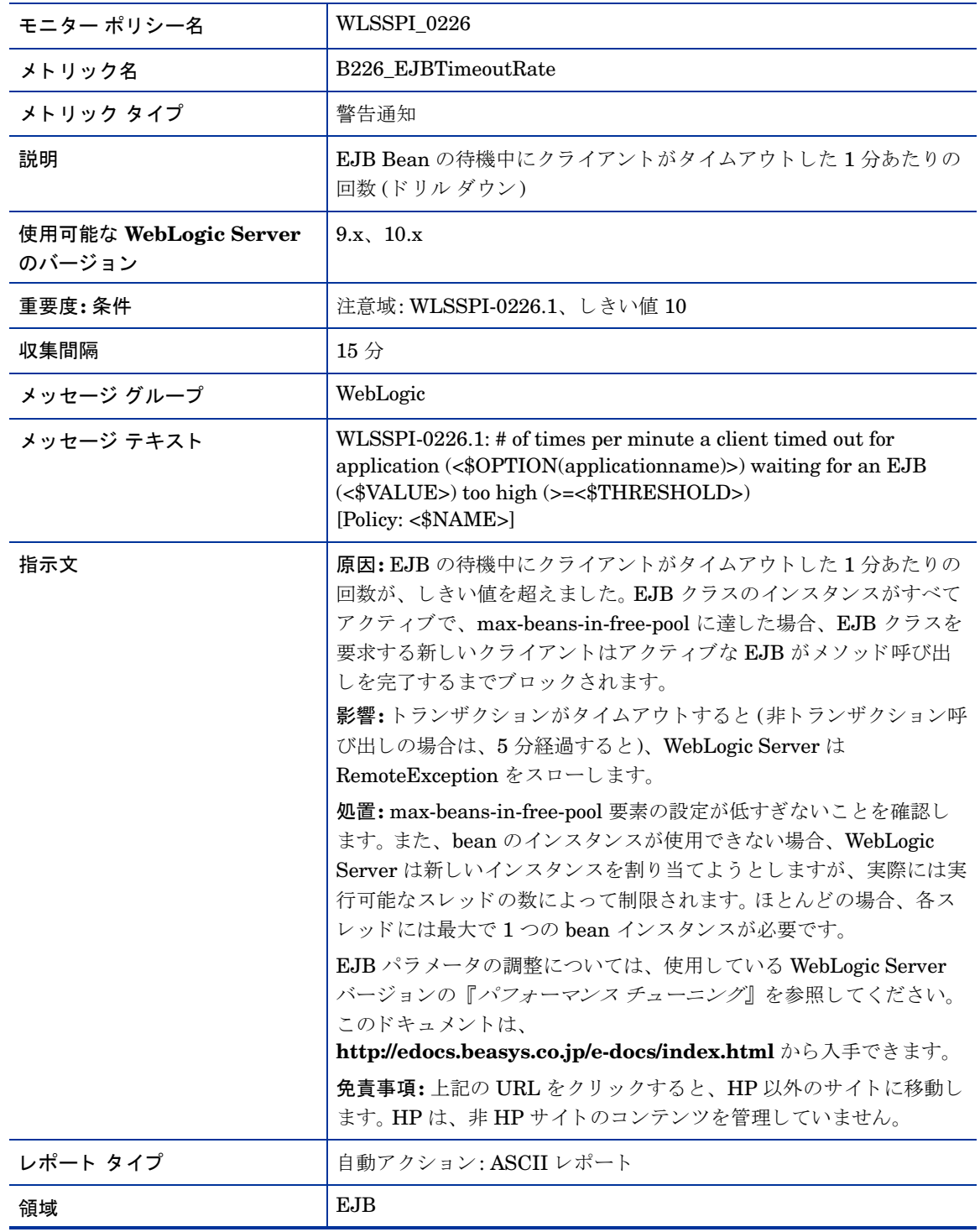

#### メトリック B035\_EJBTranThruRt

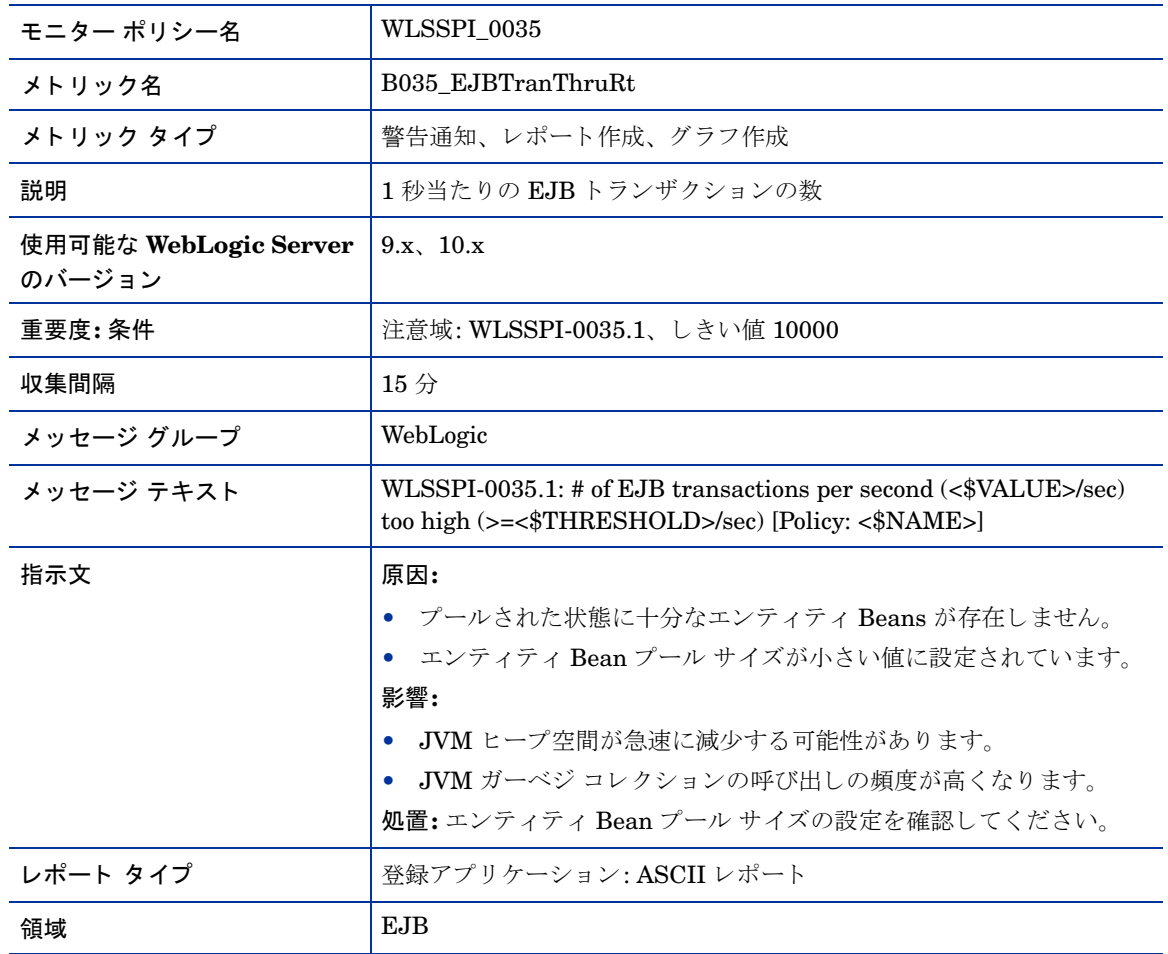

## メトリック B036\_EJBTranRbRt

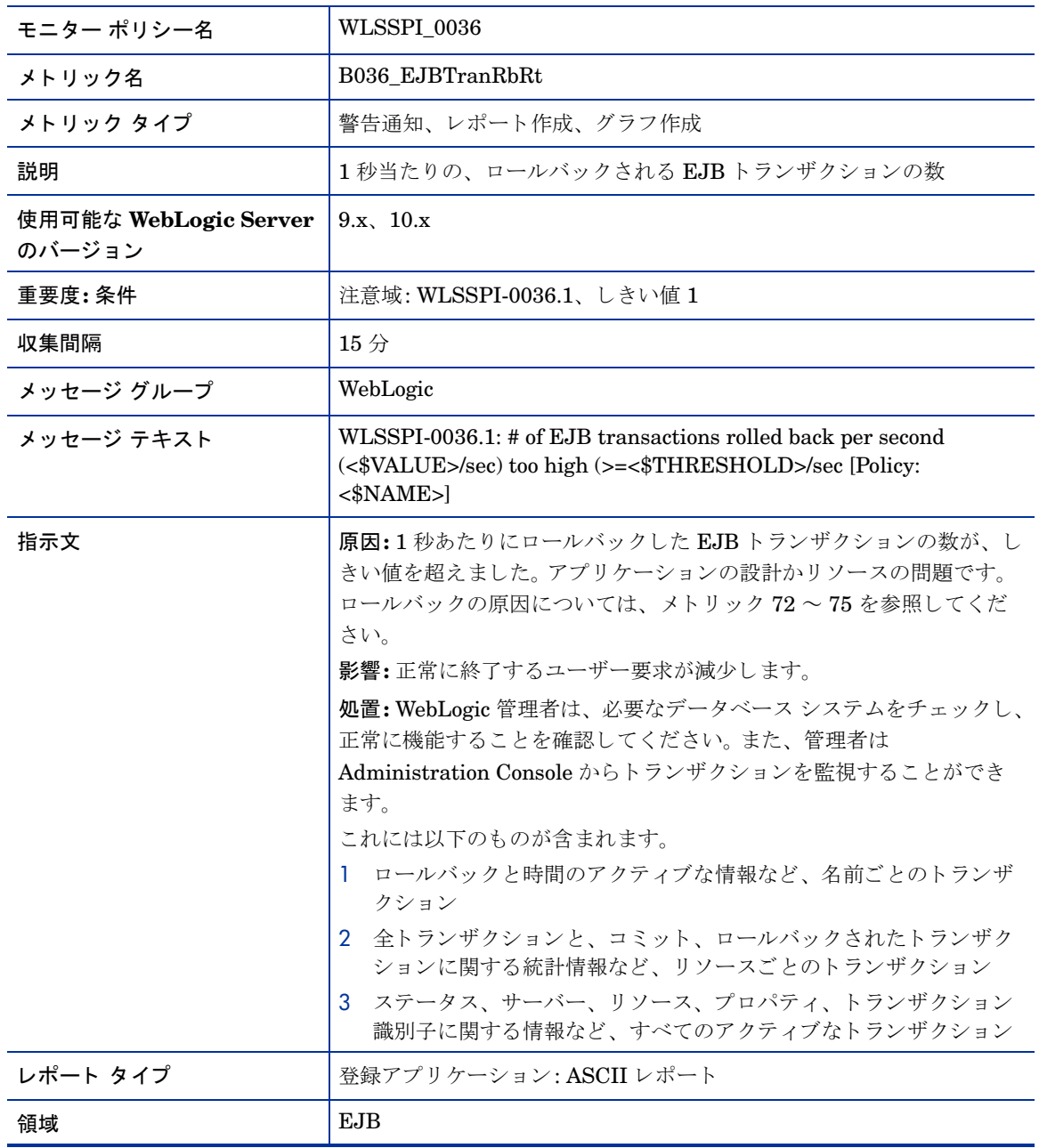

#### メトリック B238\_EJBCacheHitPct

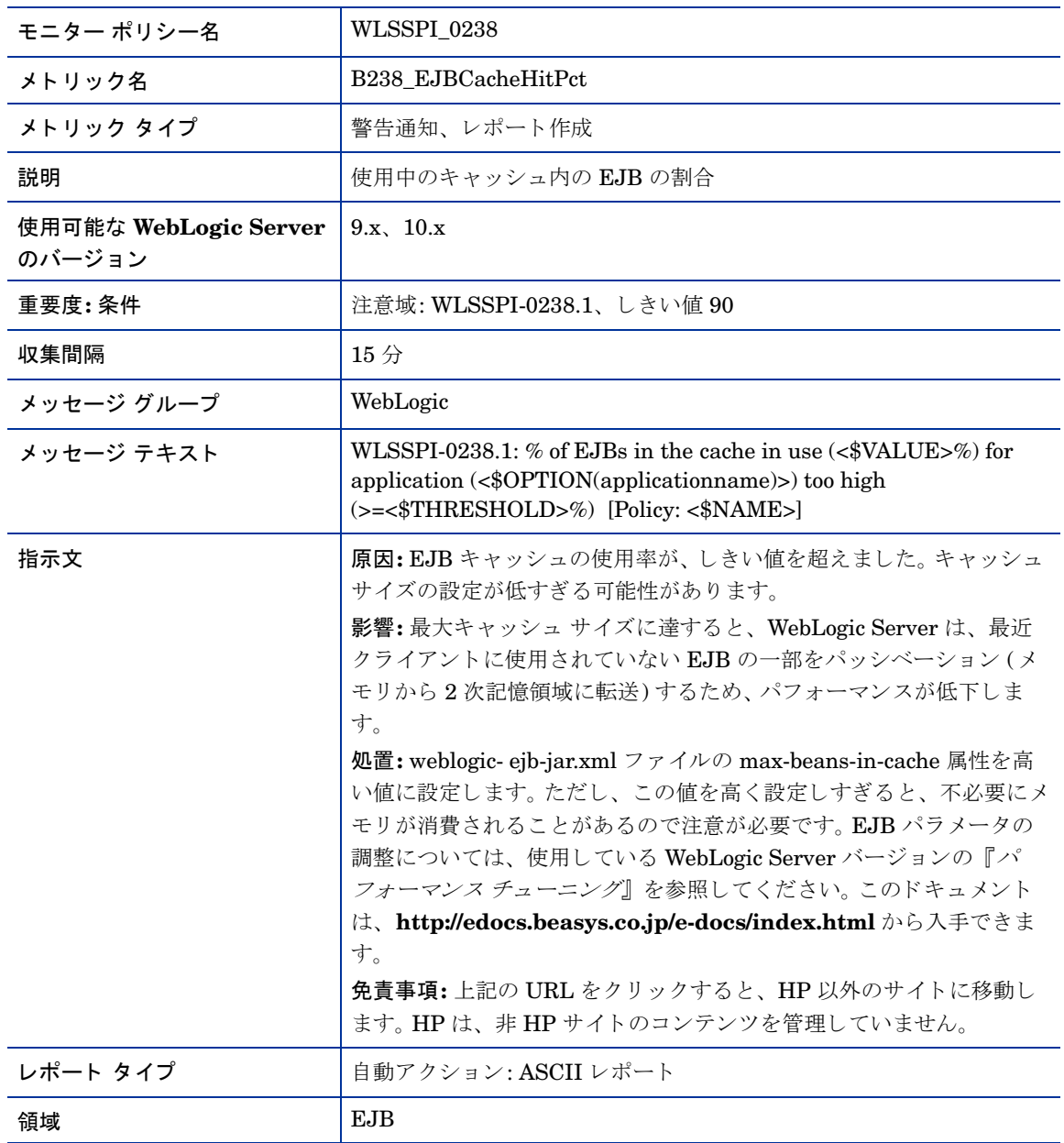

# メトリック B240\_ServletAveExecTime

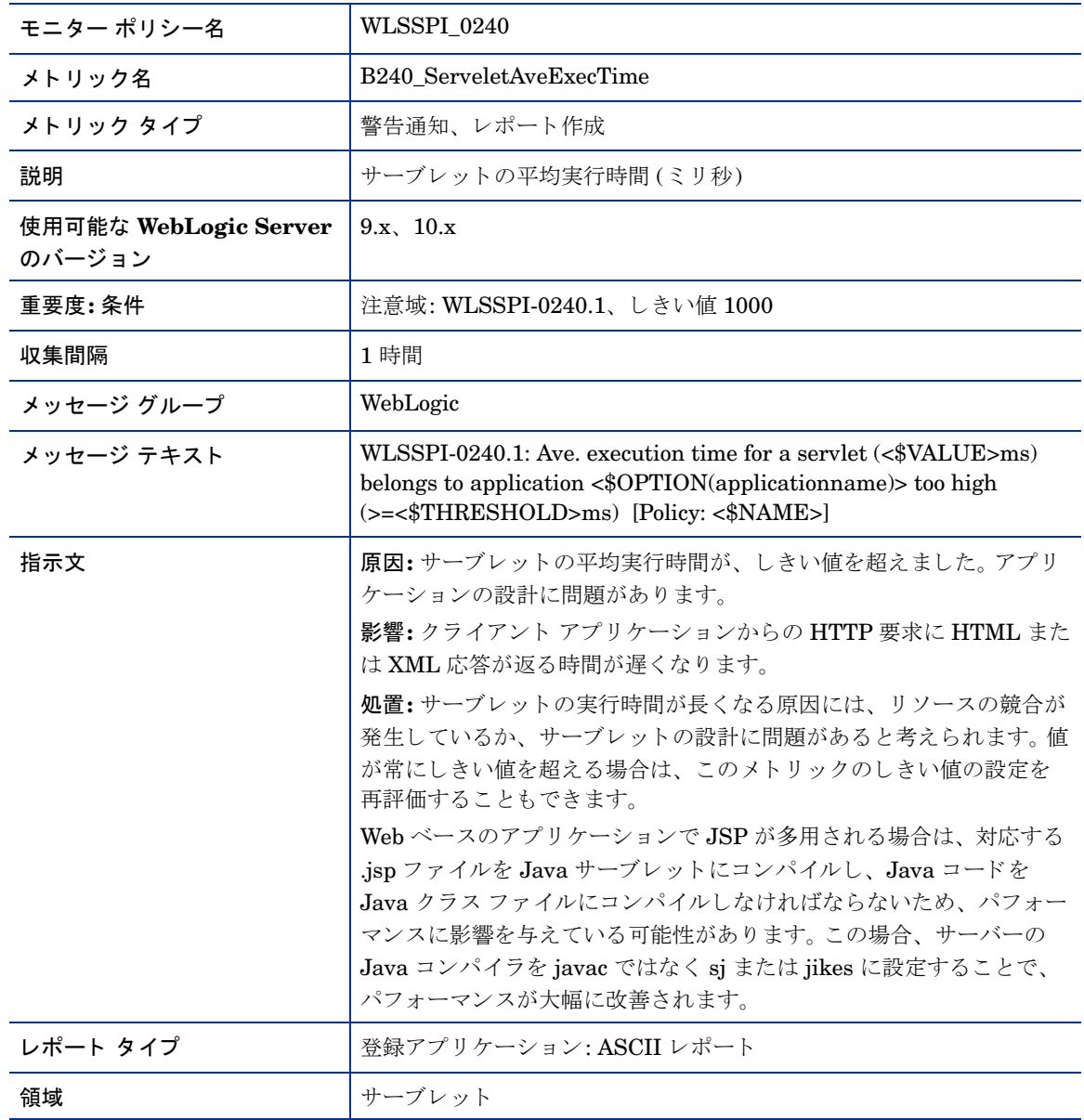

# メトリック B241\_ServletTimeCnt

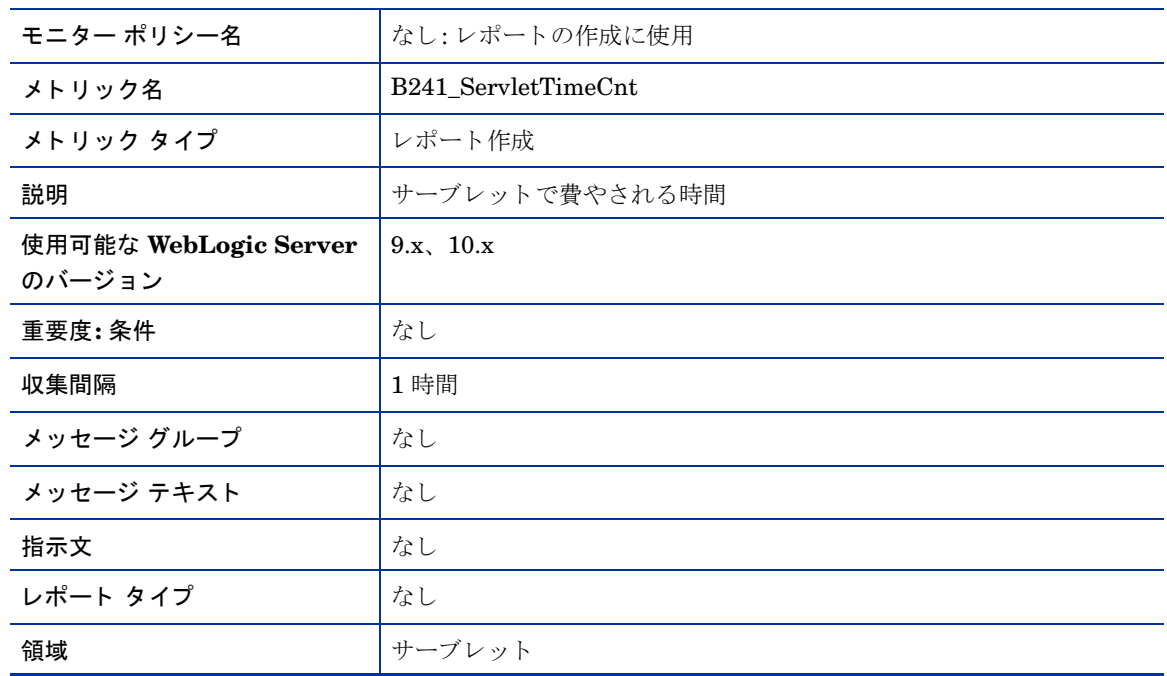

#### メトリック B242\_ServletReqRate

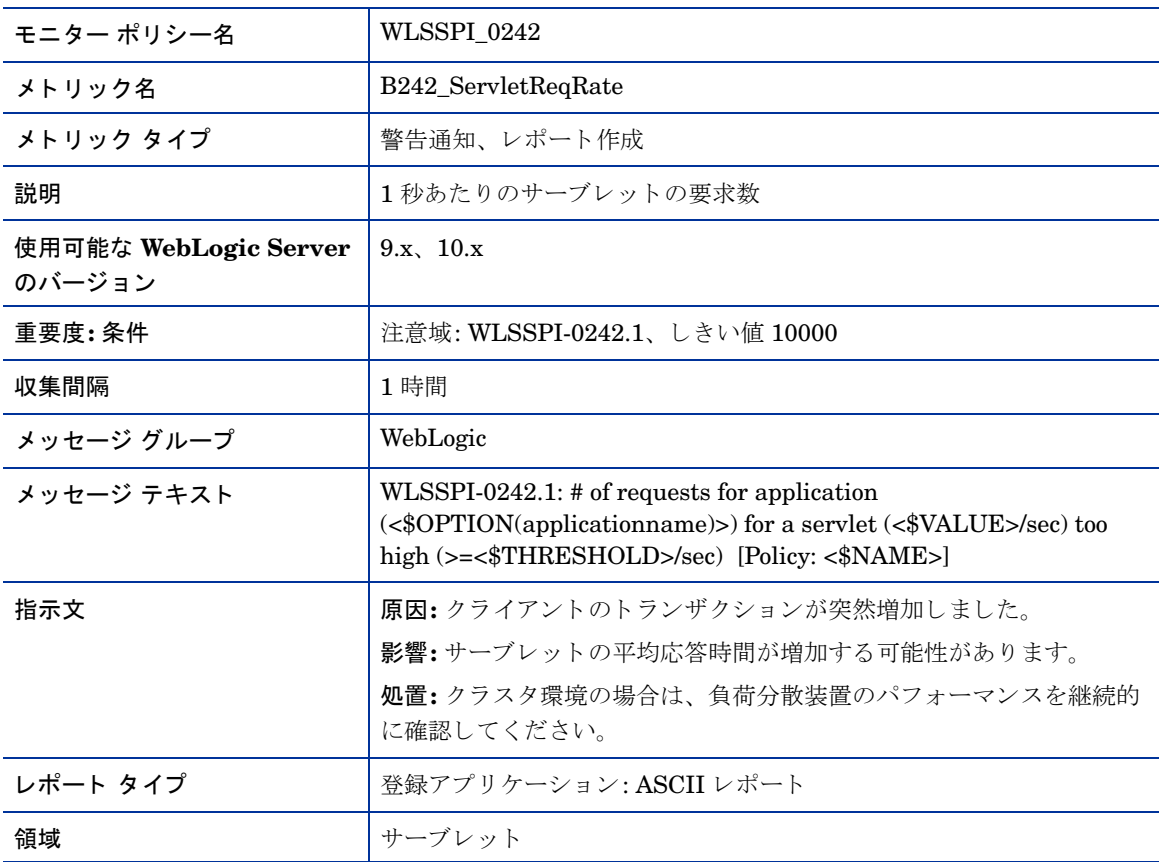

# メトリック B245\_WebAppSessionCnt

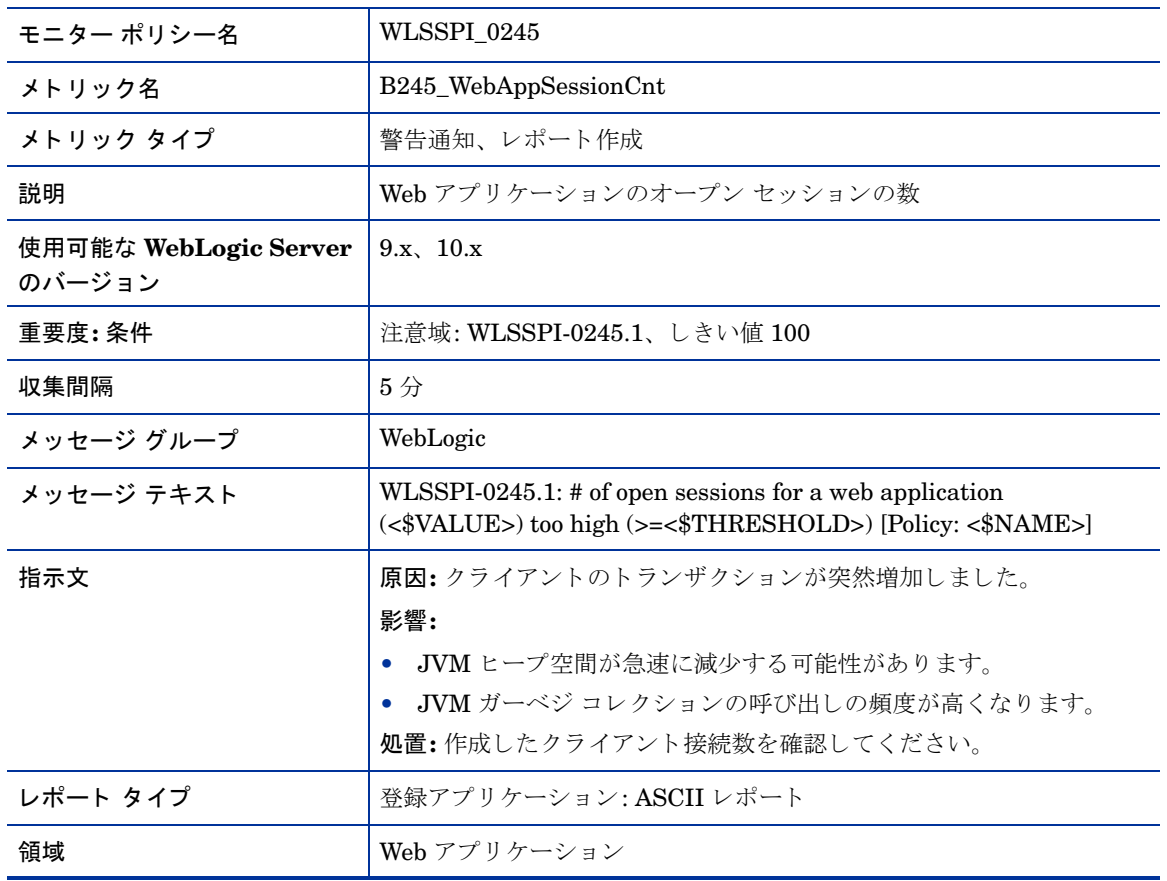

## メトリック B246\_WebAppHitRt

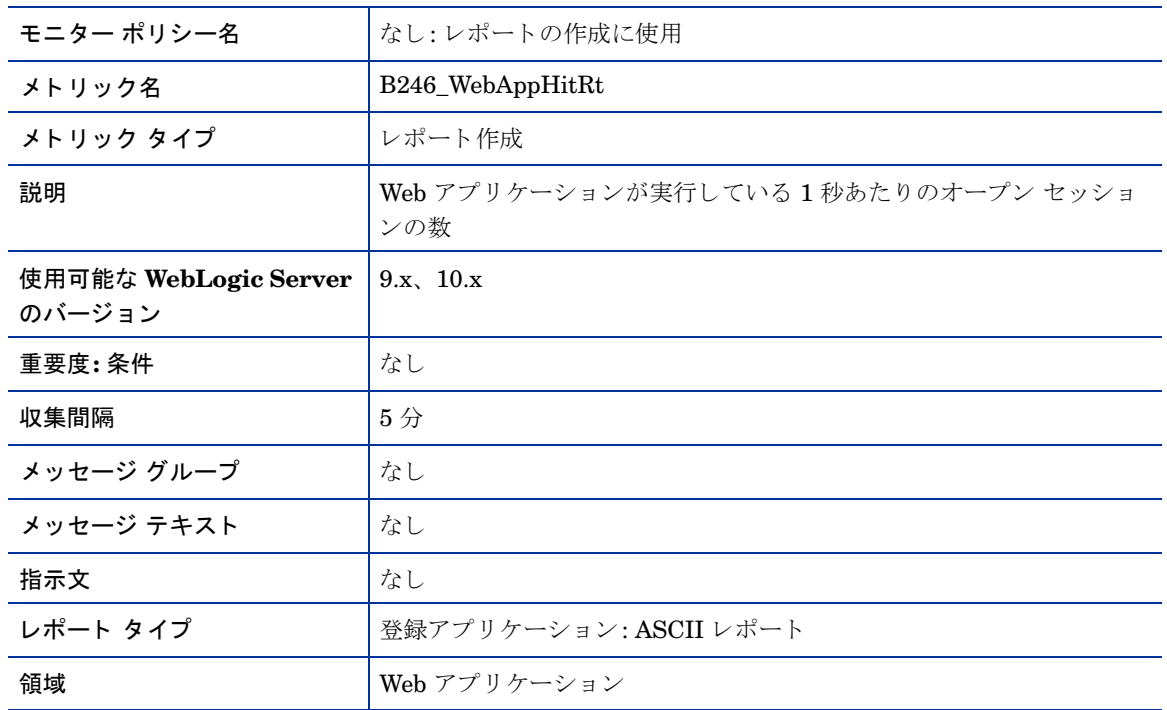

# メトリック B251\_JMSUtilByMessagePct

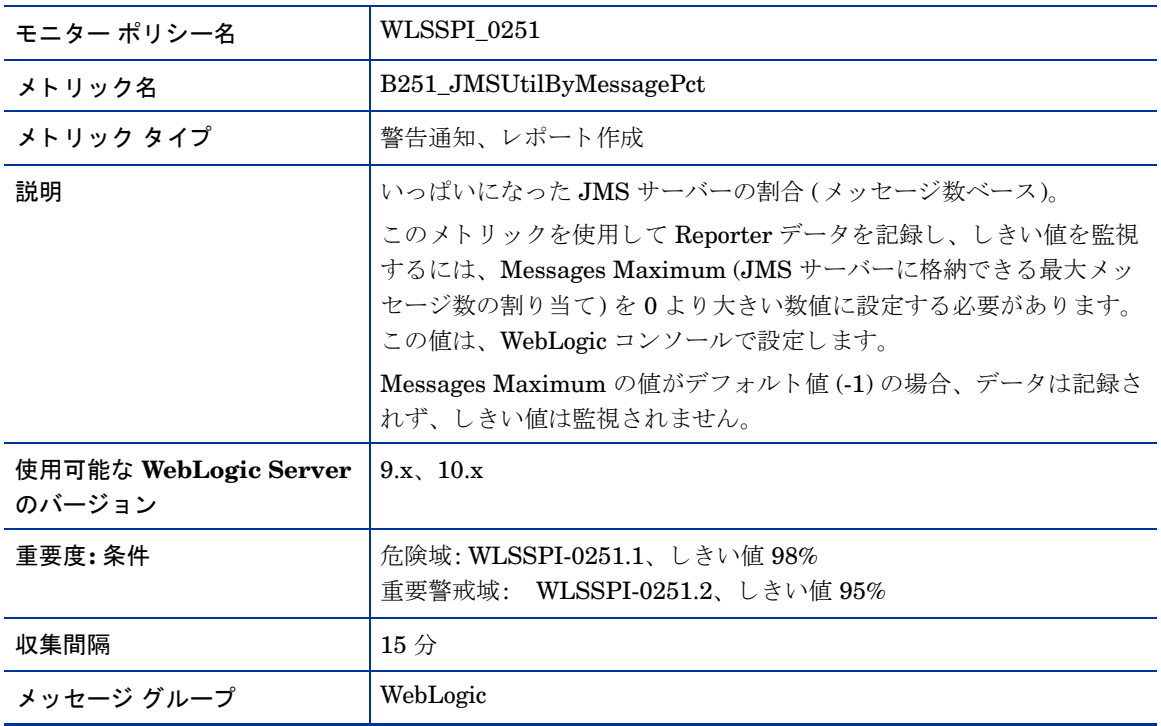

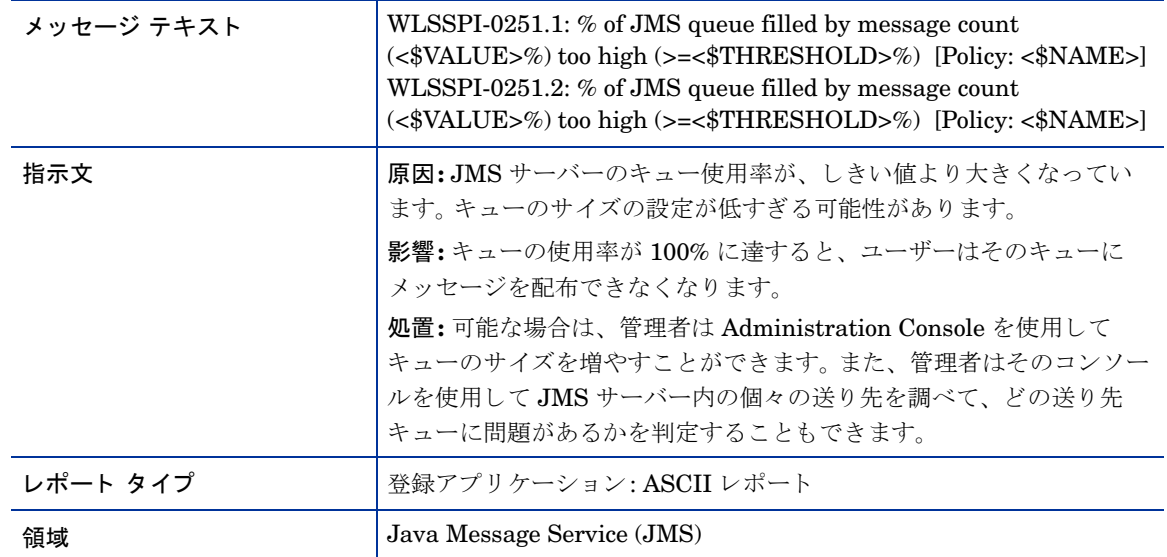

## メトリック B252\_JMSUtilByBytePct

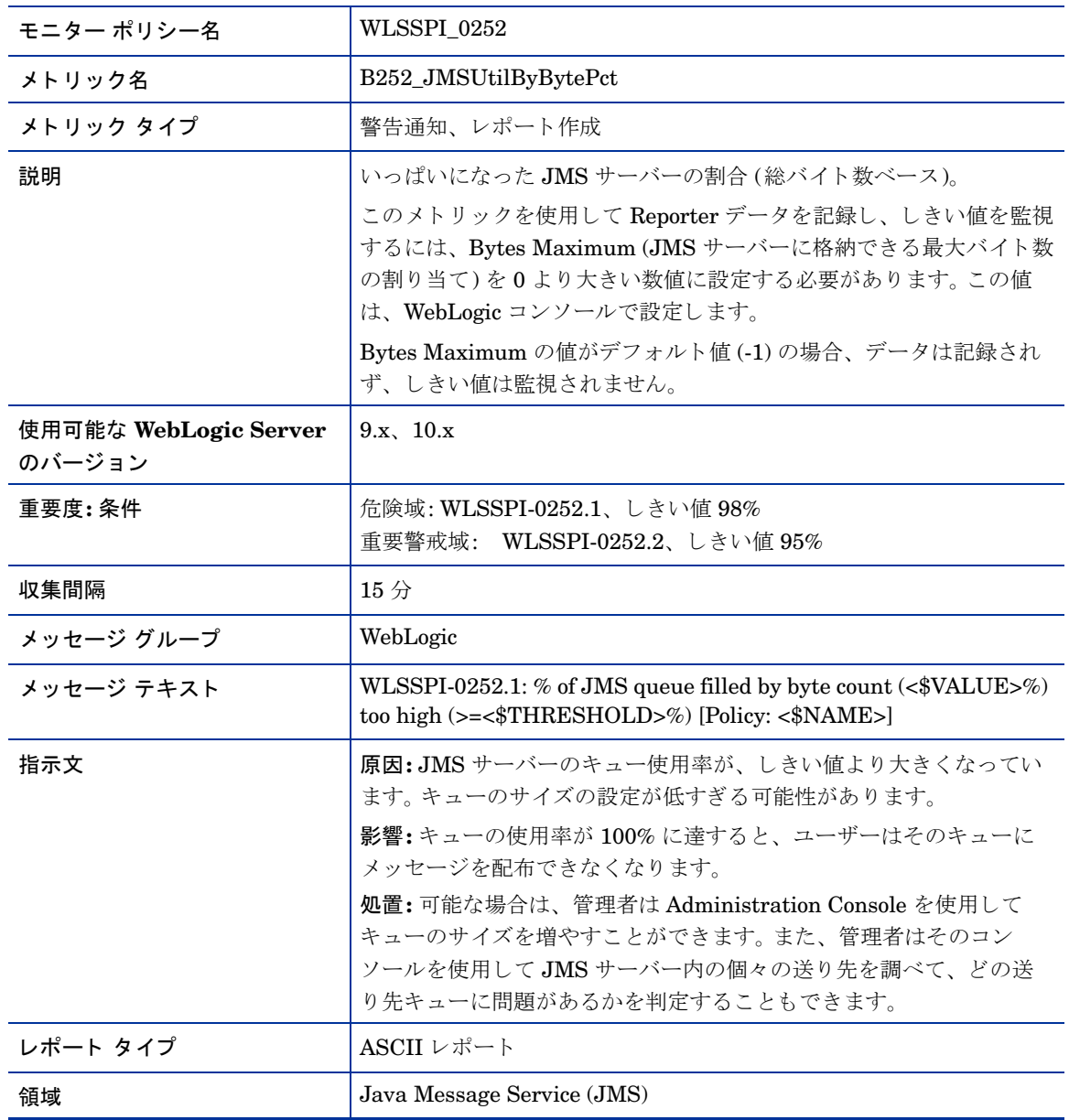

#### メトリック B253\_JMSThreshByMessagePct

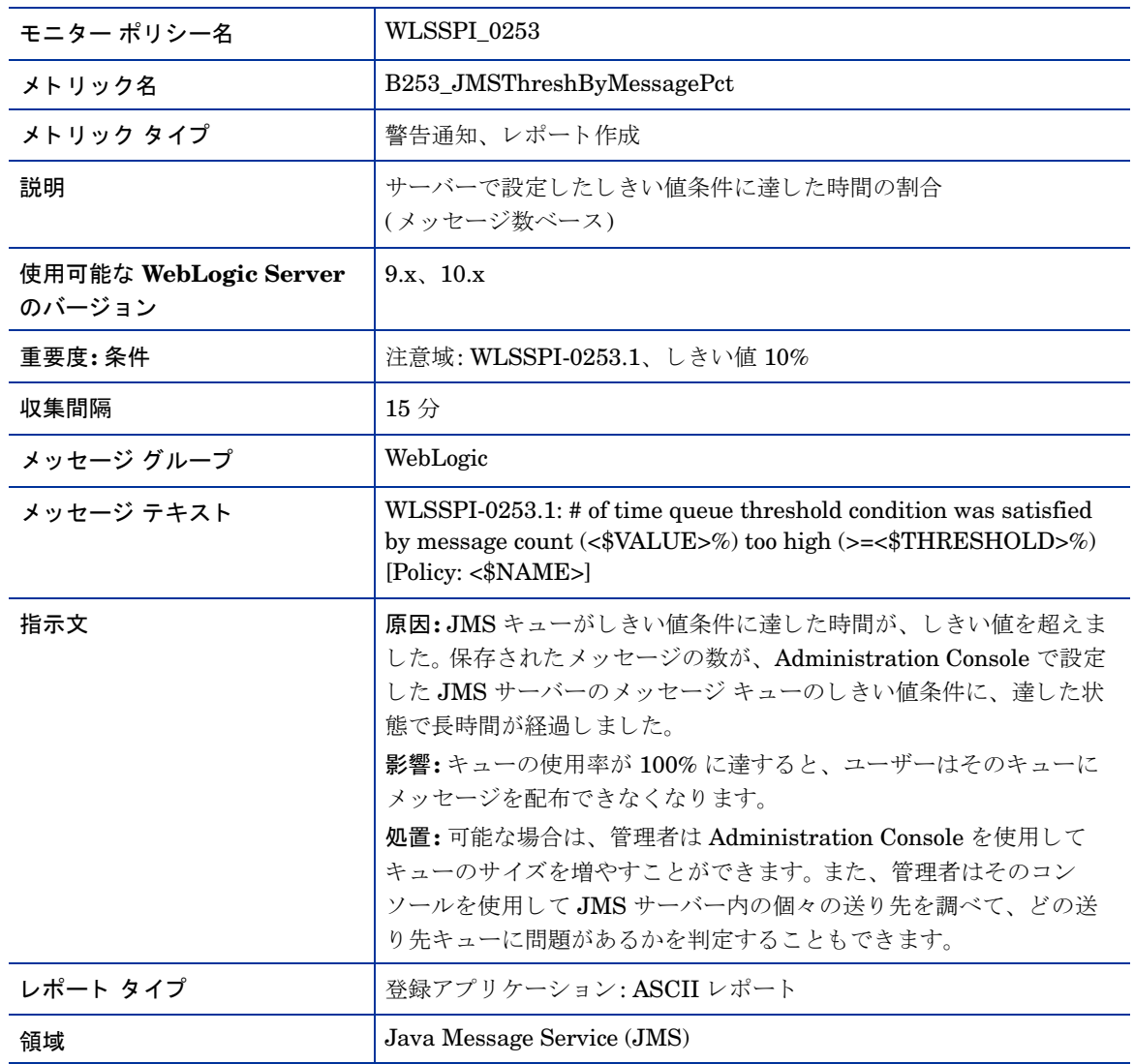

# メトリック B254\_JMSThreshByBytePct

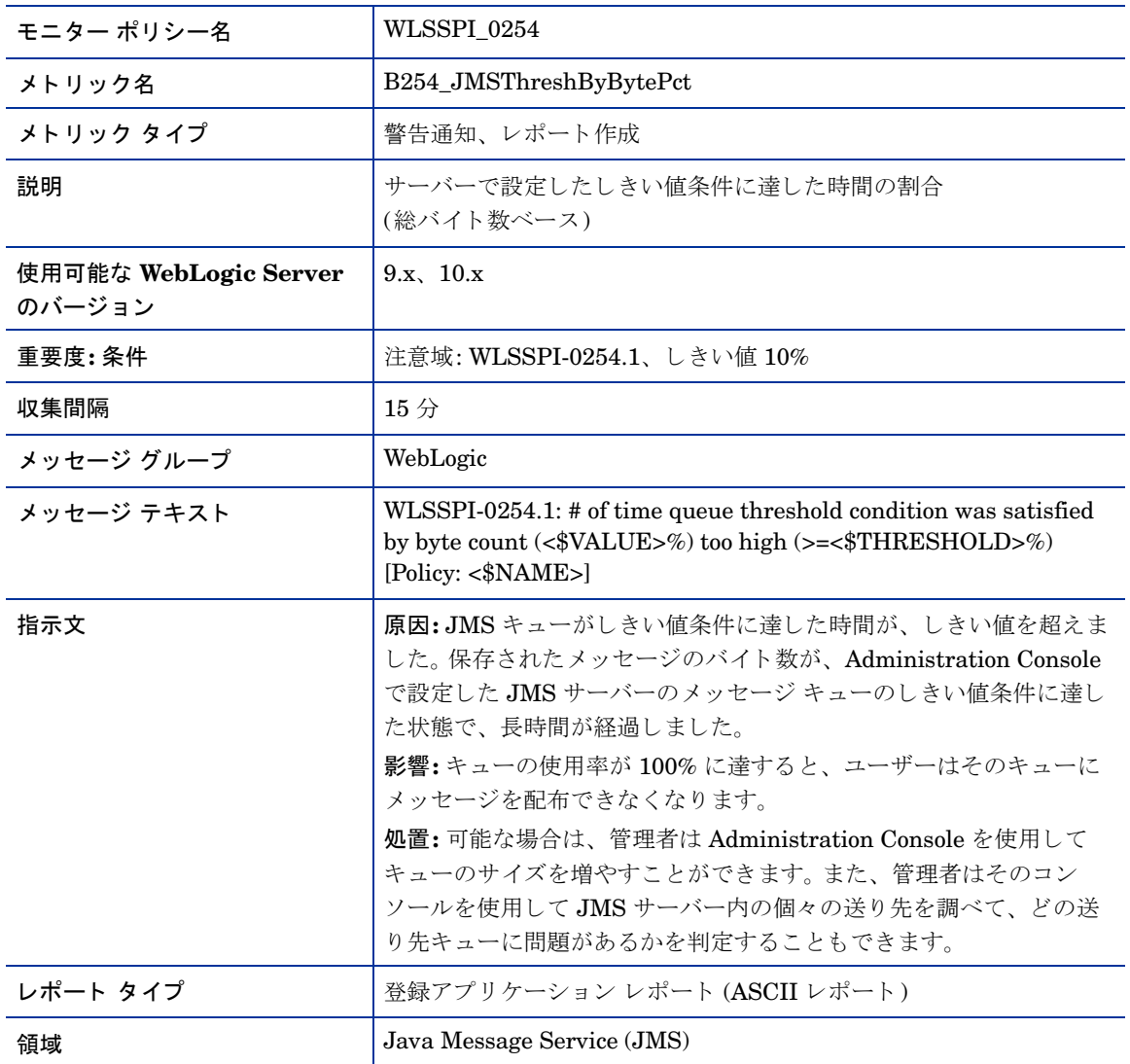

#### メトリック B255\_JMSServerThruMessageRt

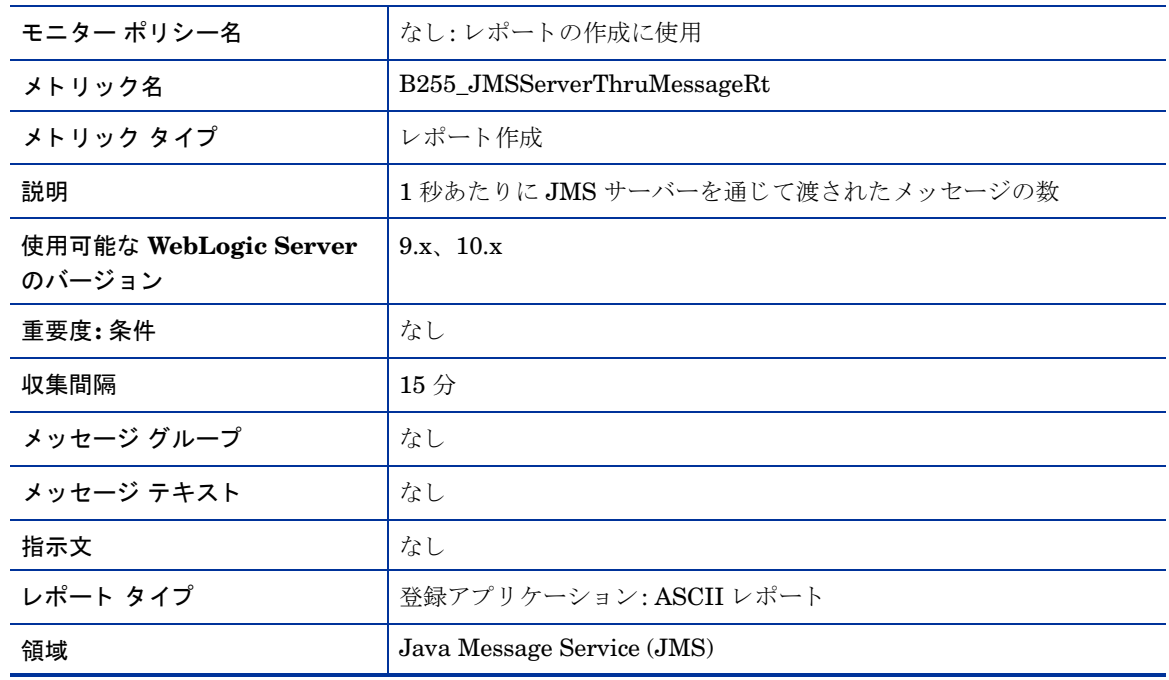

# メトリック B256\_JMSServerThruByteRt

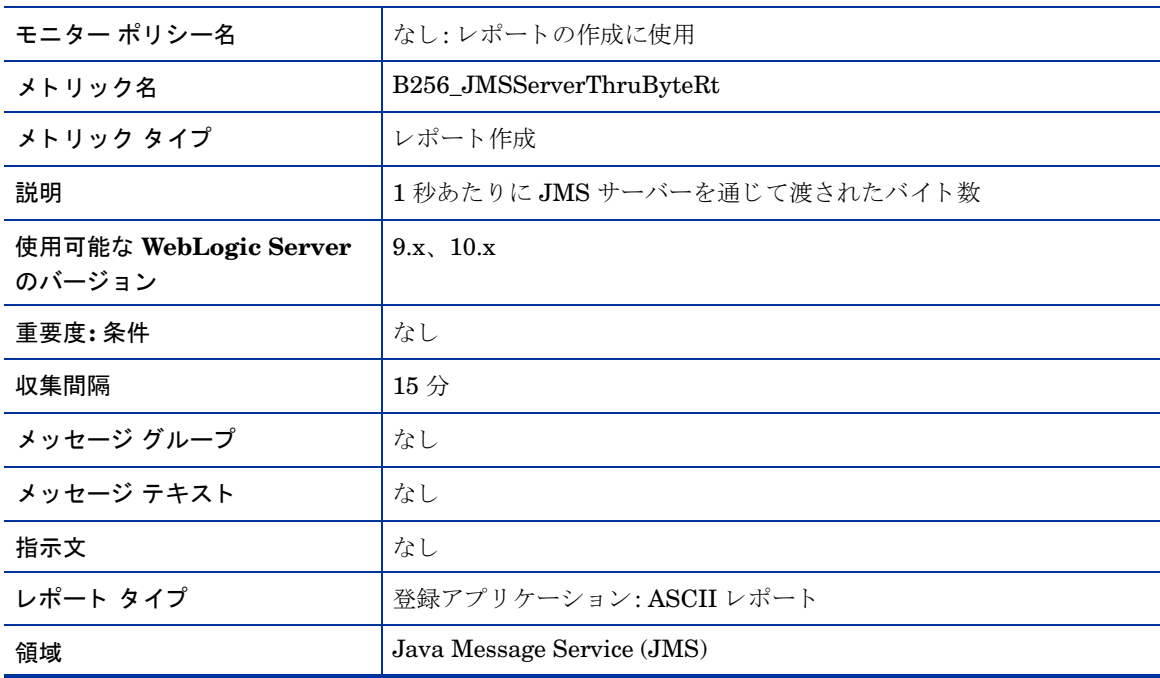

#### メトリック B260\_JDBCConnectionPoolUtil

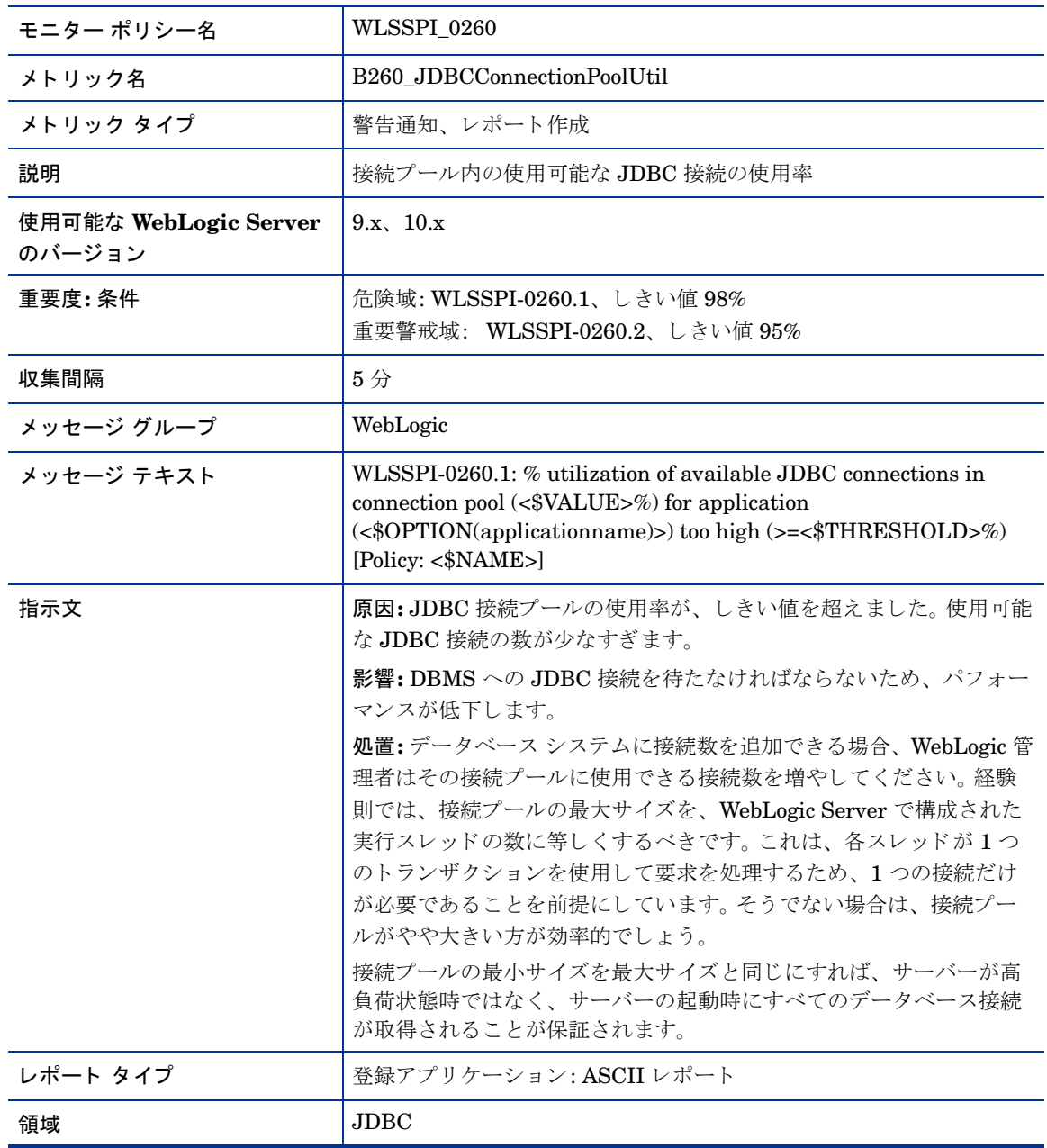

## メトリック B061\_JDBCConPlWtCnt

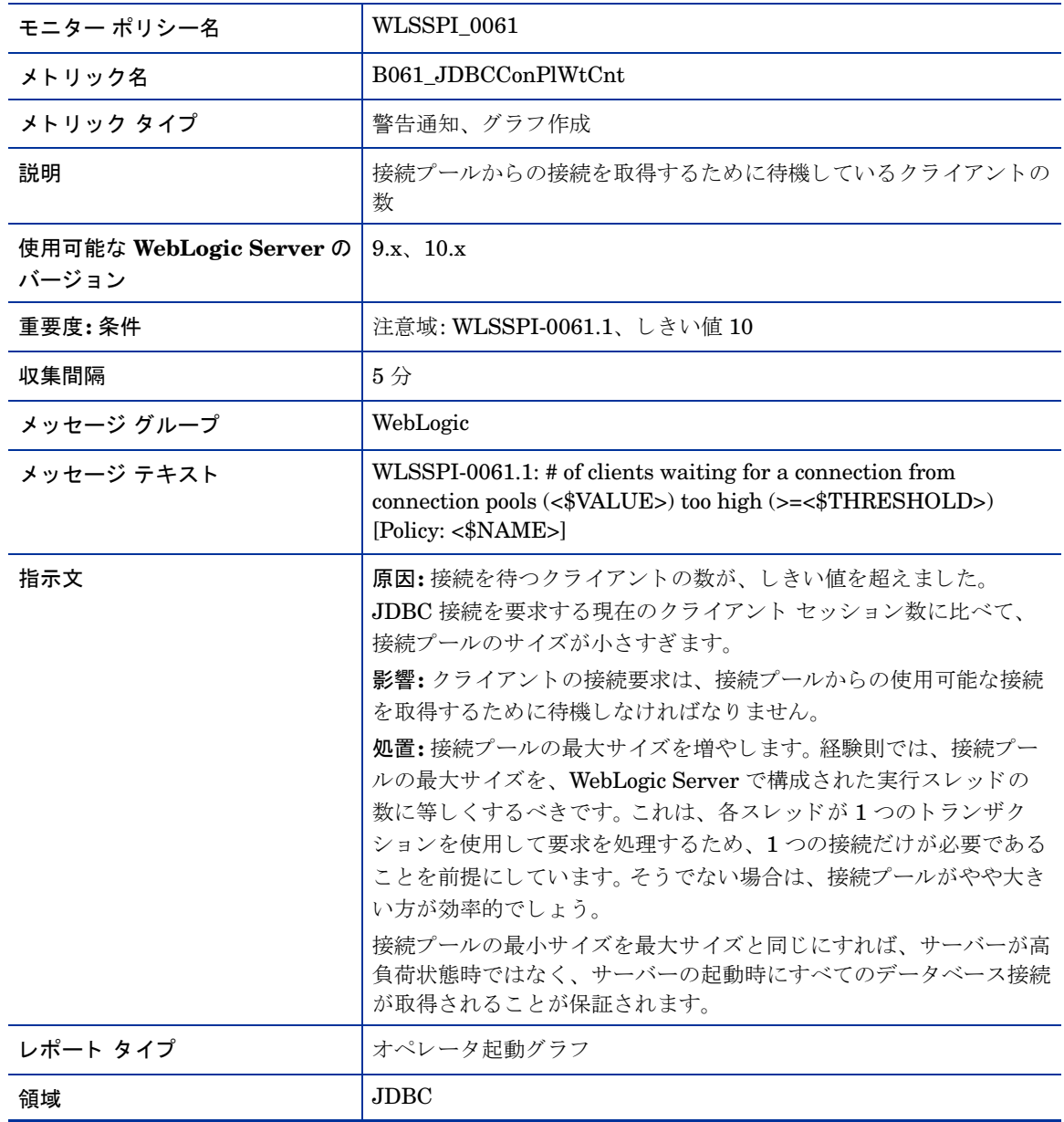

#### メトリック B262\_JDBCConnectionPoolThruRt

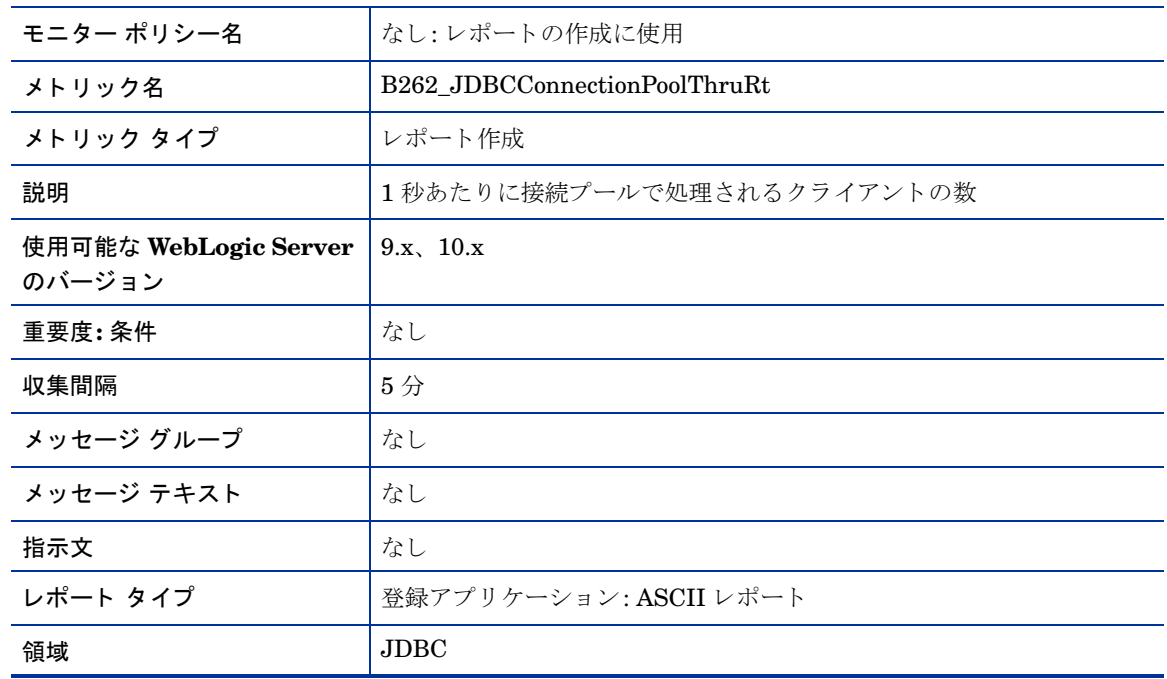

# メトリック B063\_JDBCConnectionPoolLeakedConnectionsRtSum

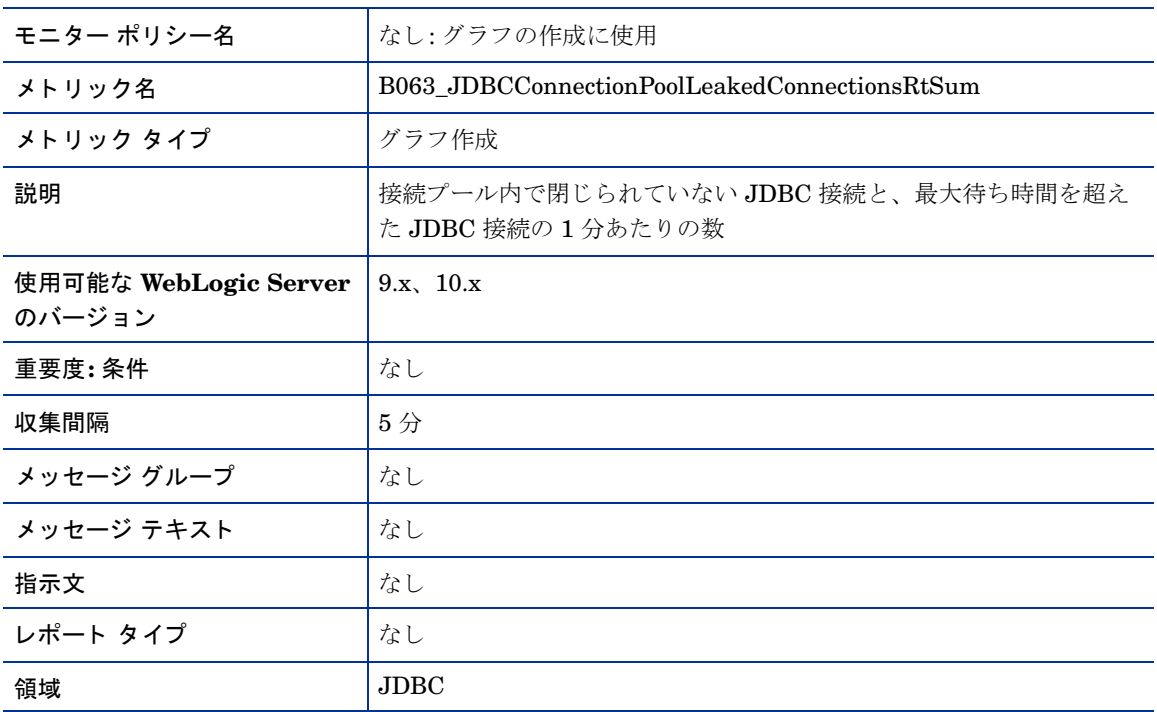

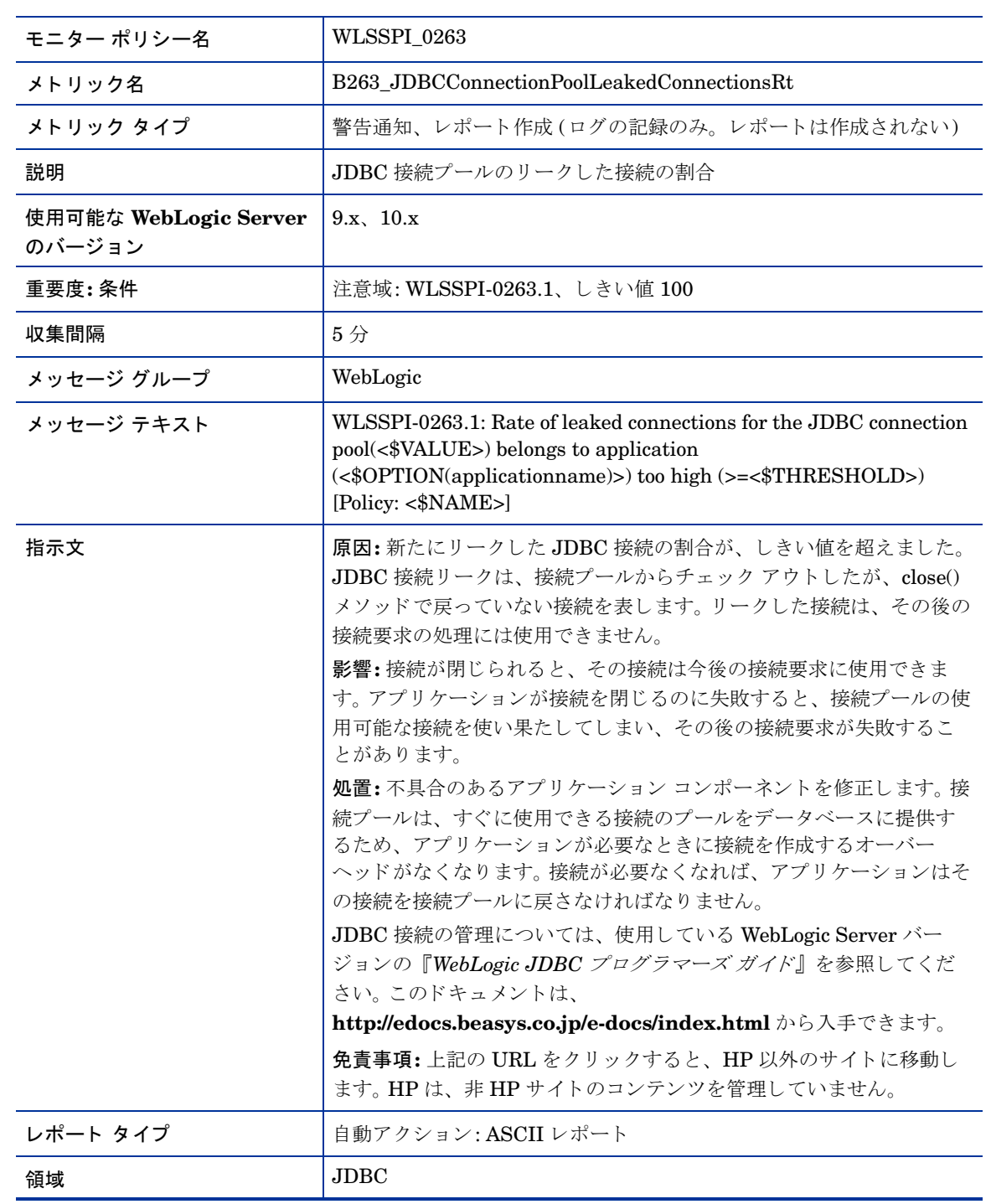

#### メトリック B263\_JDBCConnectionPoolLeakedConnectionsRt

#### メトリック B264\_JDBCConnectionPoolFailures

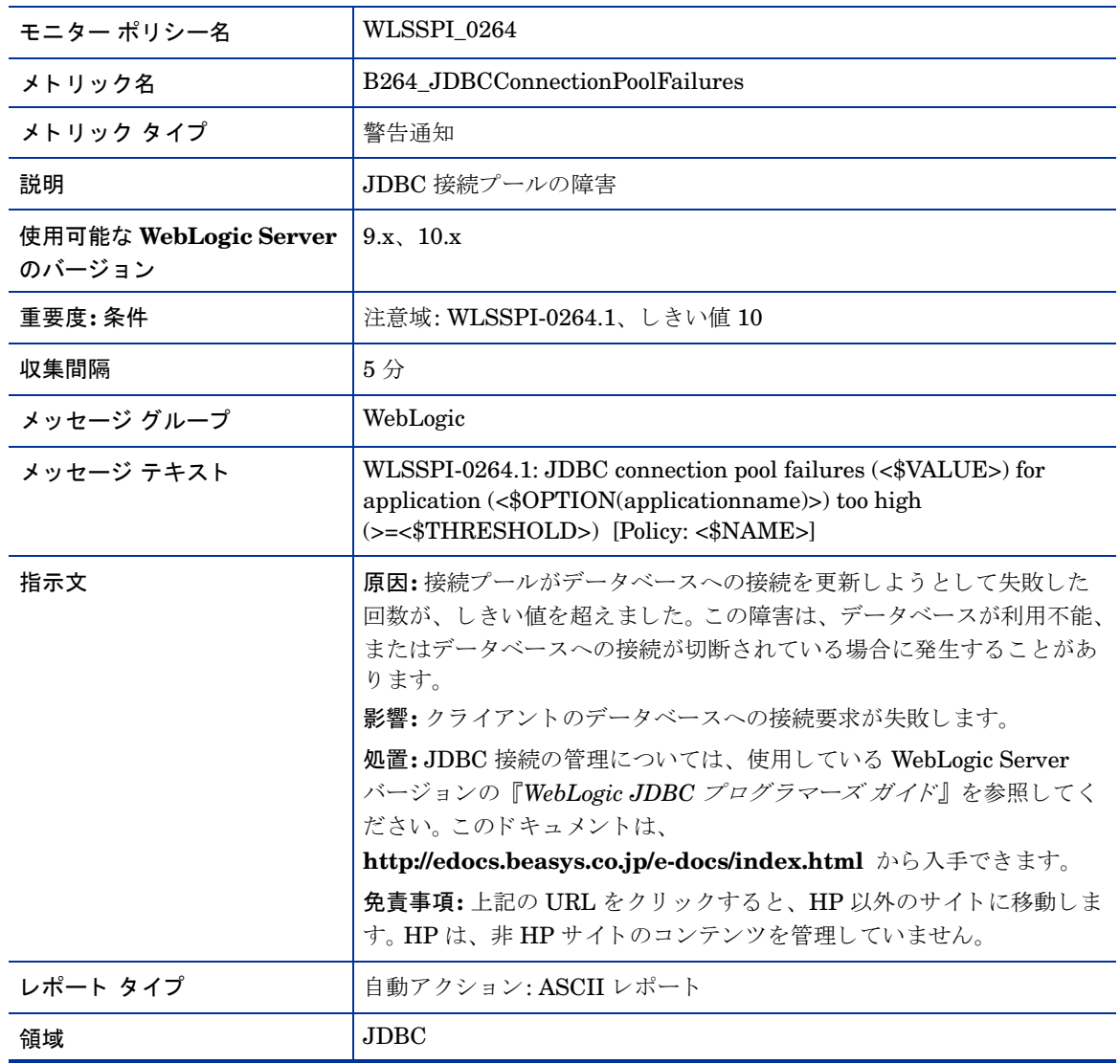

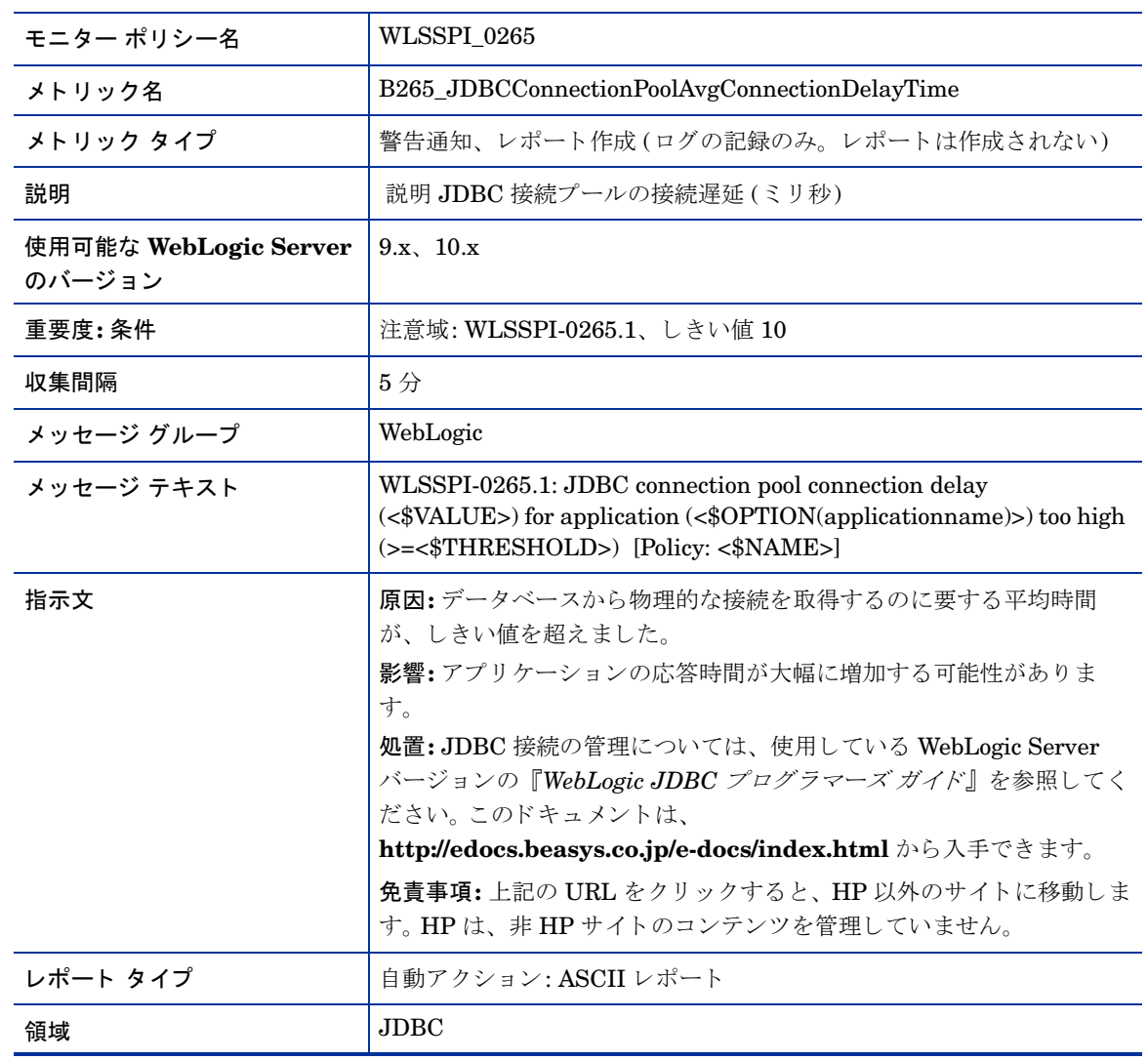

# メトリック B265\_JDBCConnectionPoolAvgConnectionDelayTime

# メトリック B070\_TranAveTime

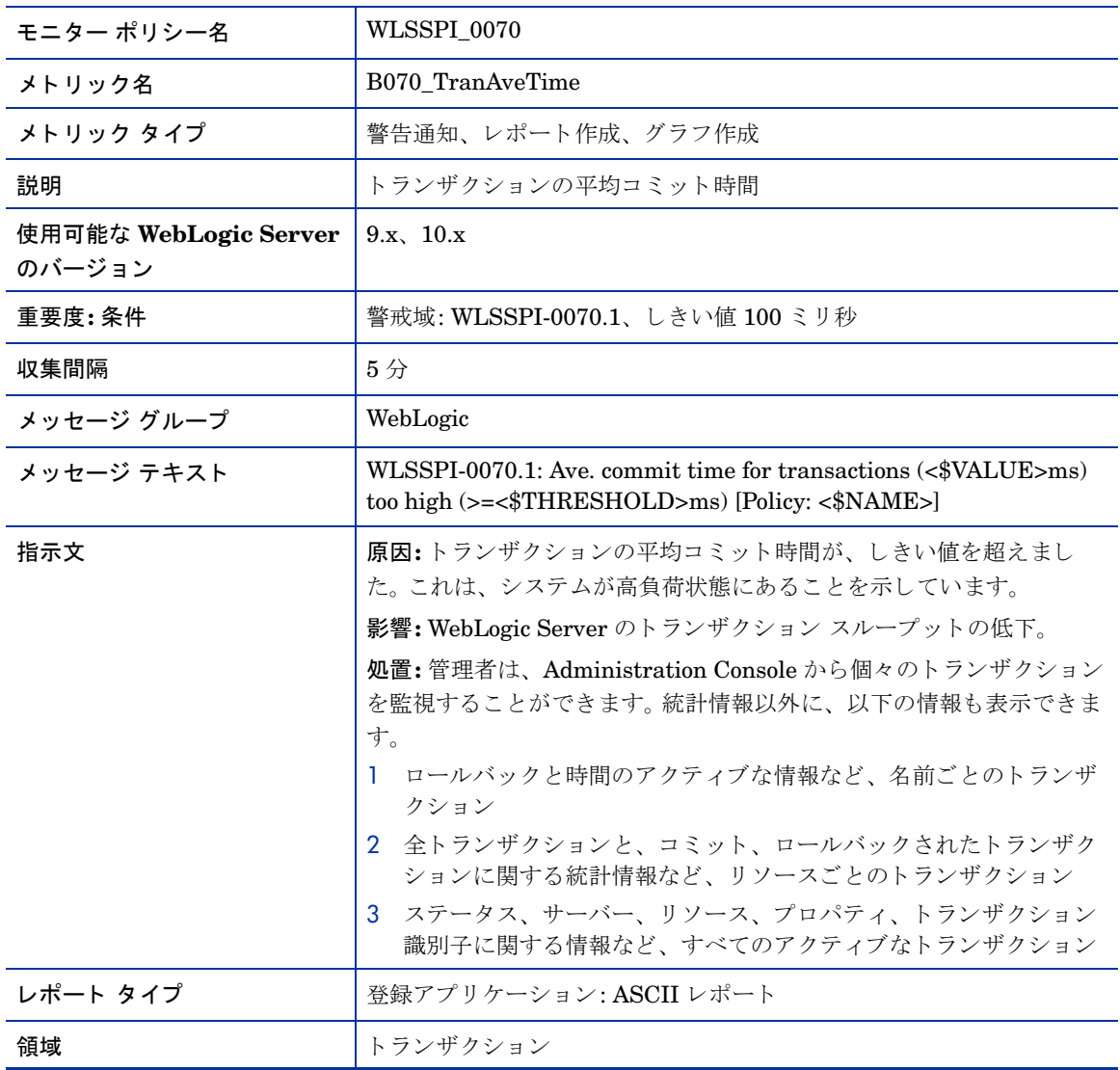

# メトリック B270\_ConnectorConnectionPoolUtil

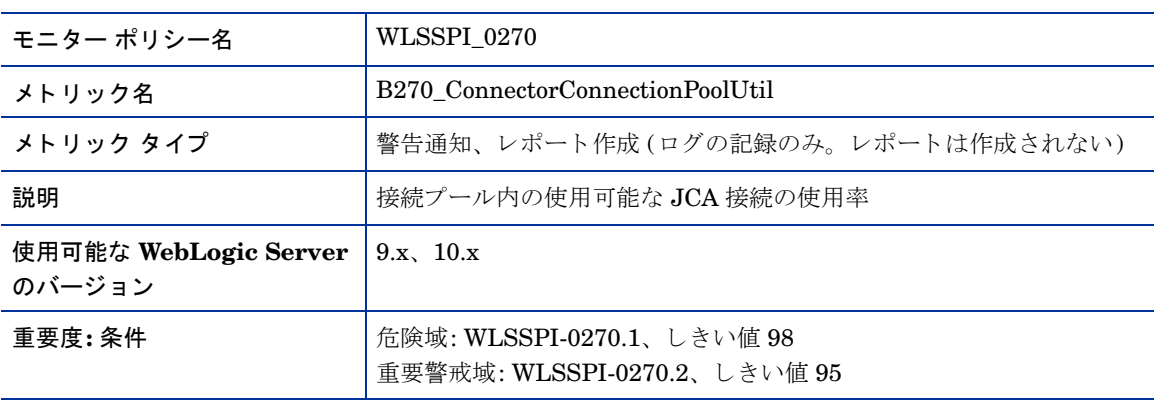

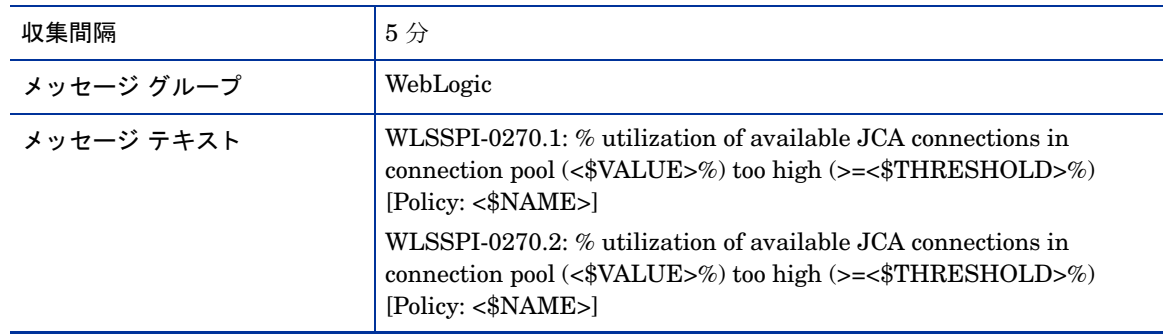

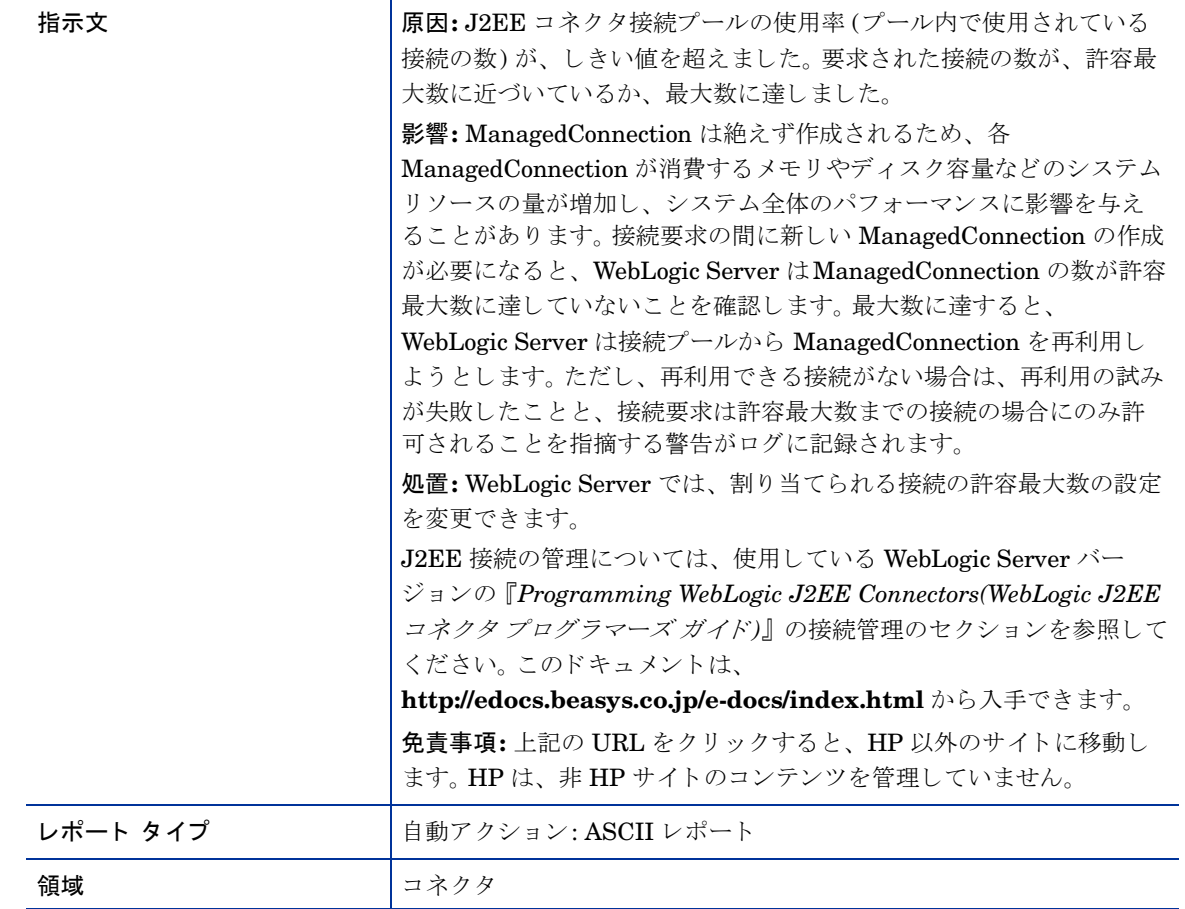

#### メトリック B071\_TranRollbackPct

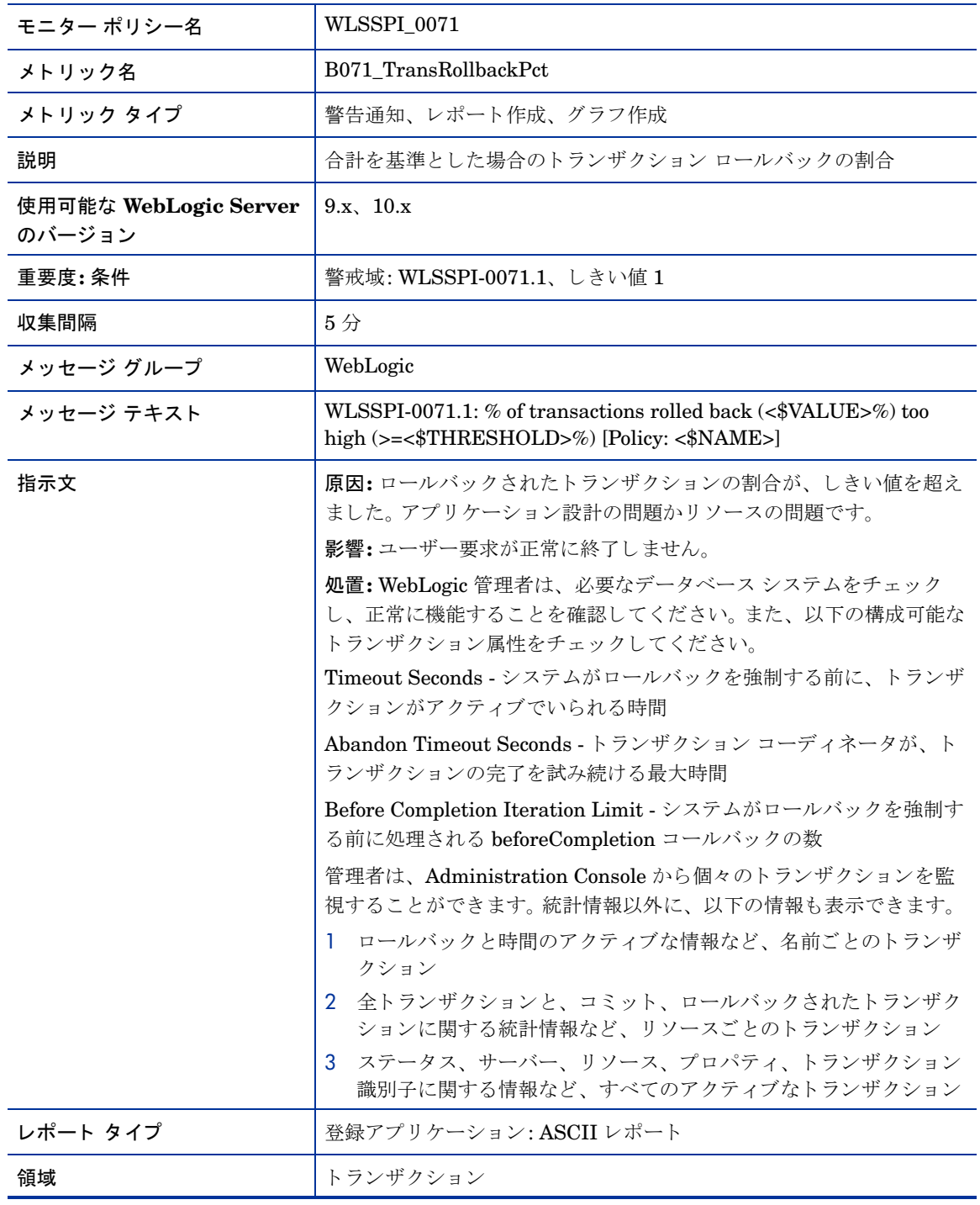

#### メトリック B072\_TranResErrRbPct

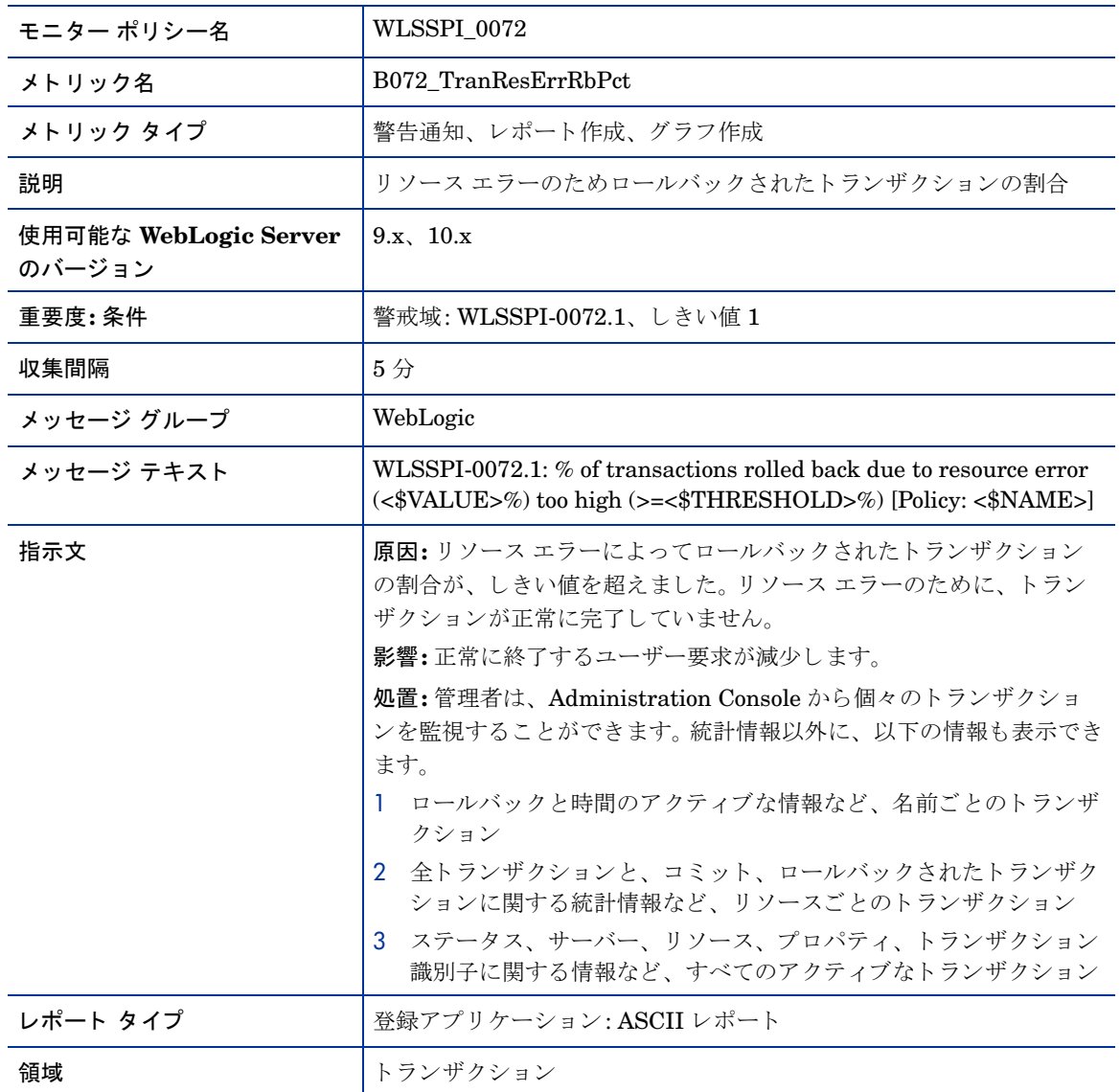

# メトリック B073\_TranAppErrRbPct

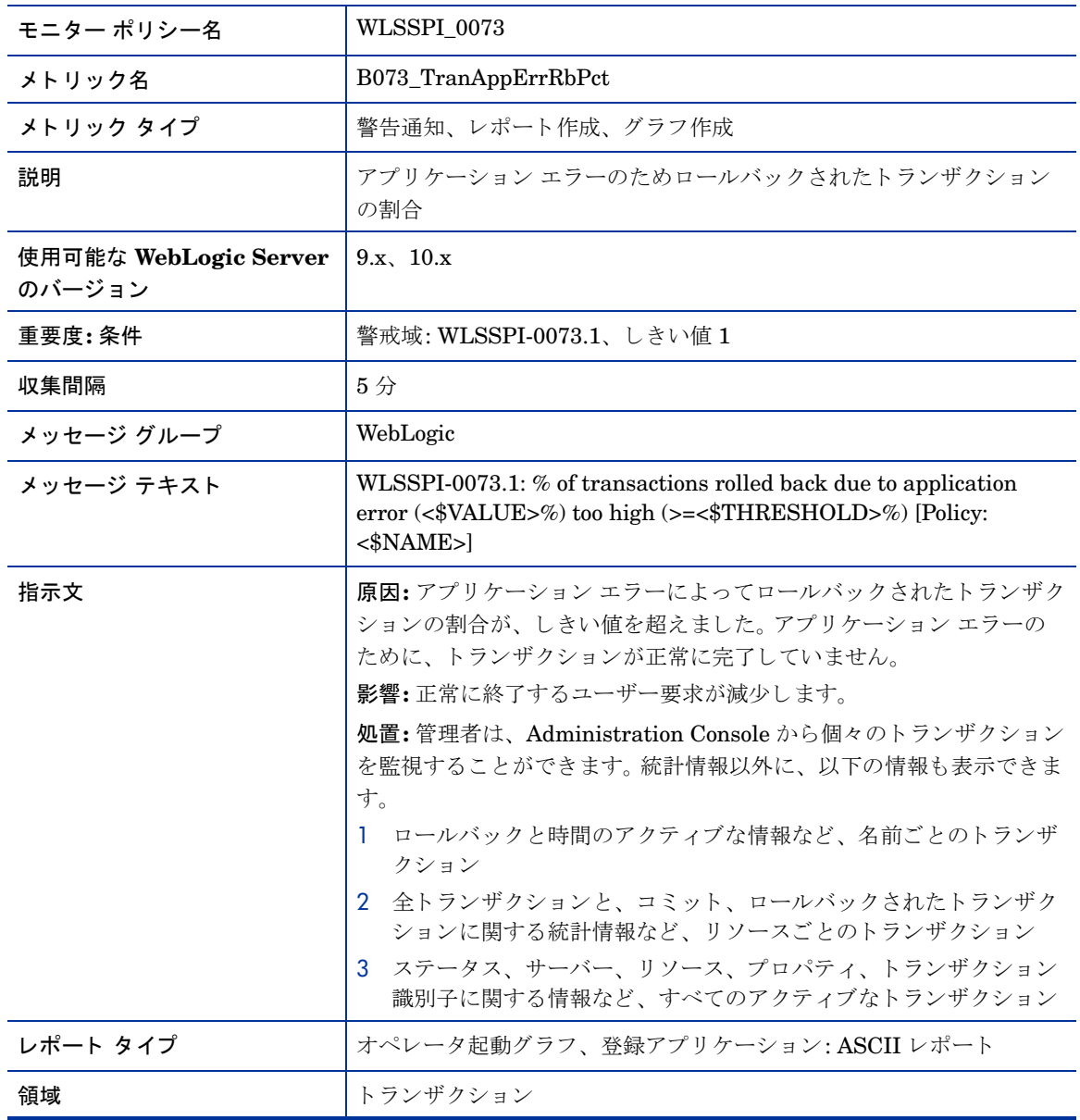

## メトリック B074\_TranTimErrRbPct

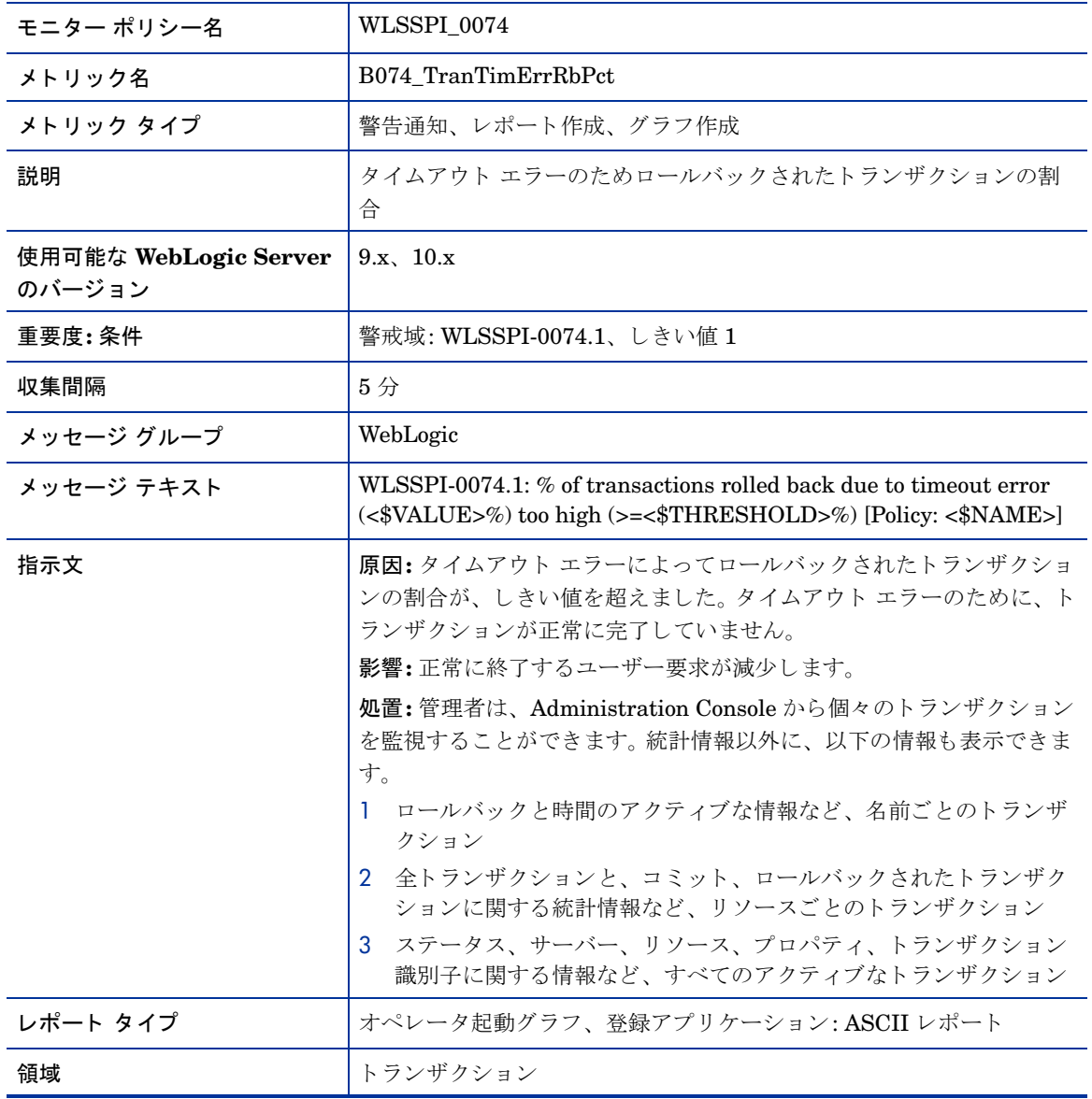

# メトリック B075\_TranSysErrRbPct

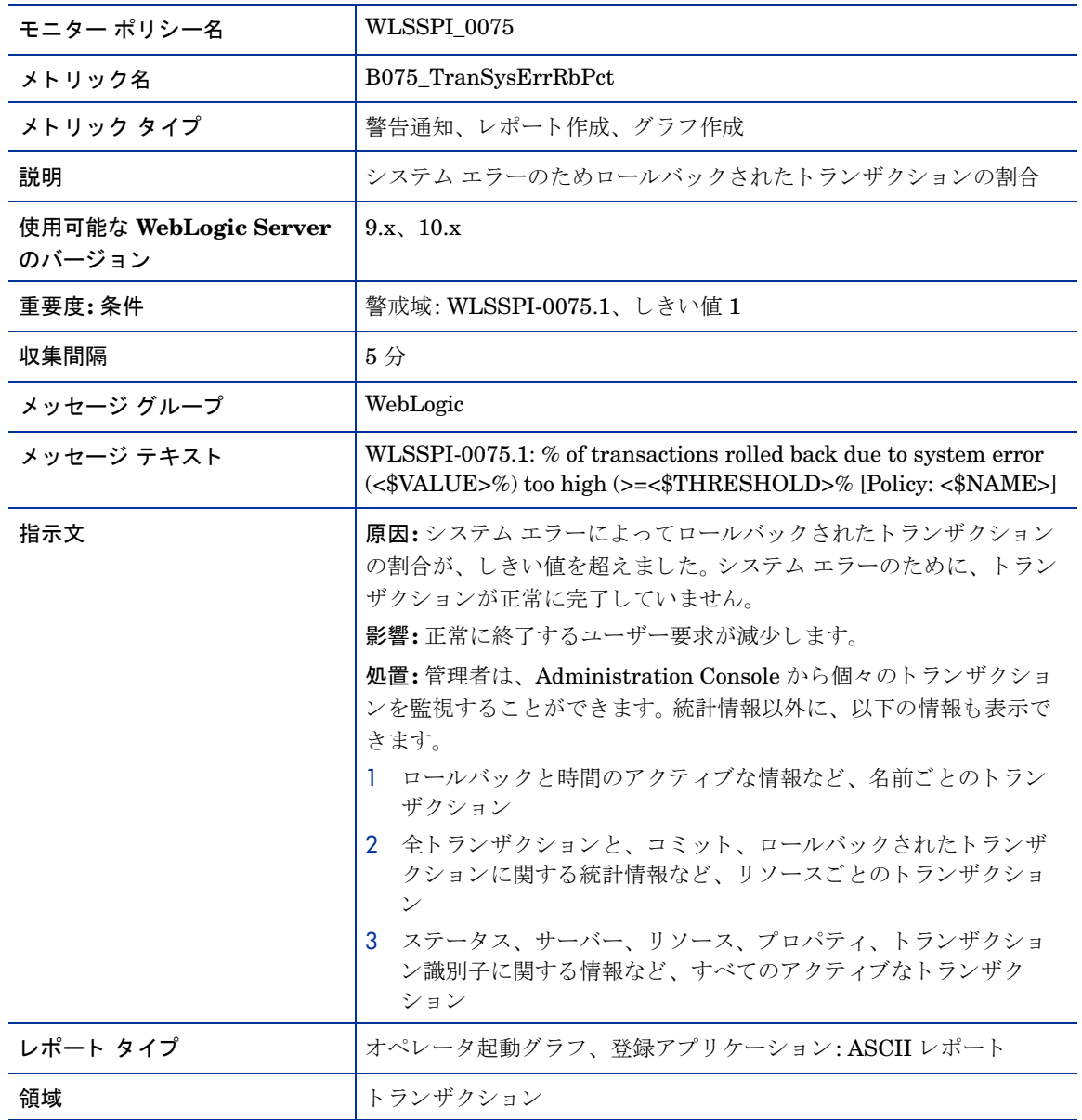

# メトリック B076\_TranThruRate

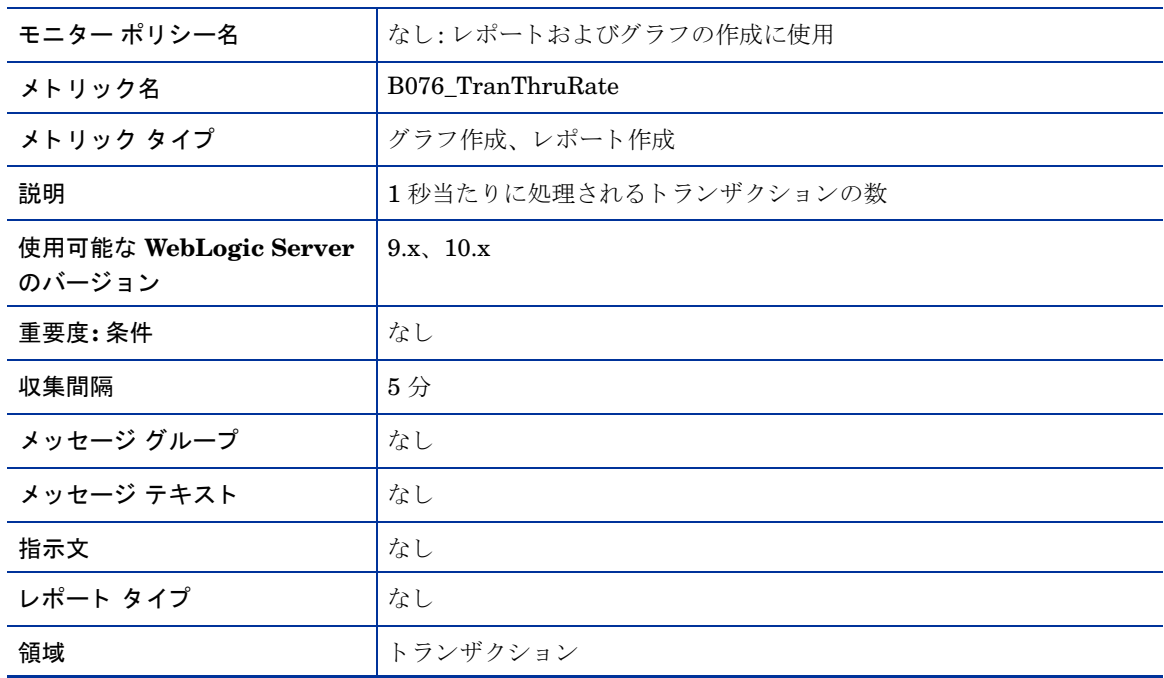

# メトリック B077\_TranHeurCnt

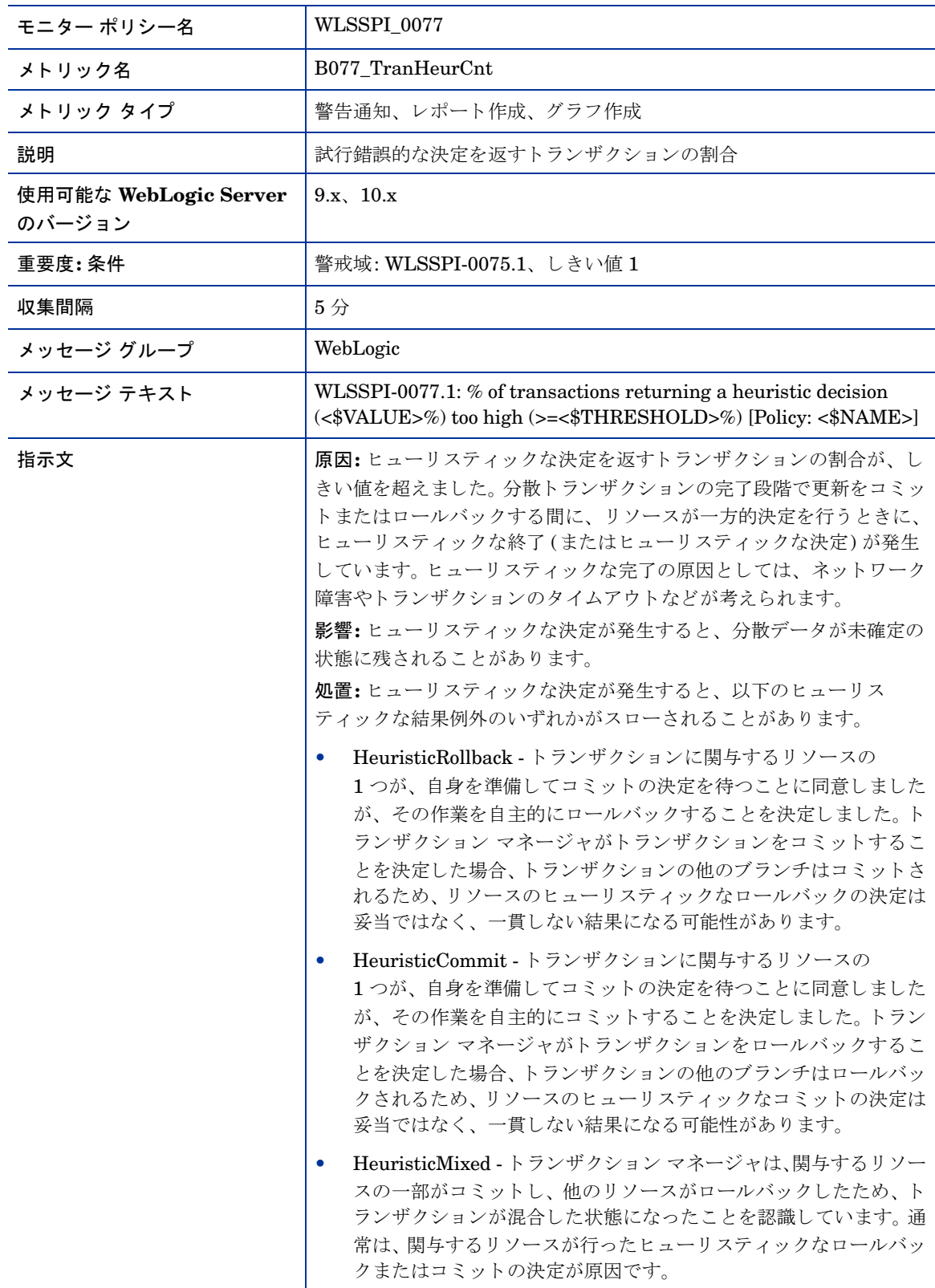

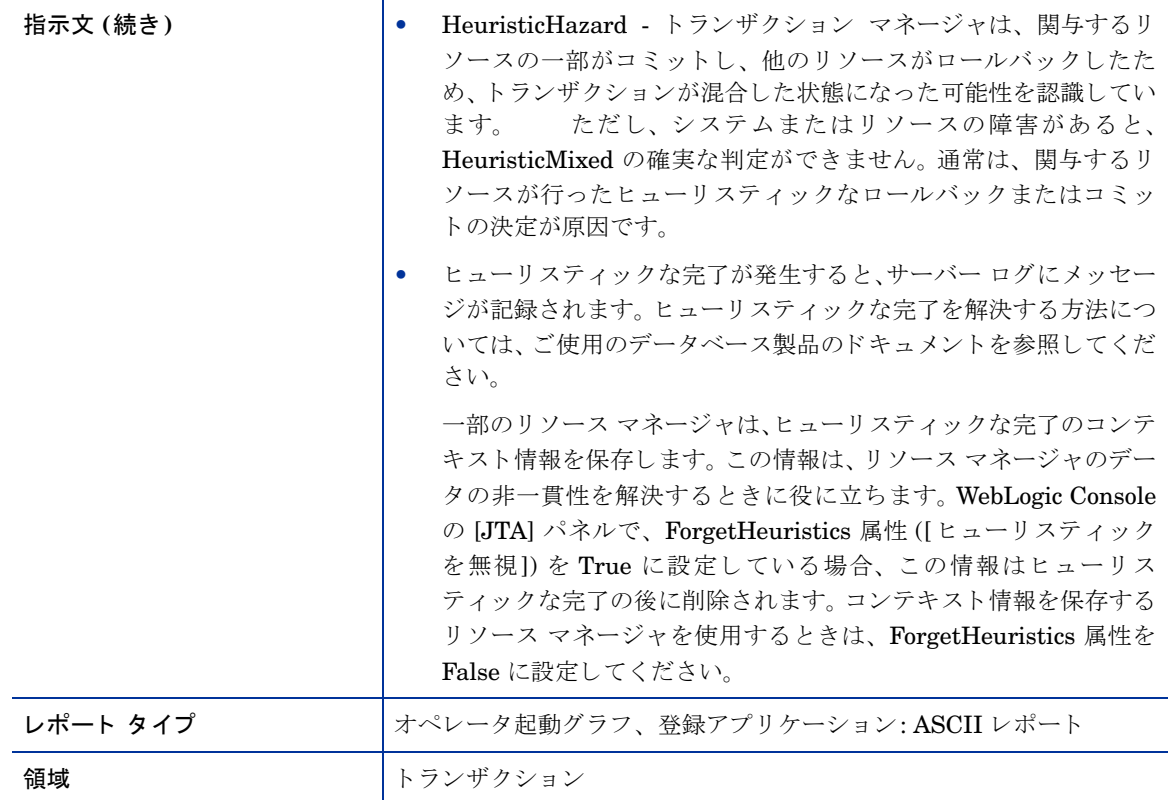

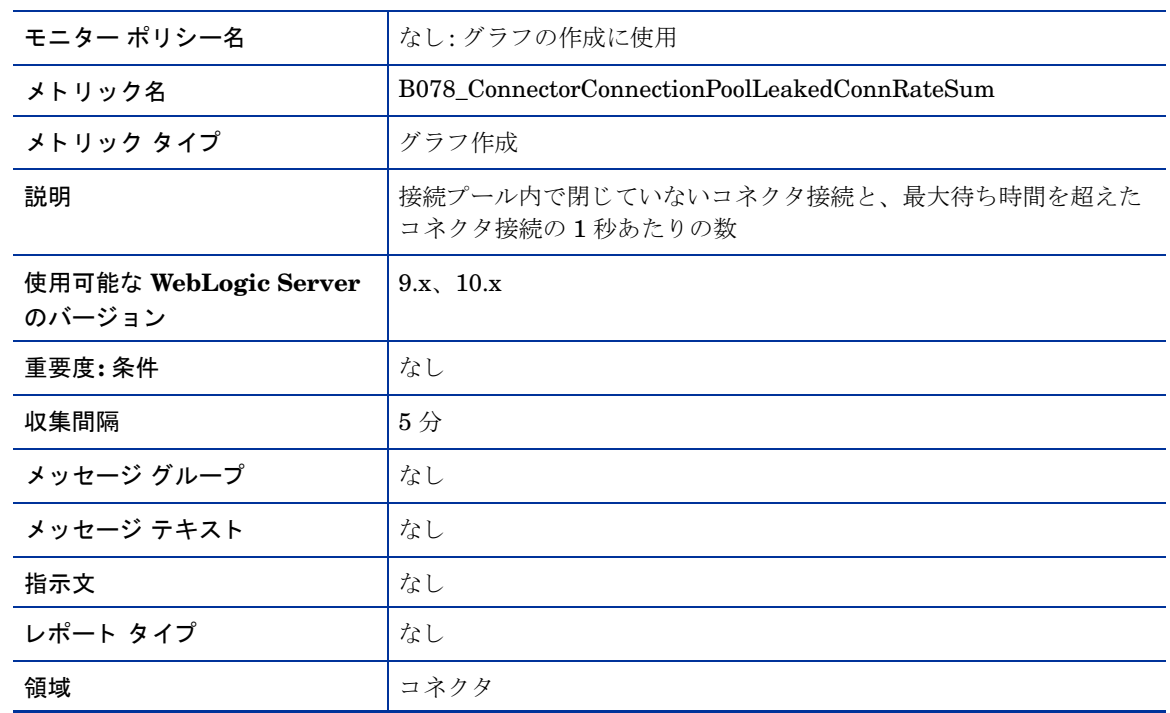

# メトリック B078\_ConnectorConnectionPoolLeakedConnRateSum

# メトリック B278\_ConnectorConnectionPoolLeakedConnRate

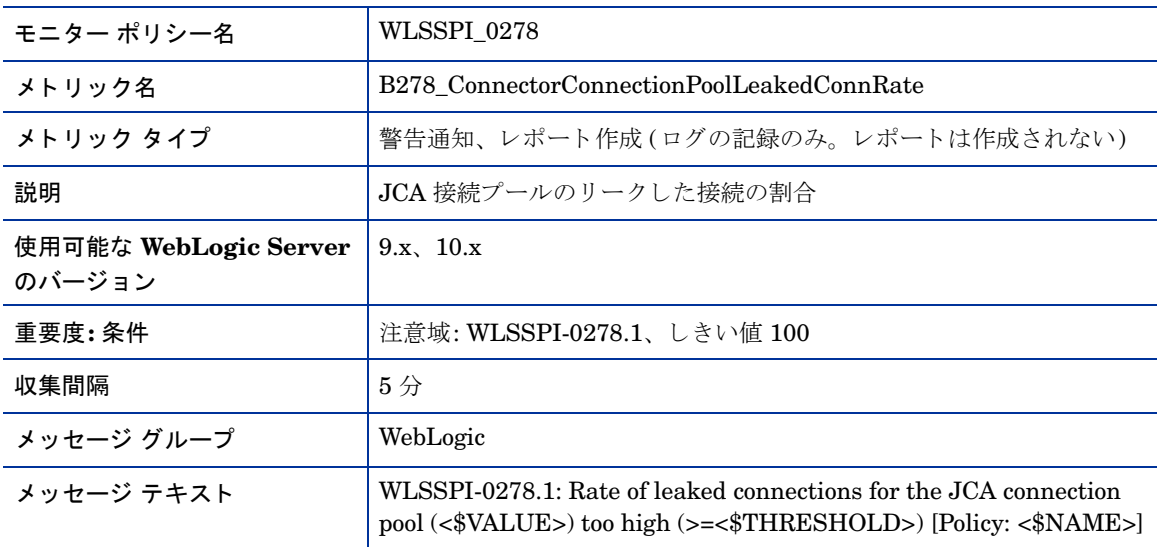

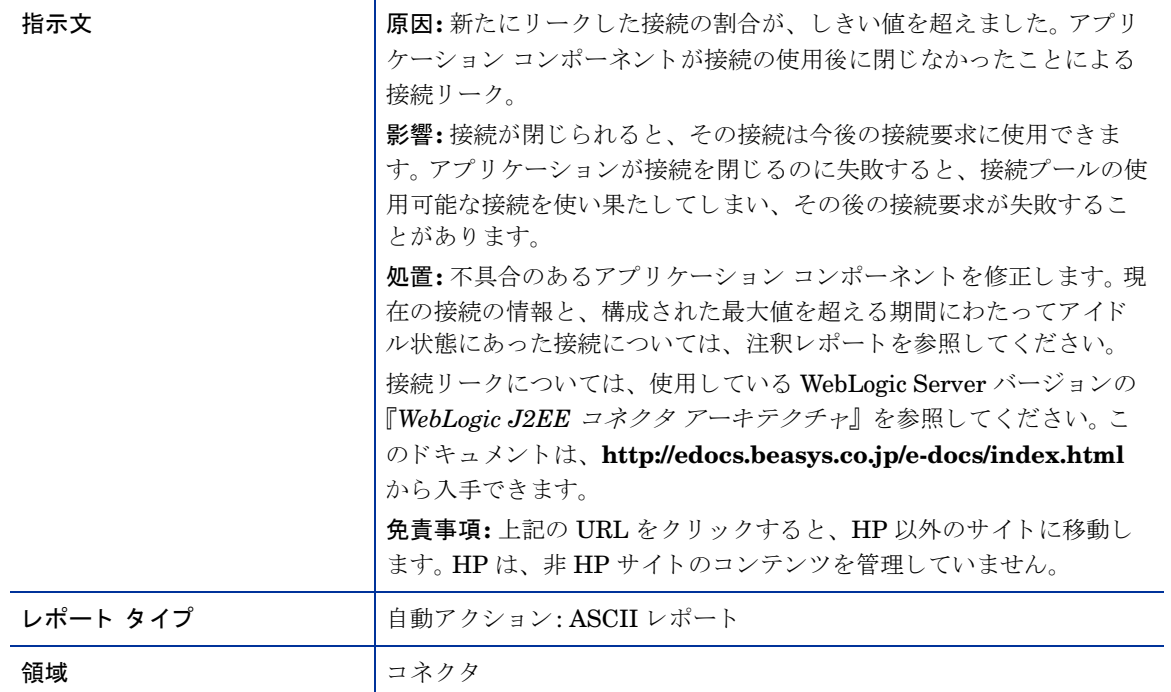

# メトリック B079\_TranCapacityUtil

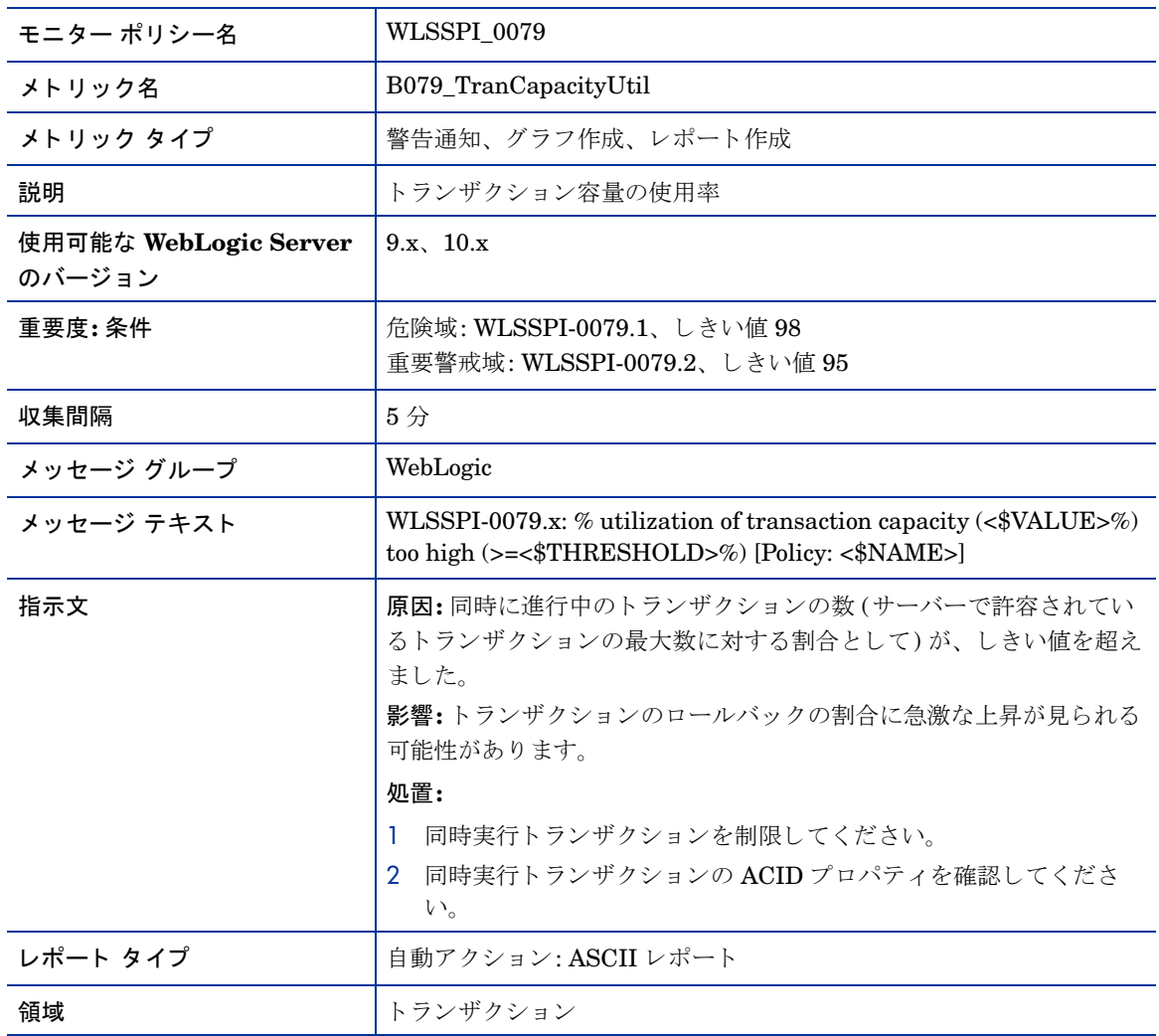

# メトリック B080\_ClsOutMesFailRt

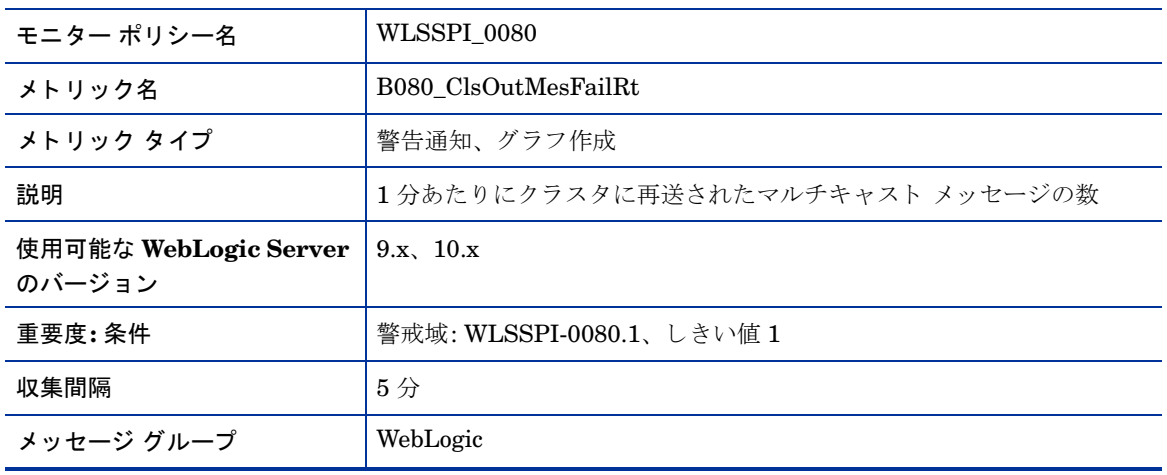

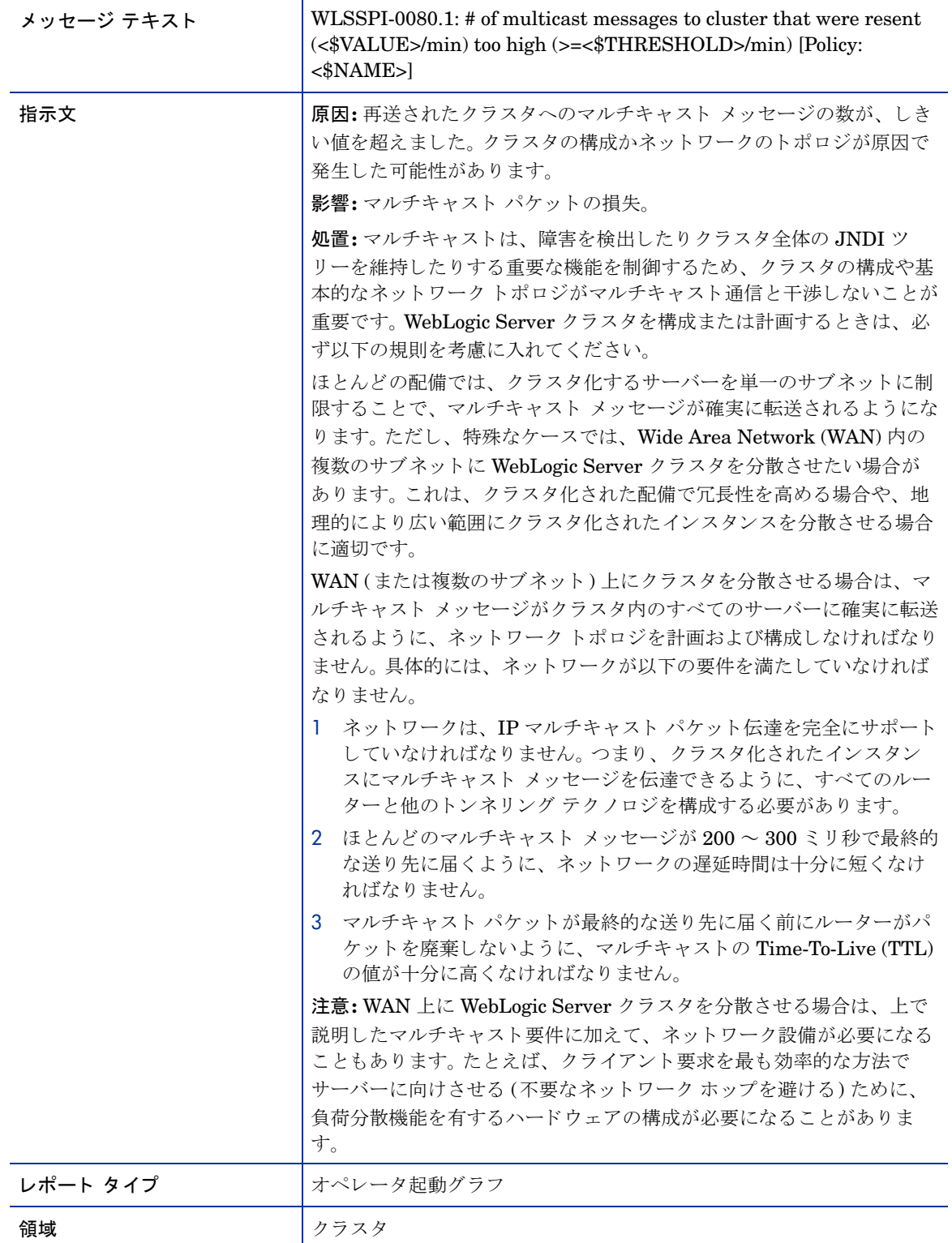

#### メトリック B081\_ClsInMesFailRt

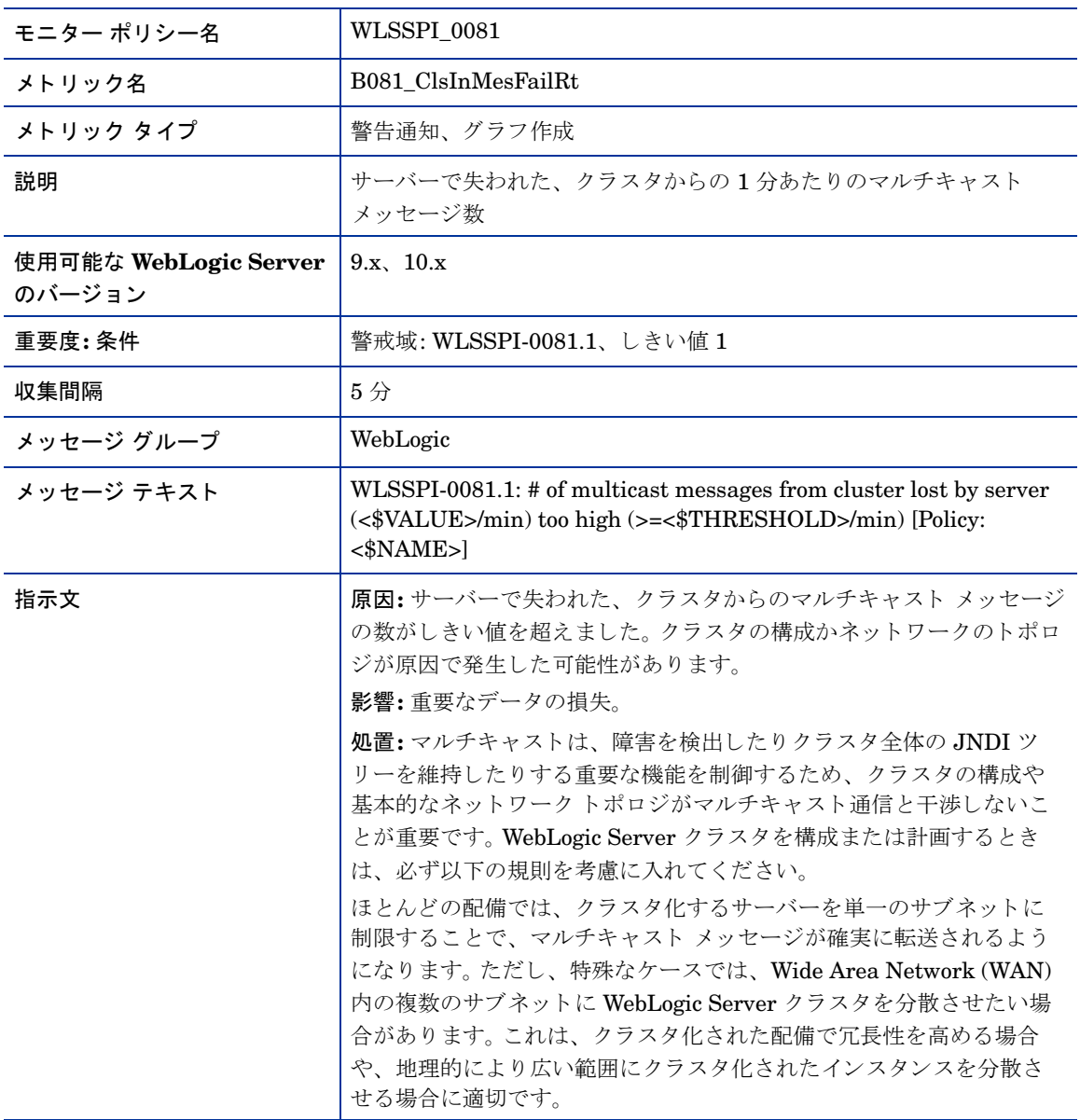
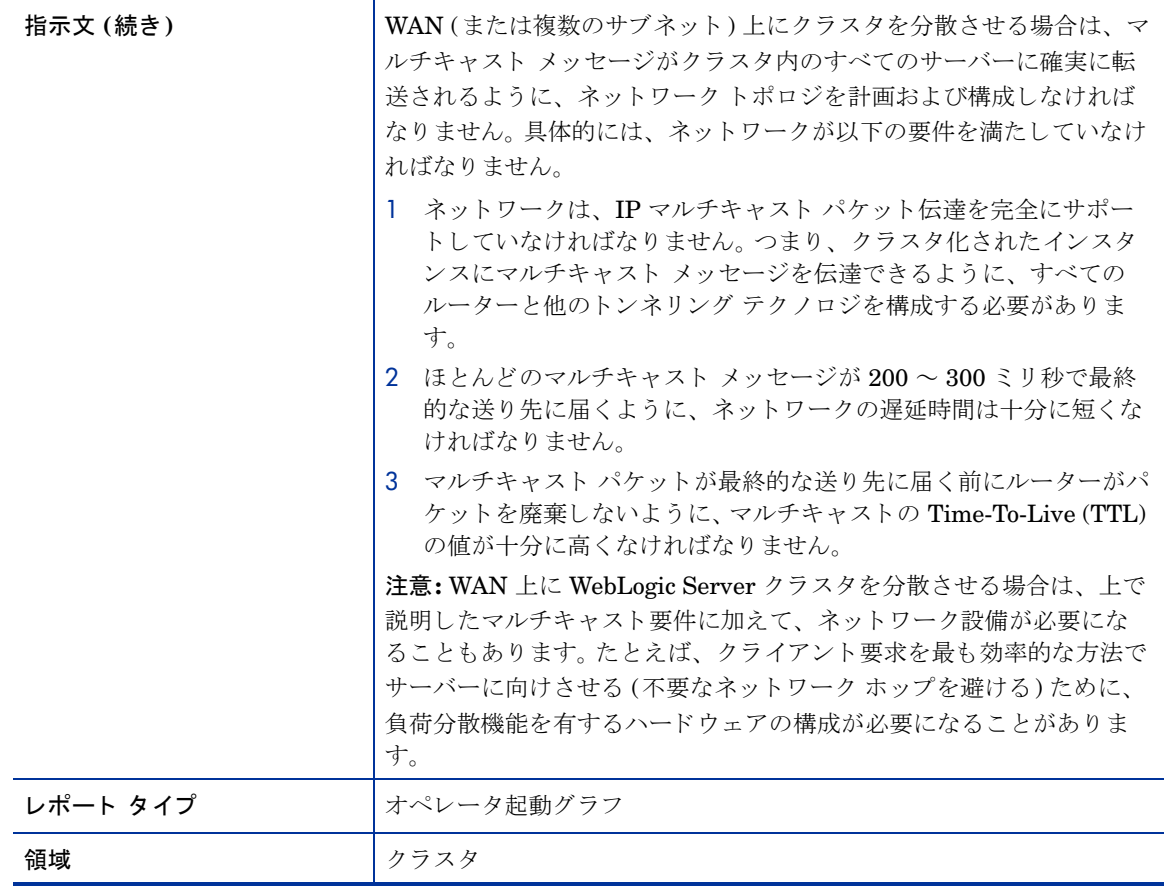

#### <span id="page-73-0"></span>メトリック B082\_ClusterHealth

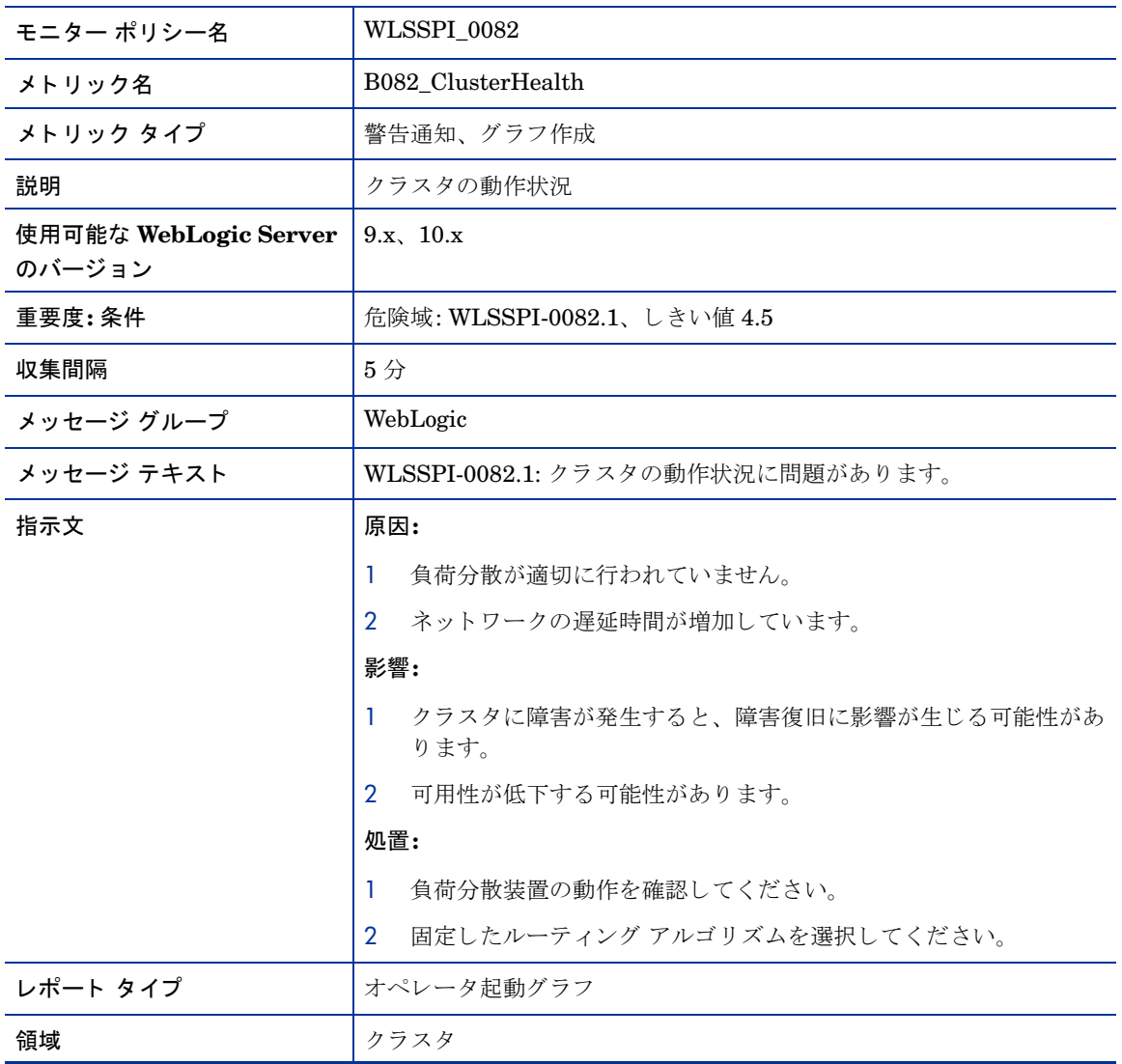

#### メトリック B281\_XMLCacheDiskSize

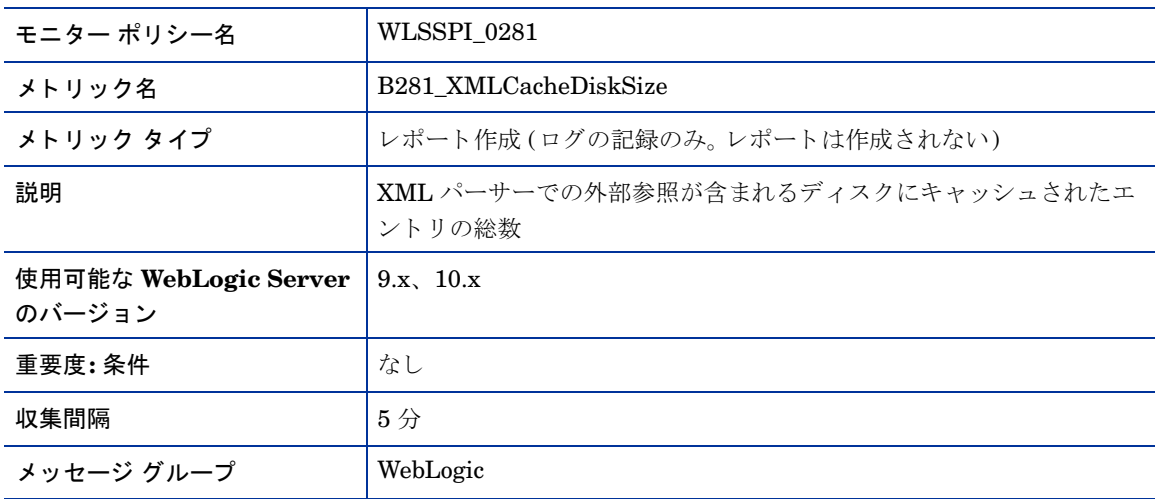

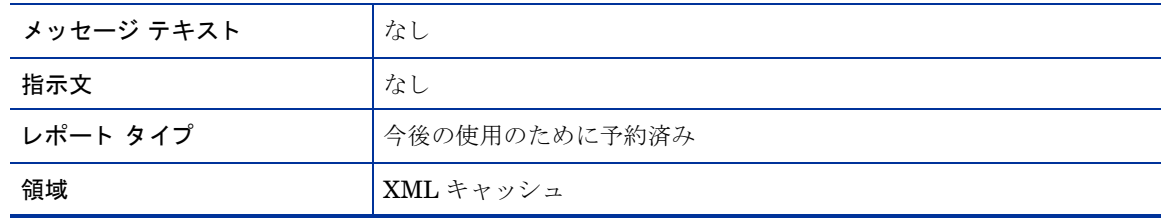

#### メトリック B282\_XMLCacheMemorySize

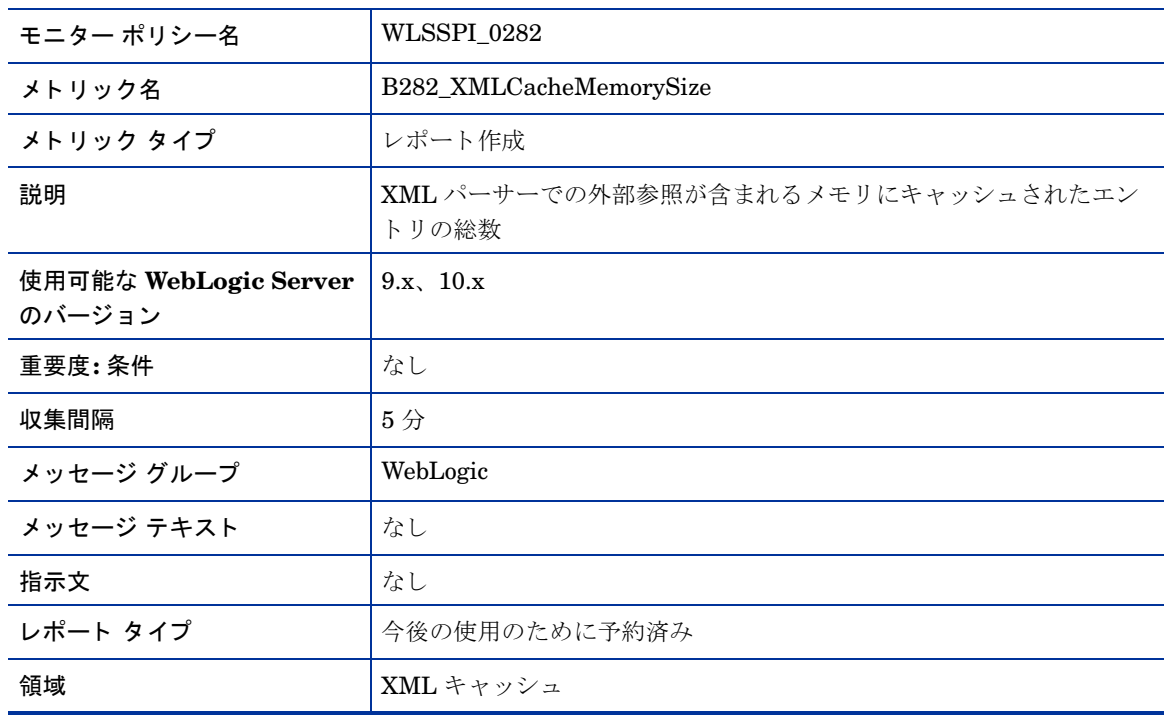

## メトリック B283\_DeferredRequestsCnt

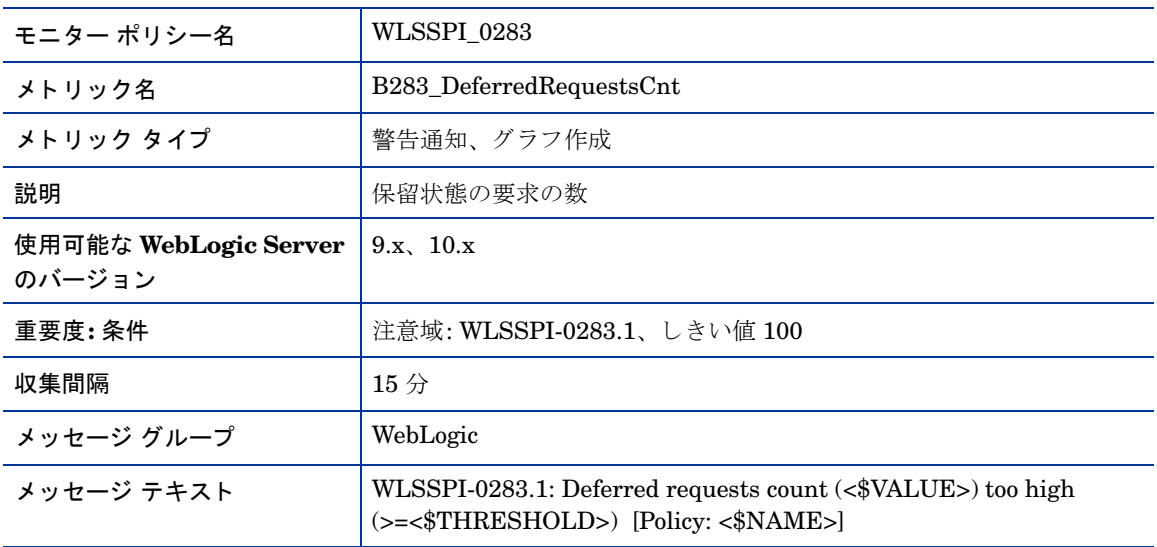

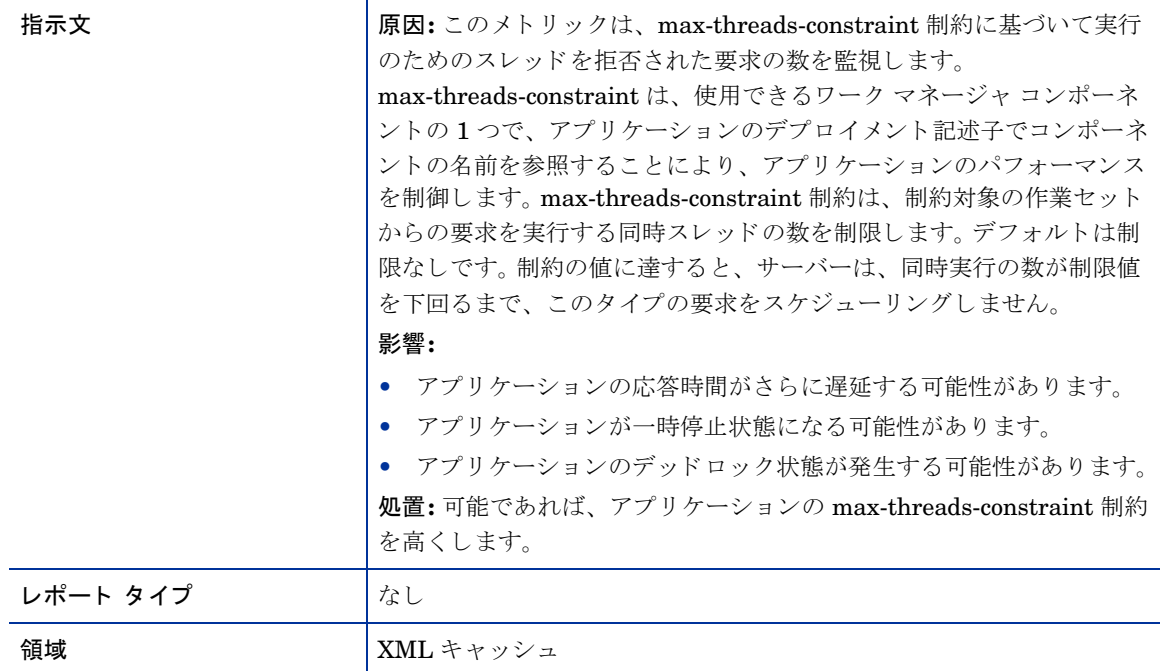

#### メトリック B284\_ReqWaitTimeForThread

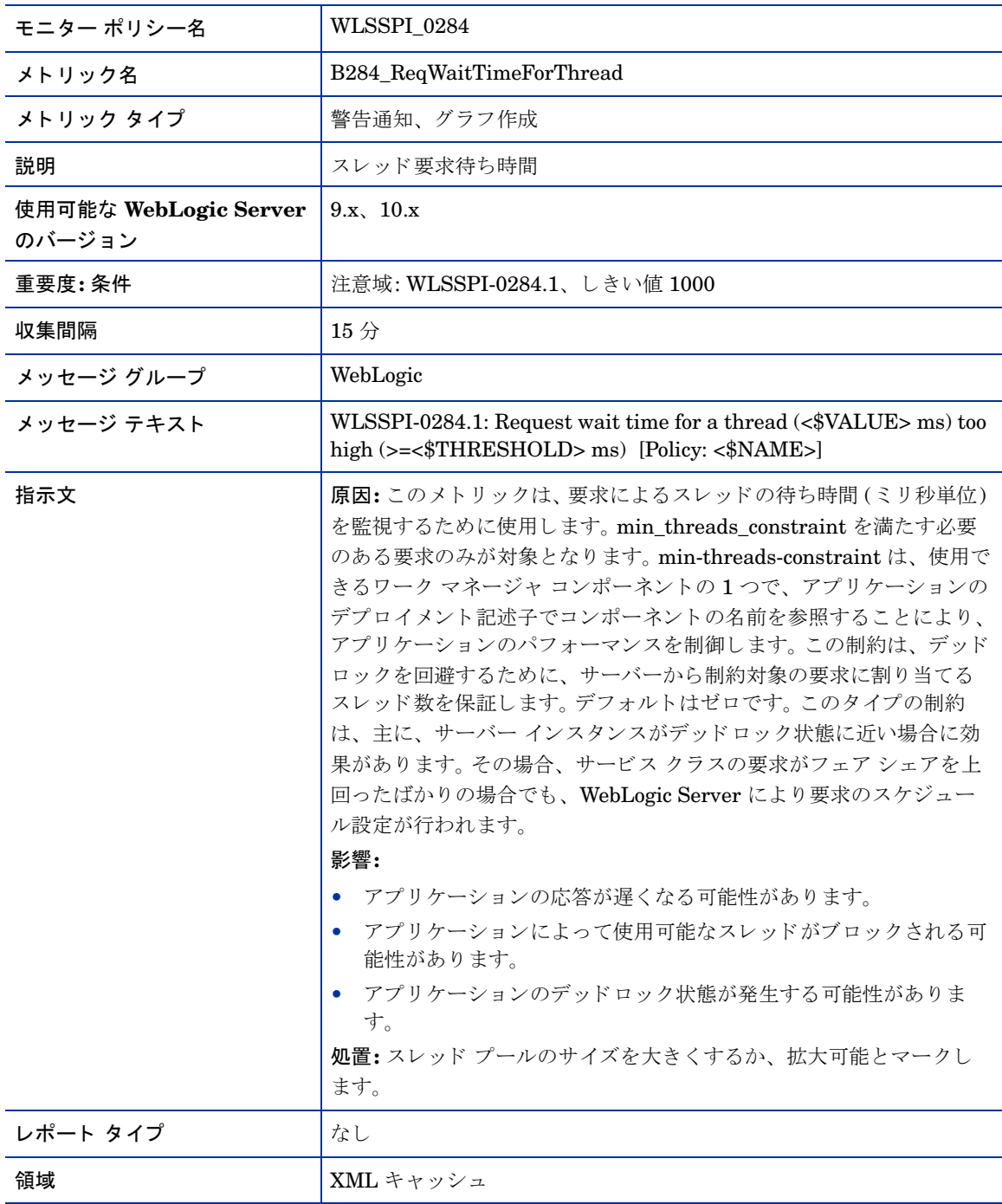

#### メトリック B085\_InvLoginAttCnt

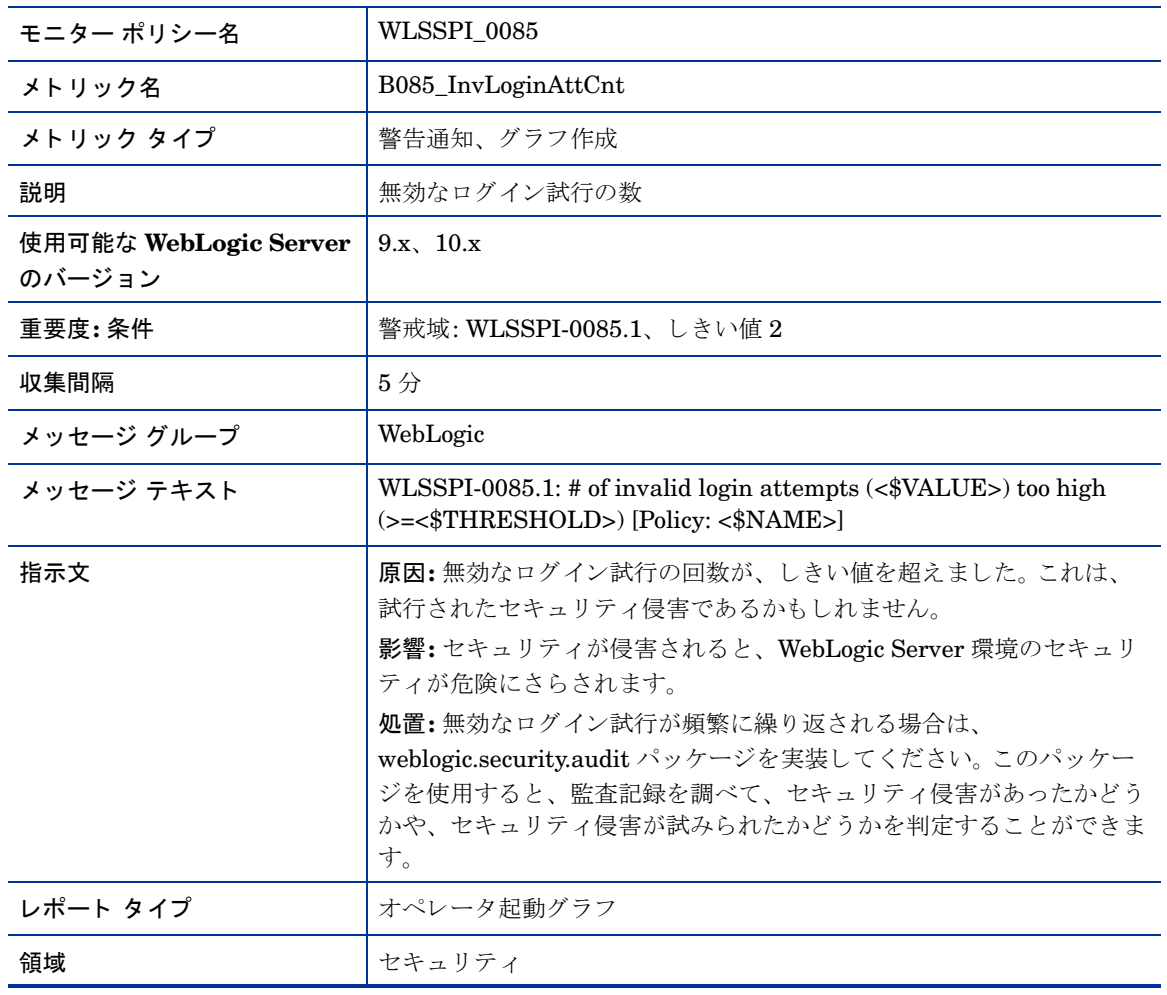

#### メトリック B285\_PendingReqCount

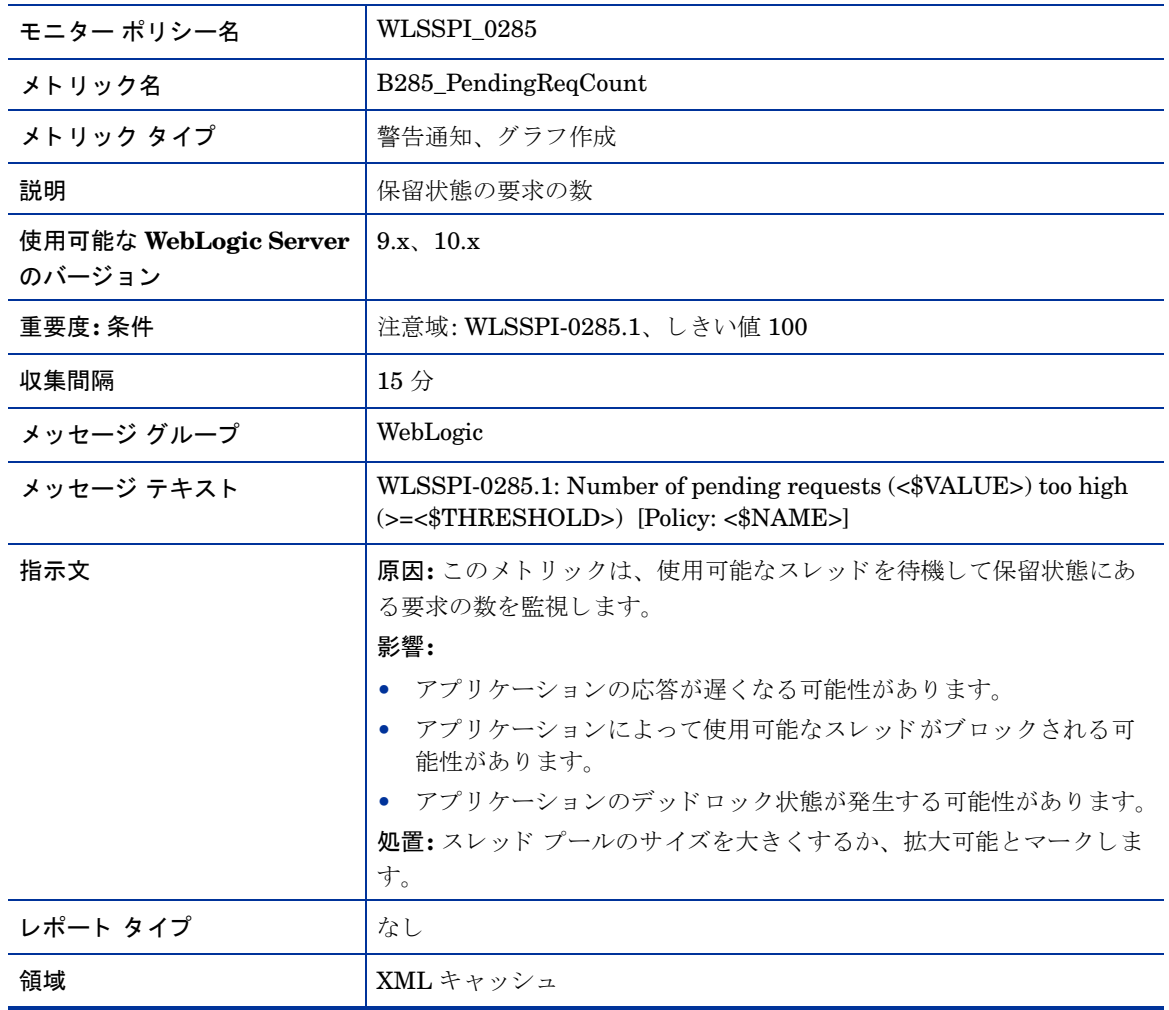

#### メトリック B286\_PendingReqPct

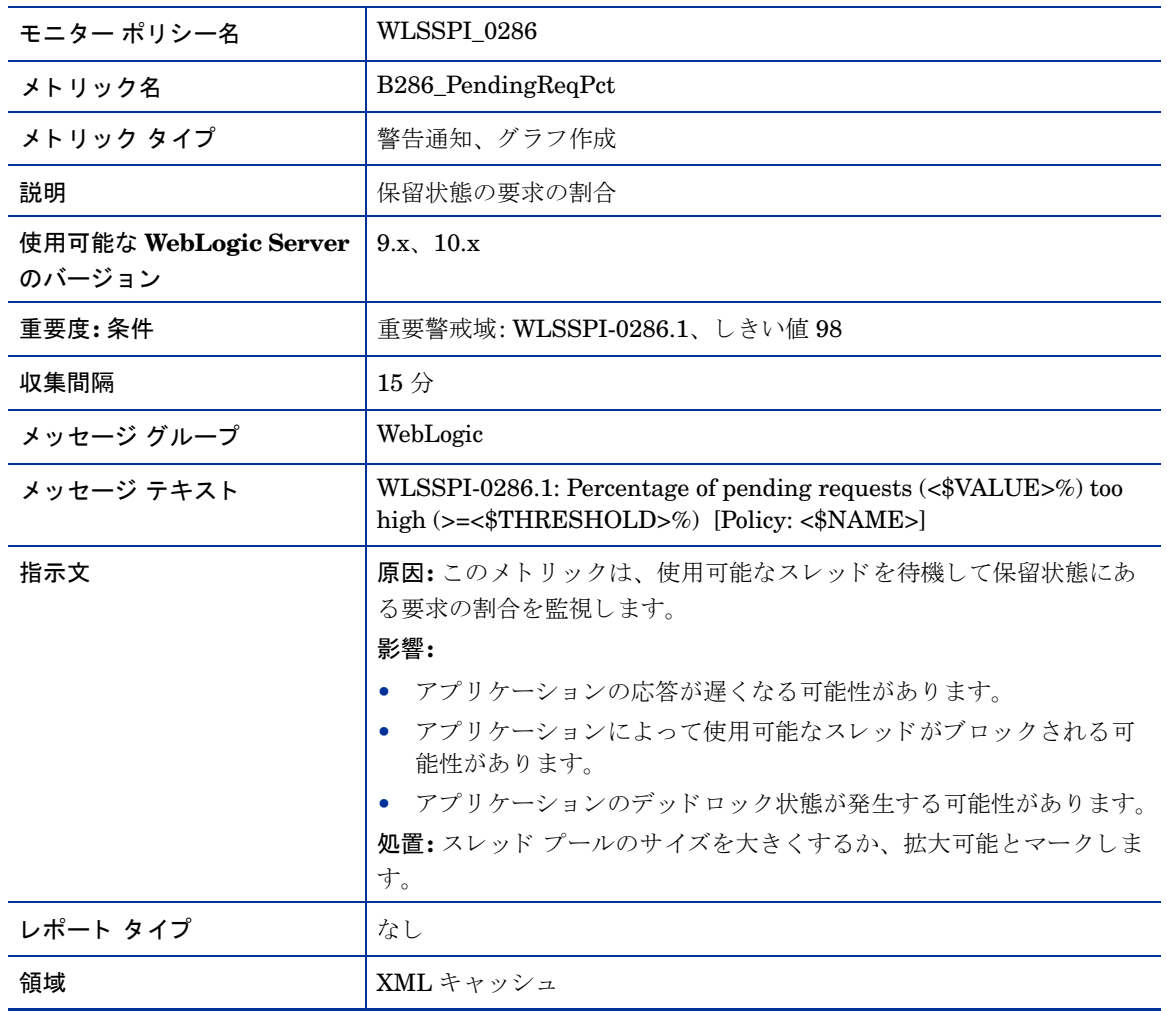

#### <span id="page-81-0"></span>メトリック B287\_ReqMaxWaitTime

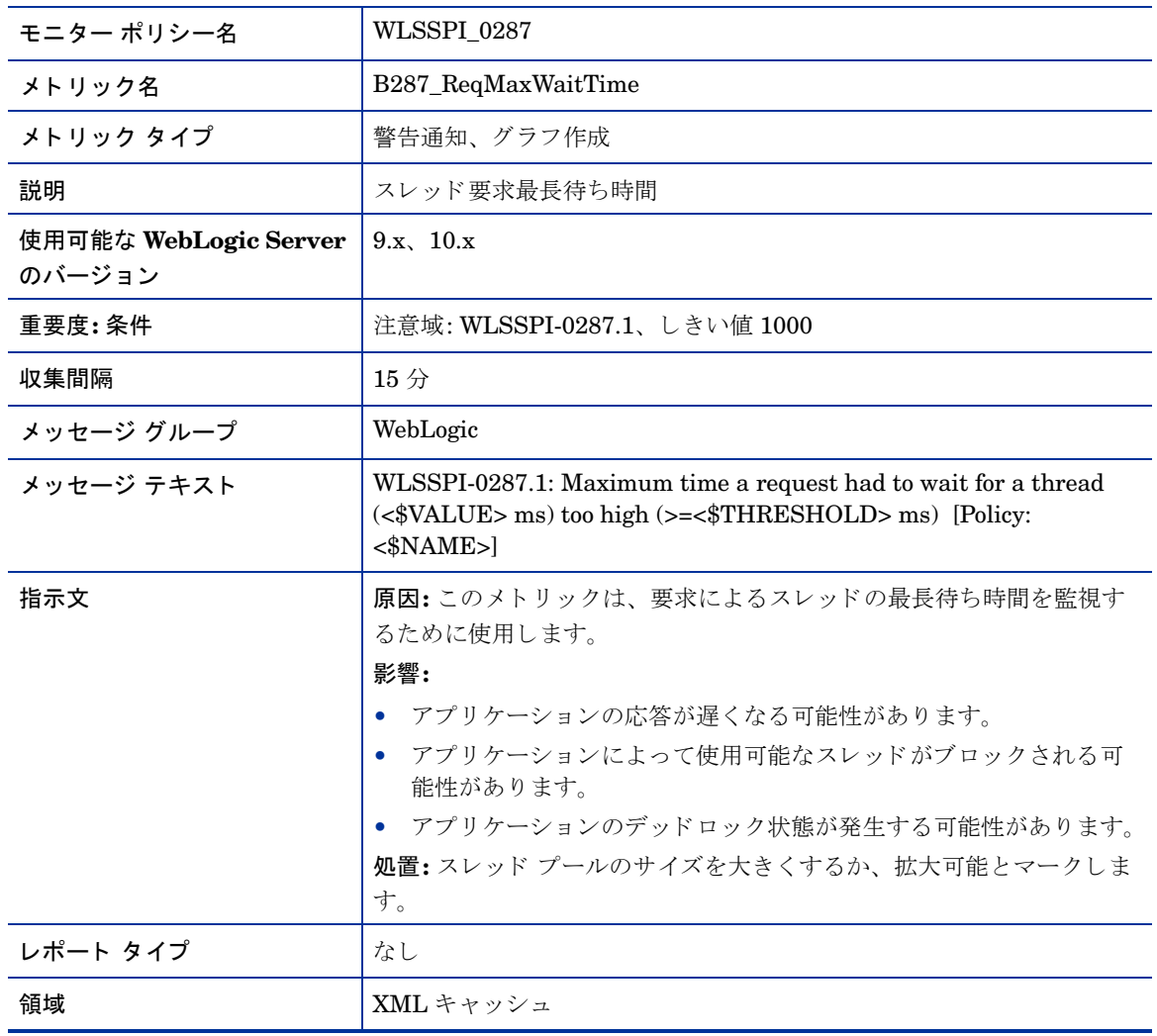

## メトリック B288\_StandbyThreadCount

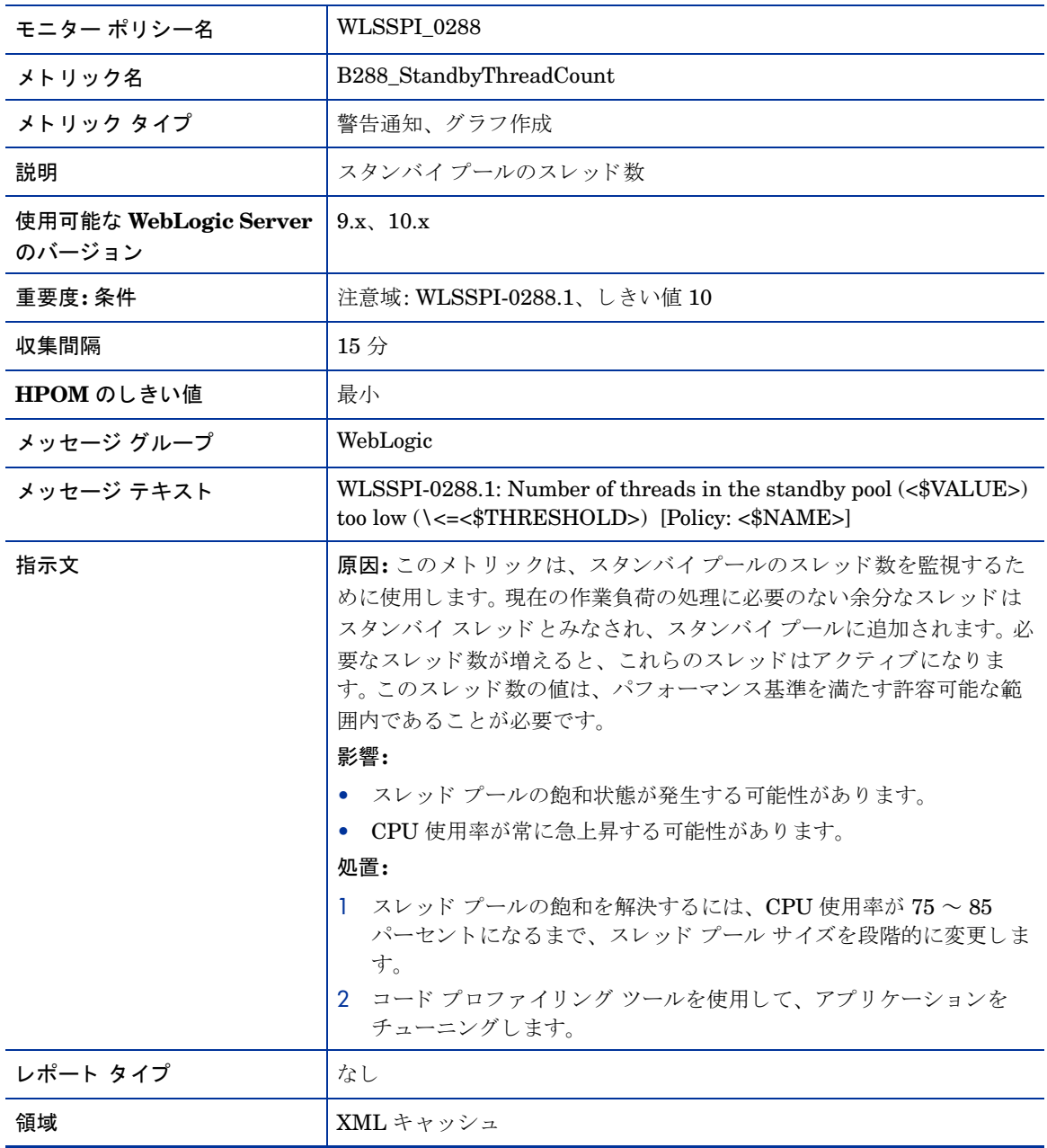

#### メトリック B289\_MDBProcMsgRate

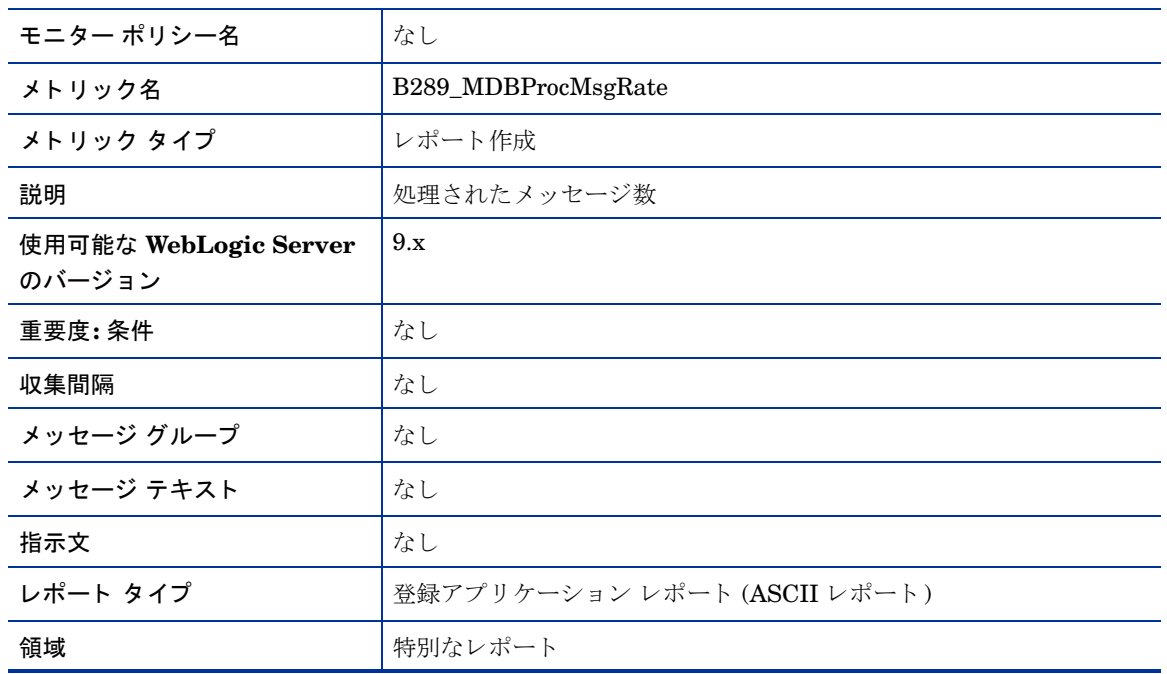

### メトリック B092\_ExQueThroughput

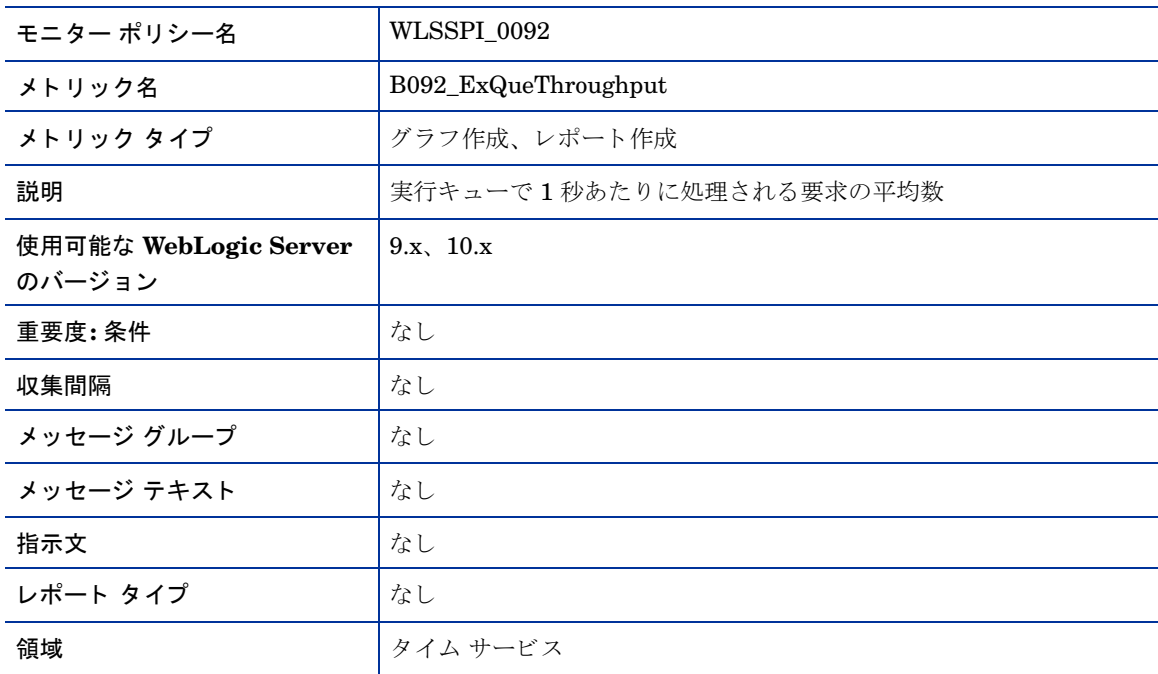

#### メトリック B812\_DomainInfo

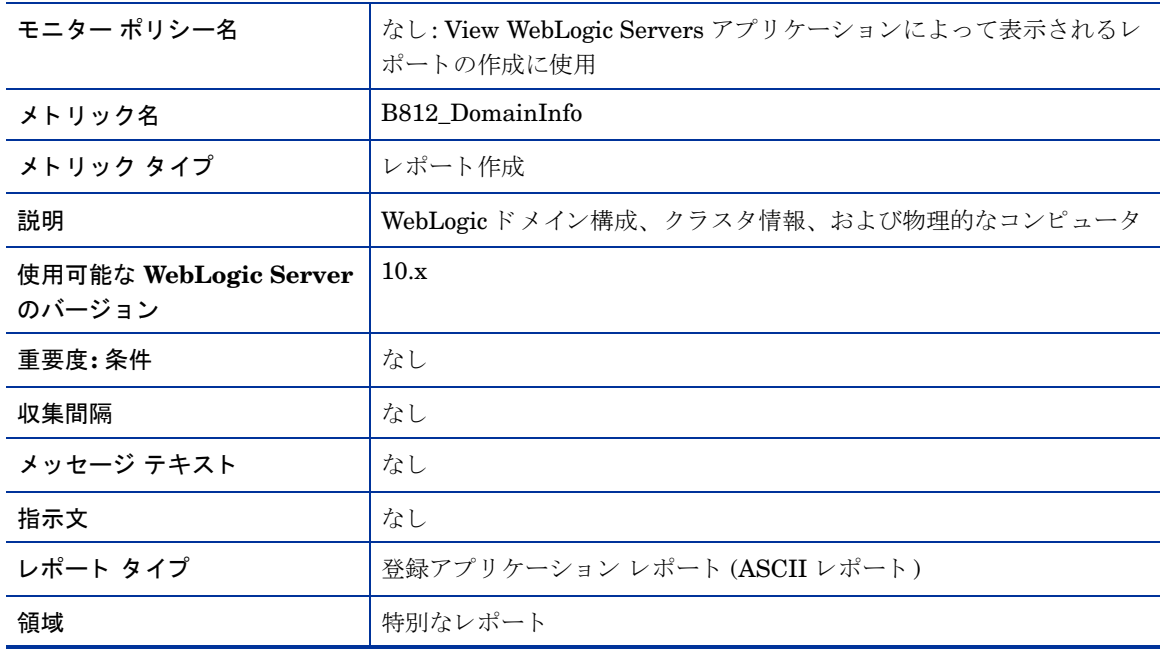

## メトリック B813\_ApplicationInfo

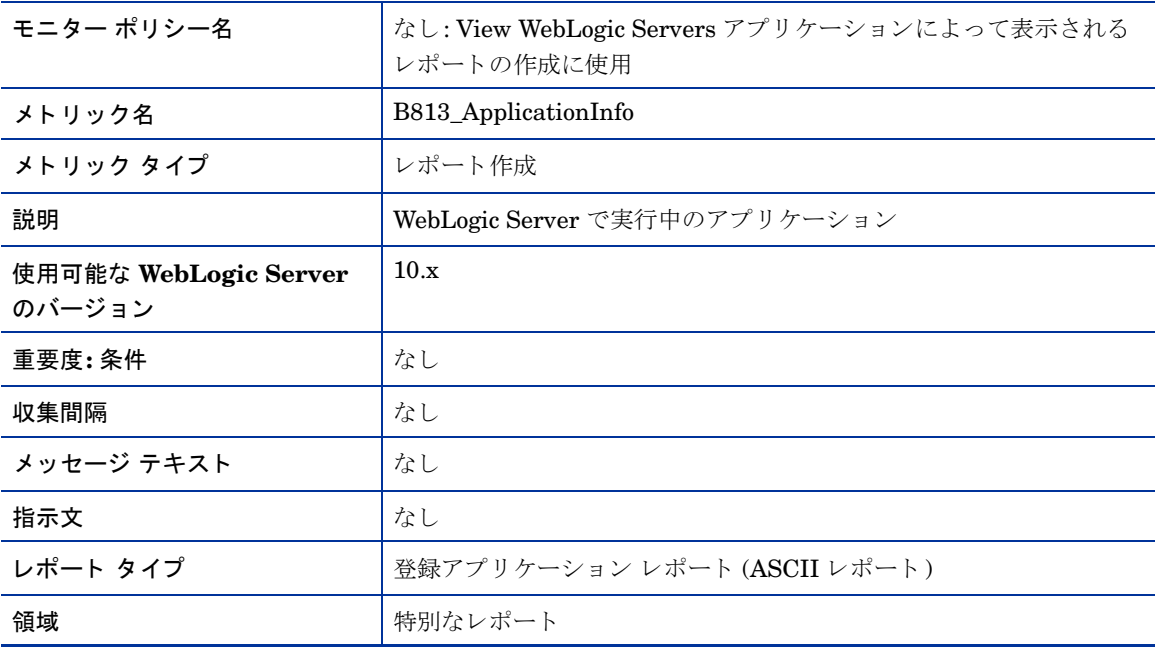

#### メトリック B815\_TranInfo

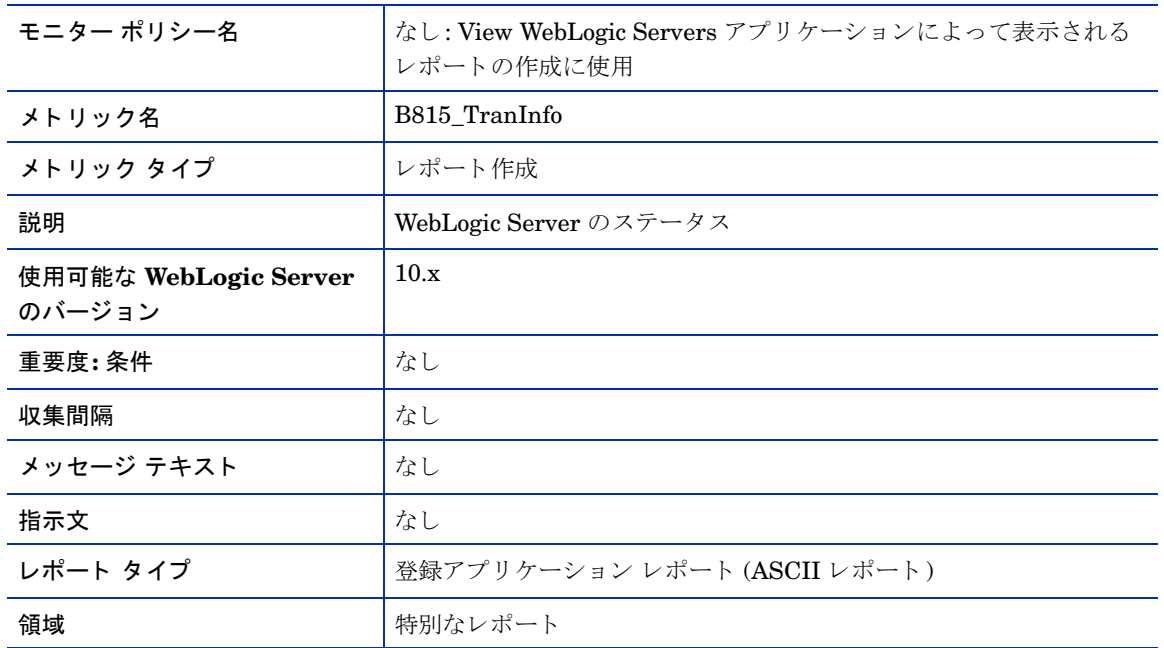

## メトリック B819\_JVMHeapFreeMem

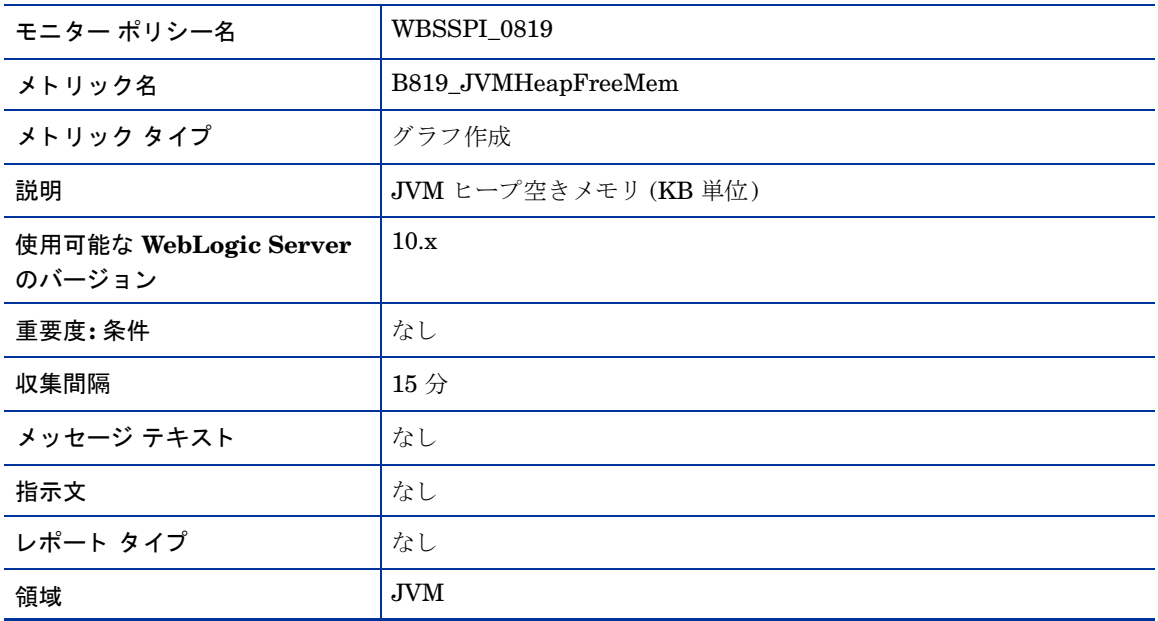

#### メトリック B820\_SrvrRestReqrd

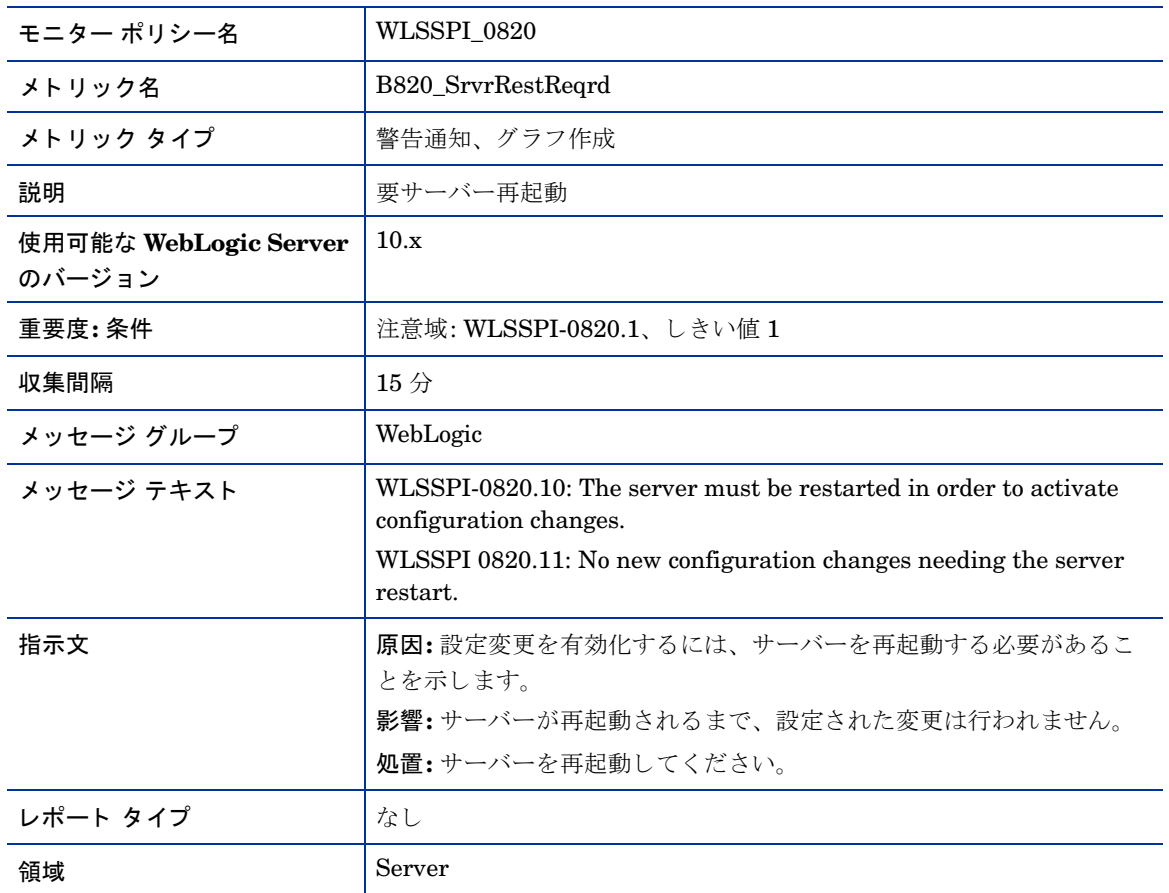

#### メトリック B821\_Suspnded

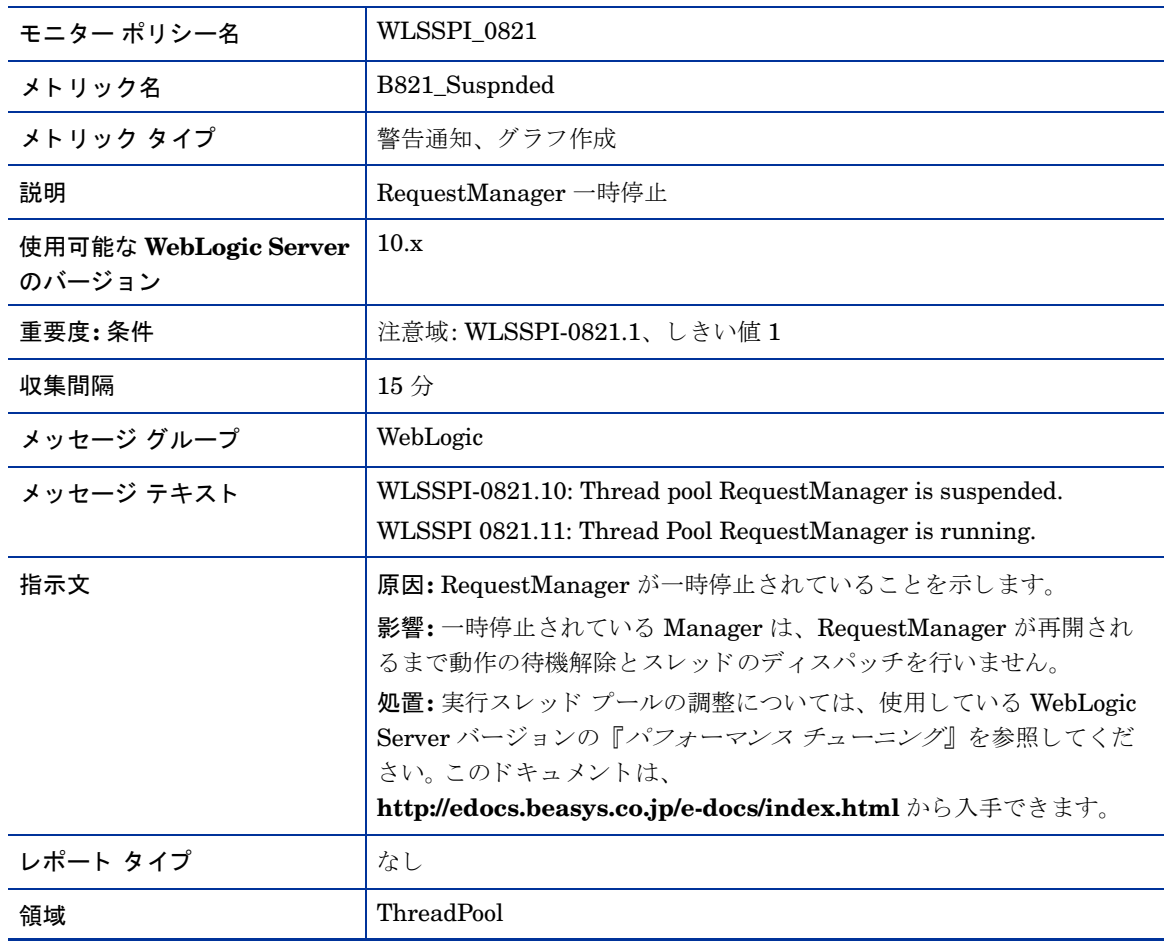

#### メトリック B822\_DstroydTlCnt

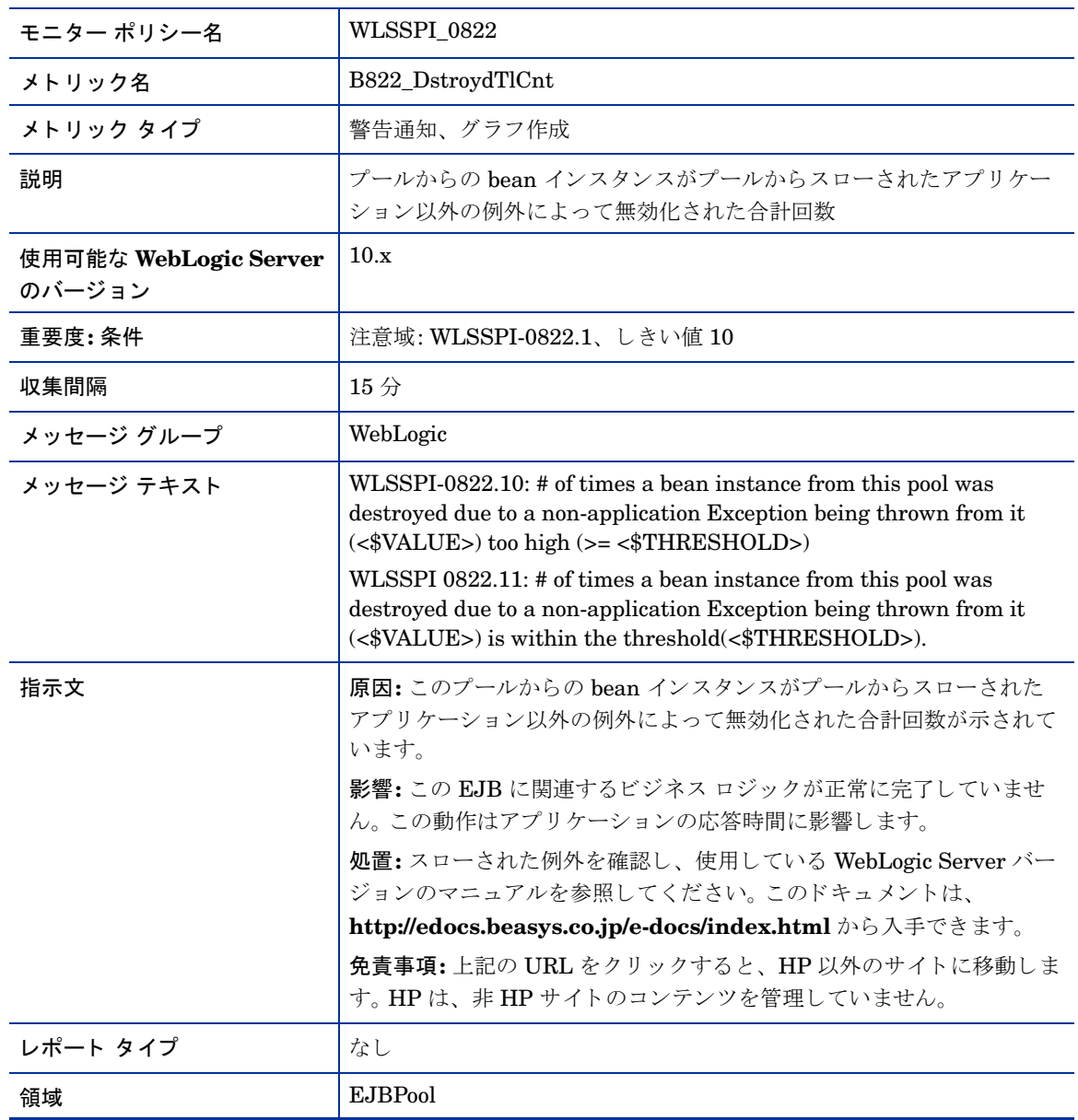

#### メトリック B823\_EJBMssdCntRtSum

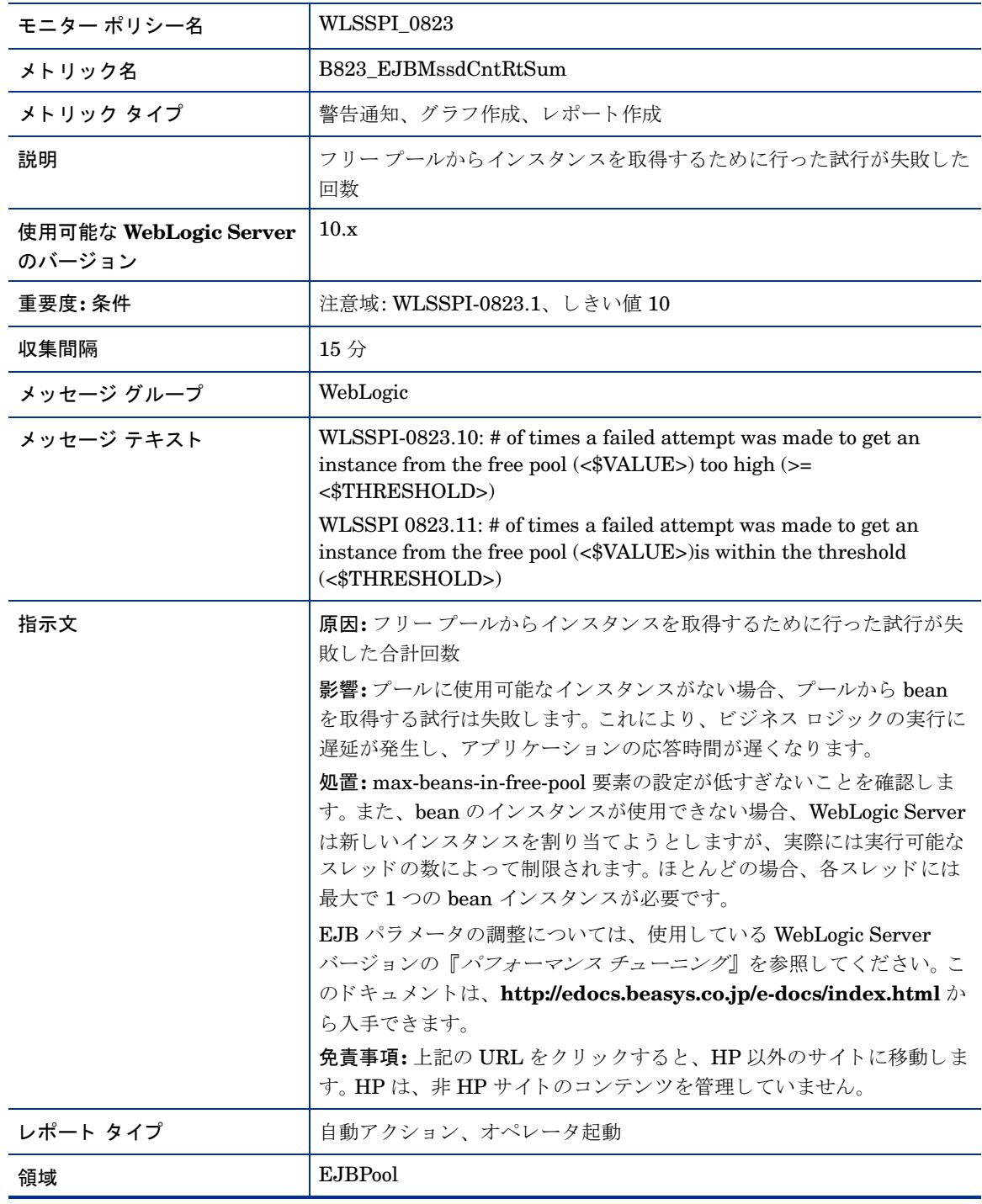

#### メトリック B824\_EJBMssdCntRt

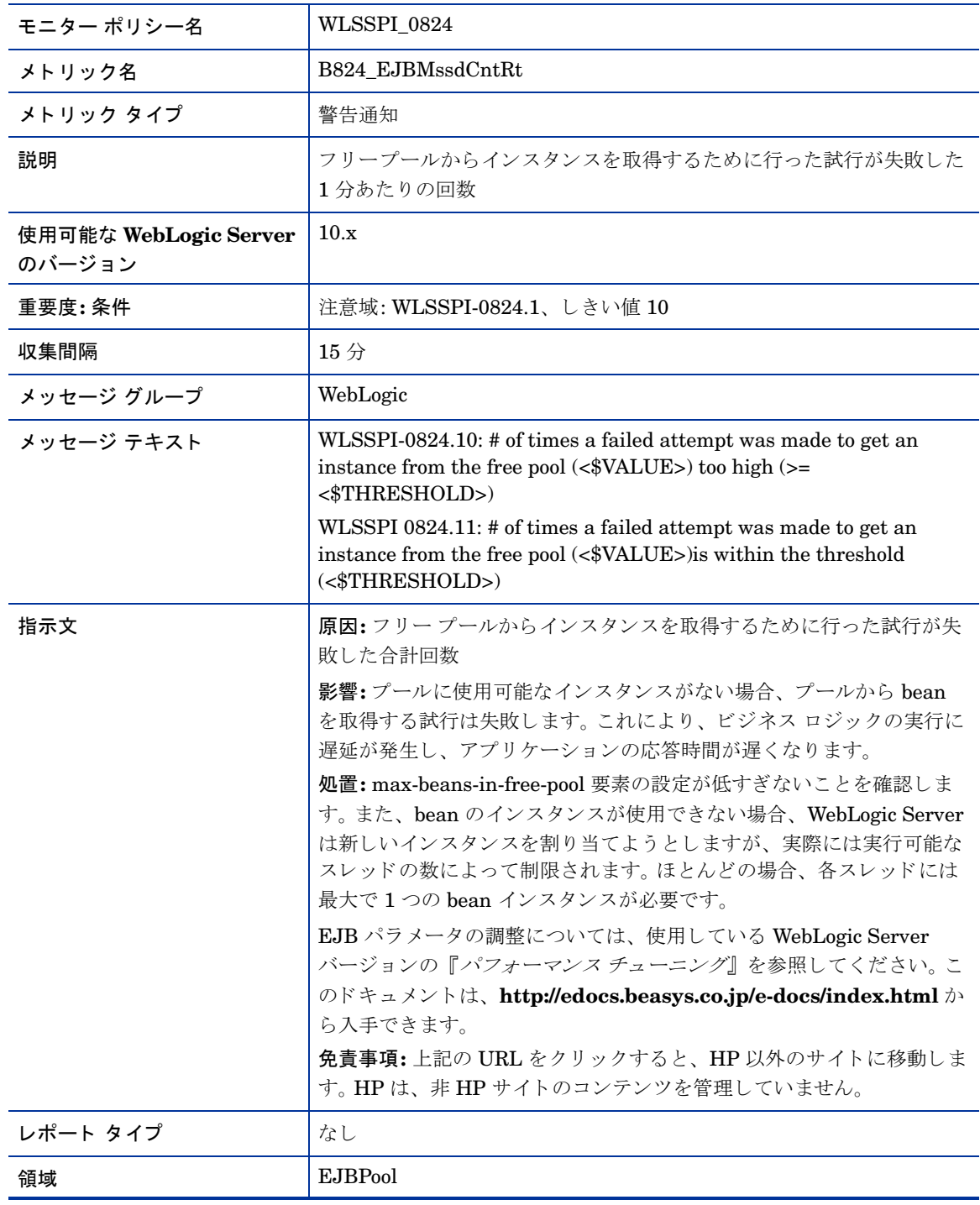

## WebLogic SPI ログファイルのポリシー

ここでは、WebLogic Server および WebLogic SPI のログ ファイルを監視する Smart Plug-in for BEA WebLogic Server (WebLogic SPI) ポリシーについて説明します。このポリシーは、WebLogic SPI 内部への エラー メッセージと WebLogic Server XML 設定ファイルへの変更を検出します。

## WLSSPI エラー ログ

このログファイルポリシーは、以下にある WLSSPI ログファイルを監視します。 %OvAgentdir%\wasspi\wls\log\wasspi\_perl.log

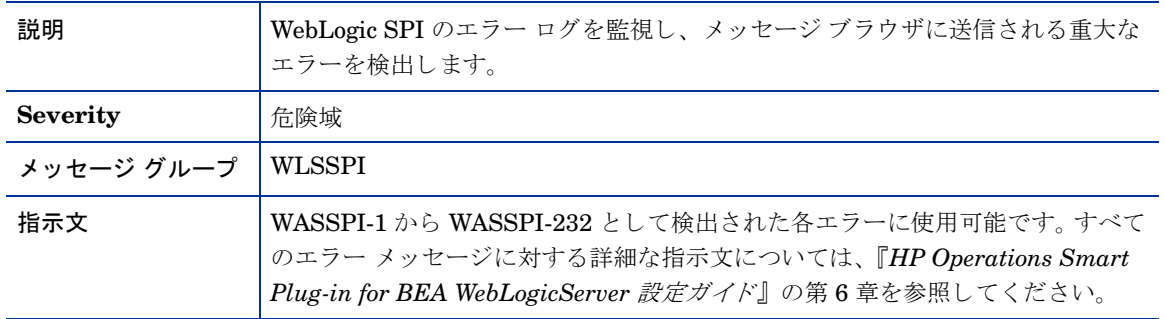

## WebLogic ログ テンプレート

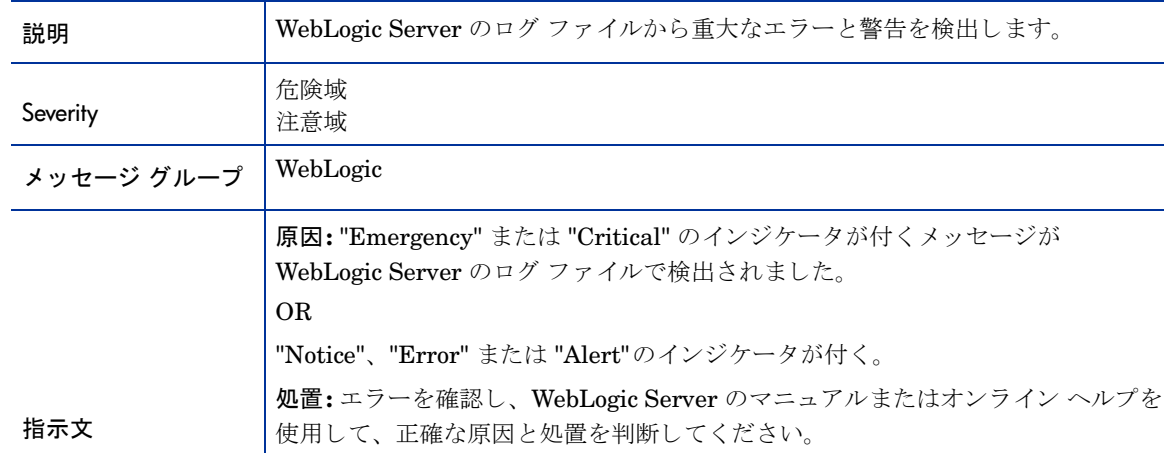

## WLSSPI Java Discovery エラー ログ

このログファイル ポリシーは、以下にある WLSSPI 検出ログ ファイルを監視します。 %OvAgentdir%\wasspi\wls\log\discovery.log

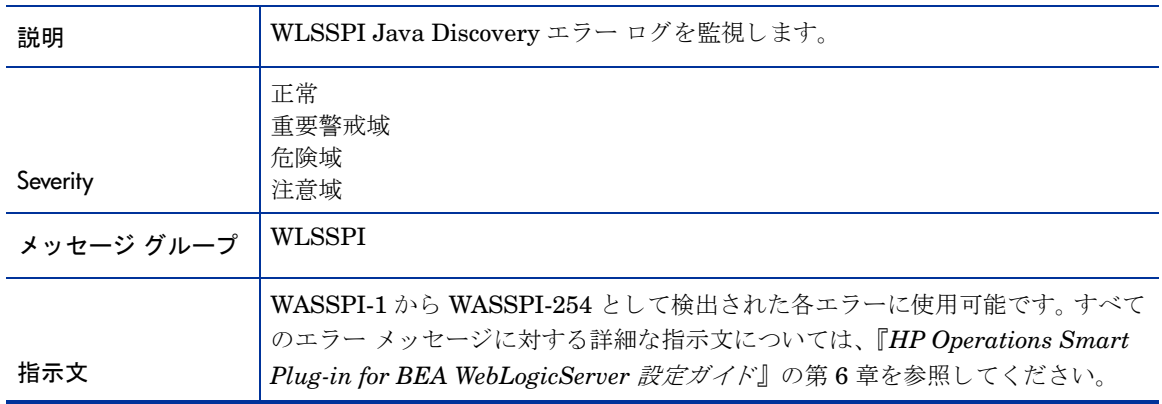

## WLSSPI Java Collector エラー ログ

このログファイル ポリシーは、以下にある WLSSPI 検出ログ ファイルを監視します。 %OvAgentdir%\wasspi\wls\log\collector.log

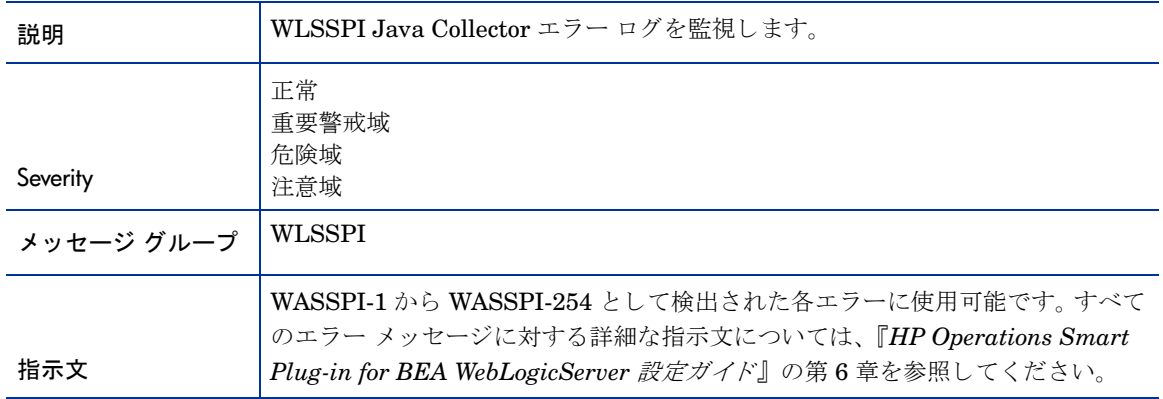

# 第2章 WebLogic SPI のツール、レポート、および グラフ

この章では、WebLogic SPI のツール、レポート、およびグラフについて説明します。これらのトピックの詳 細は、『*HP Operations Smart Plug-in for BEA WebLogic Server for UNIX インストールおよび設定ガイド*』 を参照してください。

### ツール

WebLogic SPI では、WebLogic Server を使用するシステムを一元的に監視して管理できるツールが提供さ れます。WebLogic SPI ツールでは、特定の管理ノード上のサーバー インスタンスを選択し、そのインスタ ンスと管理サーバーの接続を設定できます。WebLogic SPI ツールには、設定、トラブルシューティング、レ ポート生成ユーティリティがあります。[登録アプリケーション] ウィンドウでは、WebLogic SPI ツールは 以下のツール グループに分類されます。

- WebLogic Admin
- メト リック レポー ト
- SAP Admin
- JMX Metric Builder: このツール グループは、SPIJMB ソフトウェア バンドルをインストールしてい る場合にのみ利用できます。

## レポー ト

レポートでは、統合的な履歴データが、管理用のプレゼンテーション形式で Web ページとして生成されま す。このレポートを参考にして、一定期間の WebLogic Server のパフォーマンスを分析できます。このセク ションでは、WebLogic SPI と HP Reporter または HP Performance Insight との統合について作成される レポートについて記述します。

#### WebLogic SPI 用の HP Reporter のレポー ト

HP Reporter と WebLogic SPI と の統合によ って利用可能にな る レポー ト には、 WebLogic Server システム 上でのサーバーのパフォーマンスと可用性に関する統合されたデータが表示されます。また、その他のレ ポートには、単一システムのデータが表示されます。 これらのレポートは、WebLogic SPI レポート パッケー ジを Reporter の Windows システムにインストールした翌日から利用可能となります。

#### 以下の表に、すべての定義済みレポートを示します。

#### 表 4 パフォーマンス

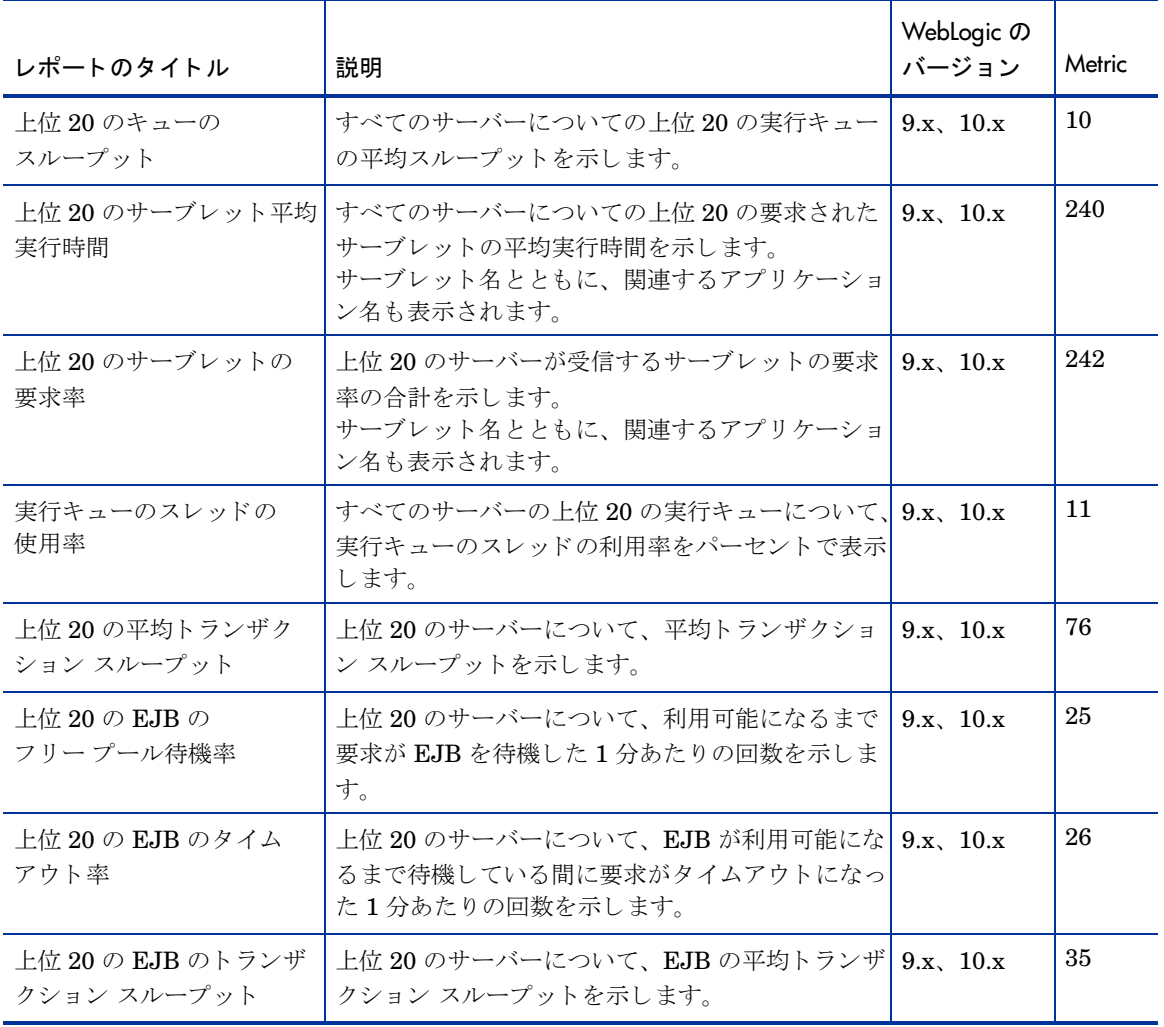

#### 表 5 可用性

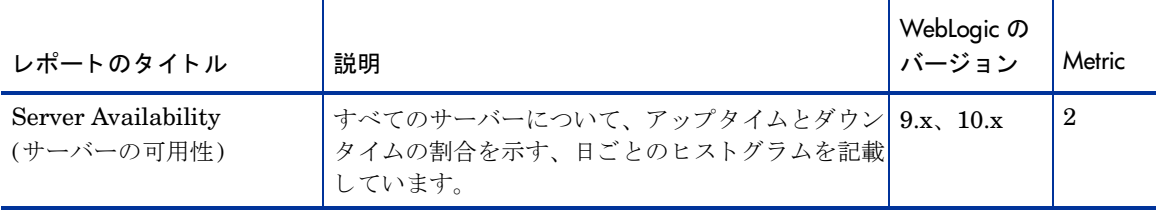

#### 表 6 単ーシステム レポート

.

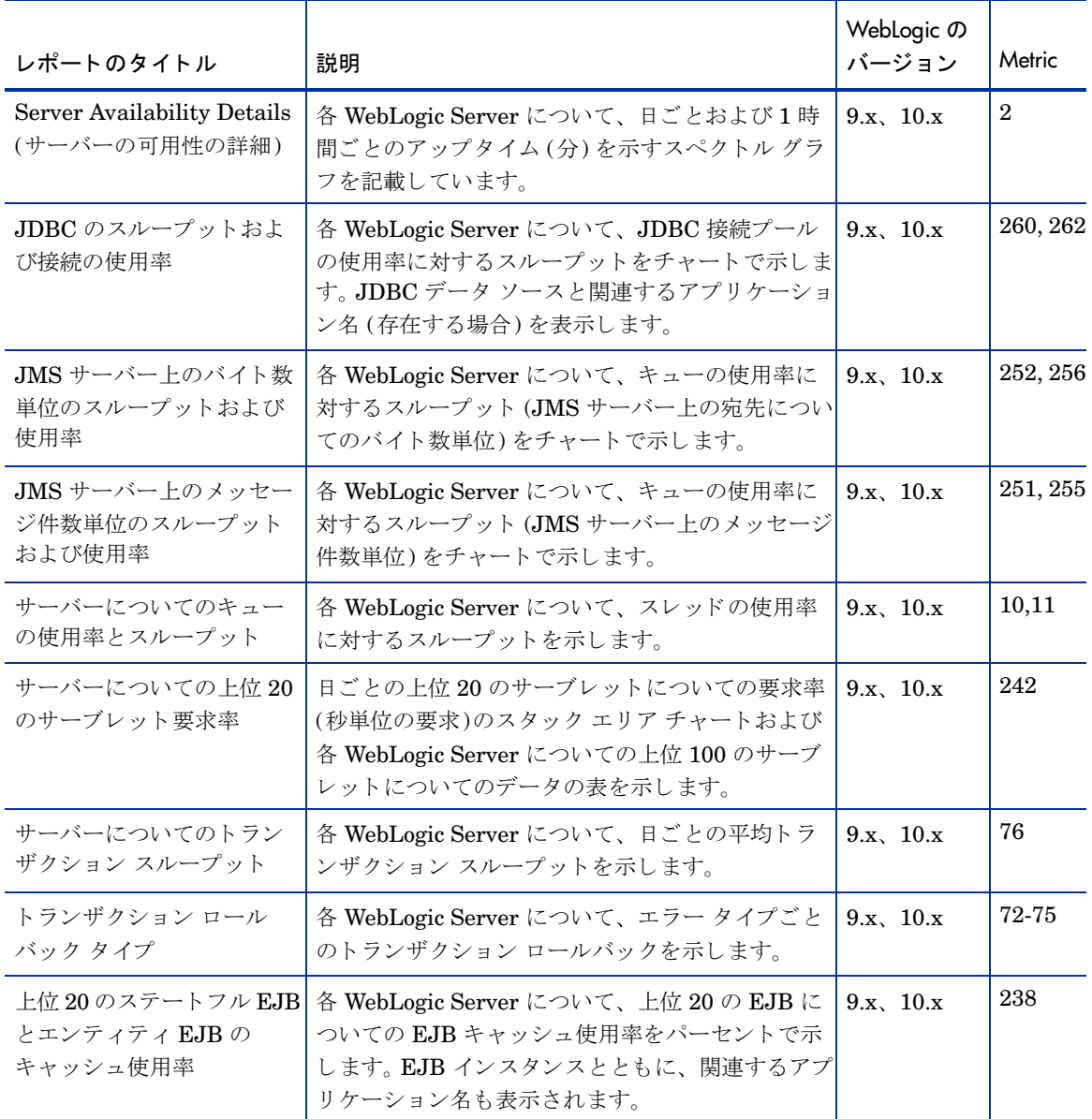

## WebLogic SPI 用の HP Performance Insight レポー ト

HP Performance Insight と WebLogic SPI との統合によって利用可能になるレポートには、WebLogic Server システム上でのサーバーのパフォーマンスと可用性に関する統合されたデータが表示されます。 WebLogic SPI レポー ト の詳細 と、 HP Performance Insight への WebLogic SPI の統合方法については、 『*Application Server Report Pack User Guide*』 を参照し て く だ さい。

以下の表に、すべての定義済みレポートを示します。

| レポートのタイトル                  | 説明                                                                                                    | Metric                   |
|----------------------------|----------------------------------------------------------------------------------------------------|--------------------------|
| サーバーの可用性:<br>スループット        | サーバー可用性チャートは、アプリケーション サーバーの可用性<br>のステータスを時間、日、月単位で表します。トランザクション<br>スループット チャートは、アプリケーション サーバーで毎秒処理<br>されるトランザクション数を表示します。                                                            | 2,76                     |
| EJB プール使用率                 | EJB プールの使用率                                                                                                    | 235                      |
| JDBC のスループット:<br>使用率       | 接続プールのJDBC接続のうち、使用可能な接続の割合と、接続<br>プールの接続を使用する1秒あたりのクライアント数                                                                                                    | 260, 262                 |
| 準リアルタイム サーバー<br>可用性        | 過去6時間のサーバーのステータス                                                                                                    | 2,76                     |
| サーブレットの要求率:<br>応答時間        | サーブレットの要求率は、1秒あたりのサーブレットの要求数を示 240,242<br>します。サーブレットの応答時間チャートは、各サーブレットの平<br>均実行時間を示します。                                                                                              |                          |
| EJB キャッシュ使用率               | キャッシュ内の EJB の使用率                                                                                                    | 238                      |
| EJBトランザクション<br>レポート        | EJB フリー プール待機率は、フリー プールからステートレスな<br>Session Bean を利用できなかった1分あたりの回数を示します。<br>EJB ロード タイムアウト率は、EJB の待機中にクライアントがタ<br>イムアウトした回数を示します。EJBトランザクション スルー<br>プットは、1秒あたりの EJB トランザクションの数を示します。 | 25, 26,<br>35            |
| 実行キュー スループット:<br>使用率       | 実行キュースループット率は、実行キューで1秒あたりに処理さ<br>れた要求の数を示します。キュー使用率のグラフには、サーバーの<br>実行キューに対して使用されるスレッドの割合が示されます。                                                                                      | 10, 11                   |
| JMS のスループット:<br>使用率        | JMS スループット レポートは、JMS を通過した1秒あたりの<br>メッセージ数およびバイト数を示します。JMS 使用率レポートは、<br>JMS キューの使用率をメッセージ数およびバイト数に基づいて示<br>します。                                                                      | 251,<br>252,<br>255, 256 |
| 準リアルタイム実行キュー<br>スループット:使用率 | 過去6時間の実行キューのスループットおよび使用率の傾向                                                                                                    | 10, 11                   |
| サーバー トランザクション<br>ロールバック    | リソース、アプリケーション、タイムアウト、システム エラーが<br>原因でロールバックされたトランザクションの割合                                                                                                    | $72 - 75$                |

## グラフ

以下の表に、収集されたメトリック値のマップ可能なグラフを示します。View Graphs ツールを使用して、 下の表に リ ス ト されている メ ト リ ッ クのグ ラ フ を表示でき ます。 このグ ラ フは、 Web ブ ラ ウザで表示 されま す。

#### 表 7 JVM

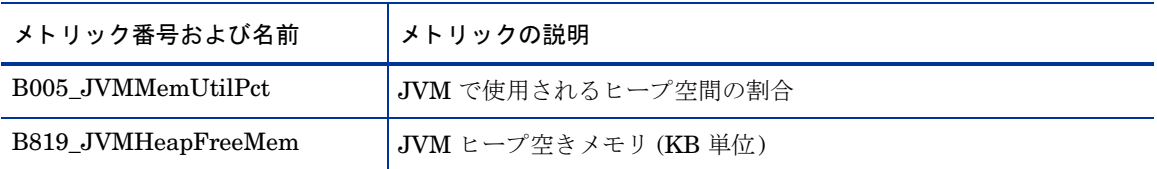

#### 表 8 サーバーのパフォーマンス

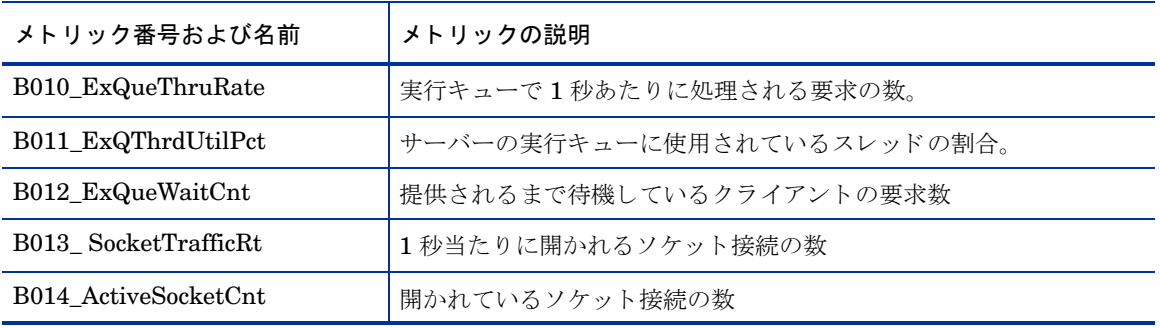

#### 表 9 Enterprise Java Beans (EJB)

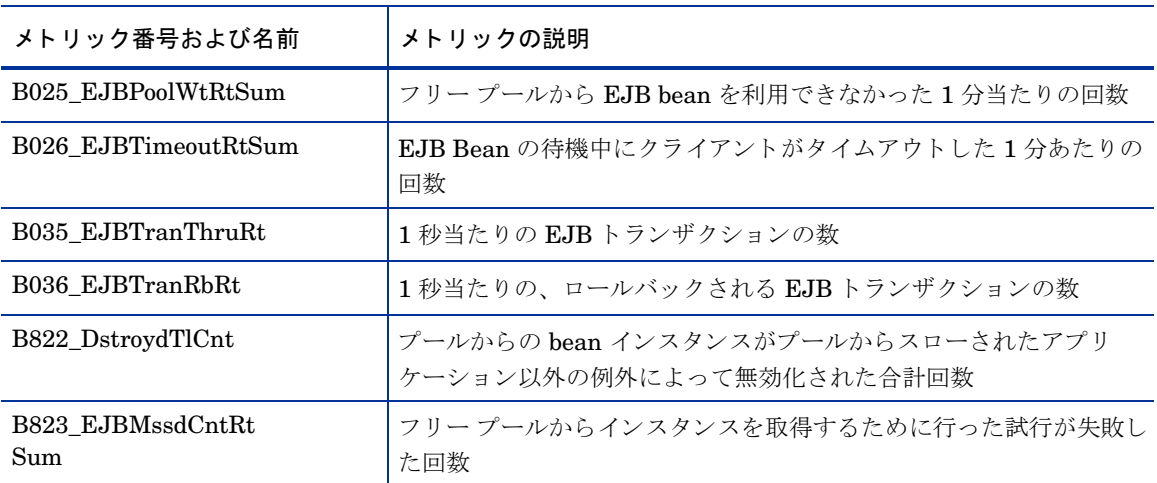

表 10 JDBC

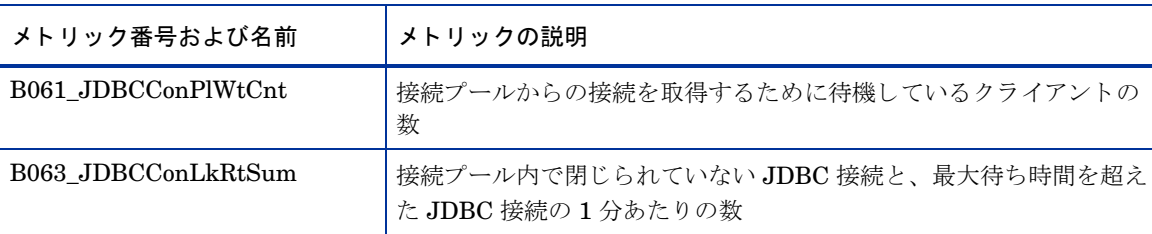

#### 表 11 コネクタ サービス

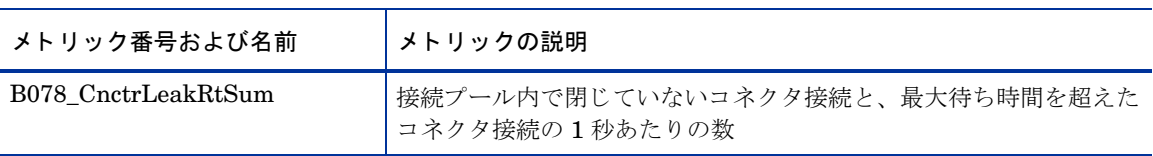

#### 表 12 トランザクション

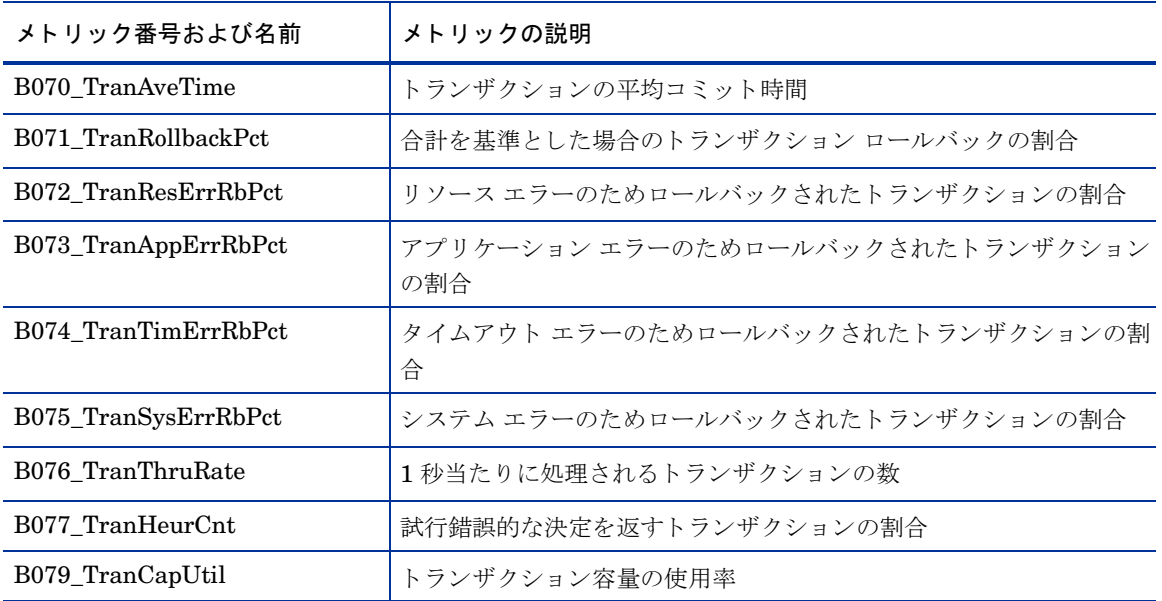

#### 表 13 クラスタ

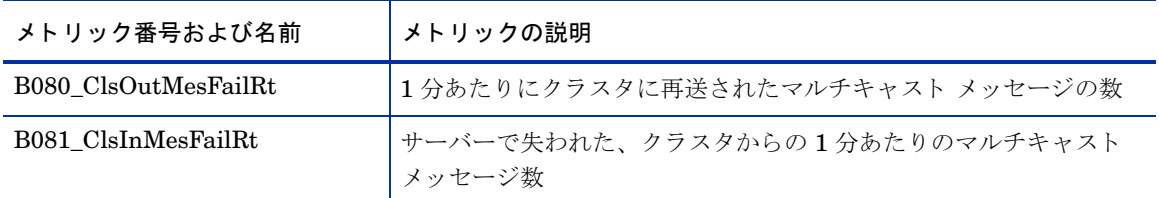

#### 表 14 セキュリティ

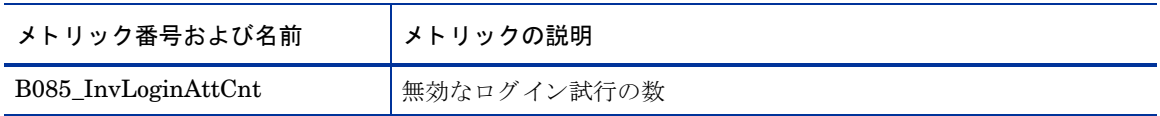

表 15 WebLogic Time Service

| メトリック番号および名前       | 「メトリックの説明」        |
|--------------------|-------------------|
| B091 TimeSerThruRt | 1秒当たりに実行されるトリガーの数 |

#### 表 16 Server

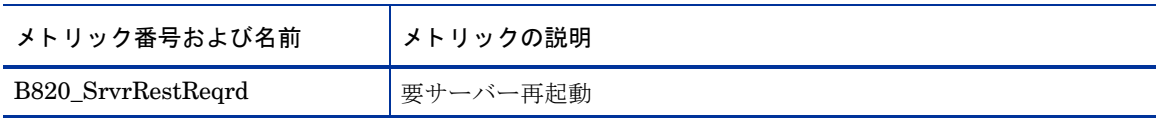

#### 表 17 スレッド プール

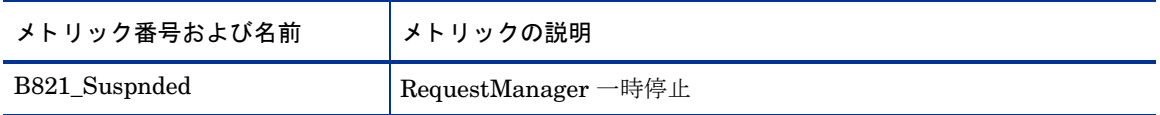

## A WebLogic SPI ゴールデン メトリック

ゴールデン メトリックとは、WebLogic Server の基本的機能を監視する一連のメトリックです。ゴールデン メトリックは、WebLogic Server で危険域や重要警戒域のイベントが発生した場合に、メッセージの送信が 求められるようなクリティカルな領域 (サーバー ステータスなど)を扱います。 ゴールデン メトリックを実 装し、これらのメトリックによって生成されるイベントに対してアクションを実行することで、WebLogic Server を円滑に機能 させる こ と ができ ます。

| メトリック タイプ                  | メトリック名                                 |  |  |
|----------------------------|----------------------------------------|--|--|
| 可用性                        | メトリック B001_ServerStatus                |  |  |
| <b>JVM</b>                 | メトリック B005_JVMMemUtilPct               |  |  |
| パフォーマンス                    | メトリック B011_ExQThrdUtilPct              |  |  |
| <b>EJB</b>                 | メトリック B026_EJBTimeoutRt                |  |  |
|                            | メトリック B036 EJBTranRbRt                 |  |  |
| トランザクション                   | メトリック B071_TranRollbackPct             |  |  |
|                            | メトリック B072_TranResErrRbPct             |  |  |
|                            | メトリック B073_TranAppErrRbPct             |  |  |
|                            | メトリック B074 TranTimErrRbPct             |  |  |
|                            | メトリック B075_TranSysErrRbPct             |  |  |
| クラスタ                       | メトリック B080_ClsOutMesFailRt             |  |  |
|                            | メトリック B081_ClsInMesFailRt              |  |  |
|                            | メトリック B082_ClusterHealth               |  |  |
| サーブレット                     | メトリック B242_ServletReqRate              |  |  |
| Web アプリケーション               | メトリック B245_WebAppSessionCnt            |  |  |
| Java Message Service (JMS) | メトリック B251_JMSUtilByMessagePct         |  |  |
|                            | メトリック B252_JMSUtilByBytePct            |  |  |
| <b>JDBC</b>                | メトリック B260_JDBCConnectionPoolUtil      |  |  |
|                            | メトリック B264_JDBCConnectionPoolFailures  |  |  |
| コネクタ                       | メトリック B270_ConnectorConnectionPoolUtil |  |  |
| XML キャッシュ                  | メトリック B287_ReqMaxWaitTime              |  |  |

表 18 ゴールデン メトリック

# B WebLogic Server サーバー用のデータストア テーブル

WebLogic SPI では、データ収集手順が円滑に行えるように、ノード上のデータストアに WebLogic SPI メ トリック用の次のデータ テーブルが作成されます。

表 19 WebLogic SPI のデータ ストア メトリック

| テーブル名                                                      | 領域         | メトリックの説明                                      | 列名                   |
|------------------------------------------------------------|------------|-----------------------------------------------|----------------------|
| WLSSPI RPT METRI<br>CS                                     | Server     | サーバーのステータス:<br>レポート作成                         | B002_ServerStatusRep |
| <b>WLSSPI_METRICS</b>                                      | <b>JVM</b> | JVM で使用されるヒープ<br>空間の割合                        | B005_JVMMemUtilPct   |
| <b>WLSSPI_METRICS</b><br>WLSSPI RPT METRI<br>CS            | ThreadPool | 実行キューで1秒あたり<br>に処理される要求の数                     | B010_ExQueThruRate   |
| <b>WLSSPI_METRICS</b><br>WLSSPI RPT METRI<br>CS            | ThreadPool | サーバーの実行キューに<br>使用されているスレッド<br>の割合             | B011_ExQThrdUtilPct  |
| <b>WLSSPI_METRICS</b>                                      | ThreadPool | 提供されるまで待機して<br>いるクライアントの要求<br>数               | B012_ExQueWaitCnt    |
| <b>WLSSPI_METRICS</b>                                      | Server     | 1秒当たりに開かれるソ<br>ケット接続の数                        | B013_SocketTrafficRt |
| <b>WLSSPI_METRICS</b>                                      | Server     | 開かれているソケット接<br>続の数                            | B014_ActiveSocketCnt |
| <b>WLSSPI_METRICS</b>                                      | Server     | 許容可能な再起動の発生<br>する割合                           | B015_SrvrRestartsPct |
| <b>WLSSPI_METRICS</b><br>WLSSPI RPT METRI<br>CS            | <b>EJB</b> | フリープールから EJB<br>Bean を利用できなかった<br>1分当たりの回数    | B025_EJBPoolWtRtSum  |
| <b>WLSSPI_METRICS</b><br>WLSSPI RPT METRI<br>CS            | <b>EJB</b> | EJB Bean の待機中にクラ<br>イアントがタイムアウト<br>した1分あたりの回数 | B026_EJBTimeoutRtSum |
| <b>WLSSPI_METRICS</b><br>WLSSPI_RPT_METRI<br>$\mathbf{CS}$ | <b>EJB</b> | 1秒当たりのEJBトラン<br>ザクションの数                       | B035_EJBTranThruRt   |

表 19 WebLogic SPI のデータ ストア メトリック

| テーブル名                                           | 領域          | メトリックの説明                                        | 列名                   |
|-------------------------------------------------|-------------|-------------------------------------------------|----------------------|
| <b>WLSSPI_METRICS</b><br>WLSSPI_RPT_METRI<br>CS | <b>EJB</b>  | 1秒当たりの、ロールバッ<br>クされる EJBトランザク<br>ションの数          | B036_EJBTranRbRt     |
| <b>WBSSPI_METRICS</b><br>WBSSPI_RPT_METRI<br>CS | <b>JDBC</b> | 接続プールからの接続を<br>取得するために待機して<br>いるクライアントの数        | B061_JDBCConPlWtCnt  |
| <b>WLSSPI_METRICS</b>                           | <b>JDBC</b> | 閉じられていないJDBC<br>接続と、最大待ち時間を<br>超えた JDBC 接続の数    | B063_JDBCConLkRtSum  |
| <b>WLSSPI_METRICS</b>                           | <b>JDBC</b> | トランザクションの平均<br>コミット時間                           | B070_TranAveTime     |
| WLSSPI_METRICS<br>WLSSPI_RPT_METRI<br>CS        | <b>JDBC</b> | ロールバックされたトラ<br>ンザクションの割合                        | B071_TranRollbackPct |
| <b>WLSSPI_METRICS</b><br>WLSSPI_RPT_METRI<br>CS | <b>JDBC</b> | リソース エラーのため<br>ロールバックされたトラ<br>ンザクションの割合         | B072_TranResErrRbPct |
| <b>WLSSPI_METRICS</b><br>WLSSPI_RPT_METRI<br>CS | <b>JDBC</b> | アプリケーション エラー<br>のためロールバックされ<br>たトランザクションの割<br>合 | B073_TranAppErrRbPct |
| <b>WLSSPI_METRICS</b><br>WLSSPI_RPT_METRI<br>CS | <b>JDBC</b> | タイムアウト エラーのた<br>めロールバックされたト<br>ランザクションの割合       | B074_TranTimErrRbPct |
| <b>WLSSPI METRICS</b><br>WLSSPI_RPT_METRI<br>CS | <b>JDBC</b> | システム エラーのため<br>ロールバックされたトラ<br>ンザクションの割合         | B075_TranSysErrRbPct |
| <b>WLSSPI METRICS</b><br>WLSSPI_RPT_METRI<br>CS | <b>JDBC</b> | 1秒当たりに処理されるト<br>ランザクションの数                       | B076 TranThruRate    |
| <b>WLSSPI_METRICS</b><br>WLSSPI RPT METRI<br>CS | <b>JDBC</b> | ヒューリスティックな決<br>定を返すトランザクショ<br>ンの割合              | B077_TranHeurCnt     |
| <b>WLSSPI_METRICS</b>                           | <b>JDBC</b> | 閉じていないコネクタ接<br>続と、最大待ち時間を超<br>えたコネクタ接続の数        | B078_CnctrLeakRtSum  |
| <b>WLSSPI_METRICS</b><br>WLSSPI_RPT_METRI<br>CS | <b>JDBC</b> | トランザクション容量の<br>使用率                              | B079_TranCapUtil     |

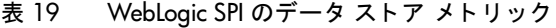

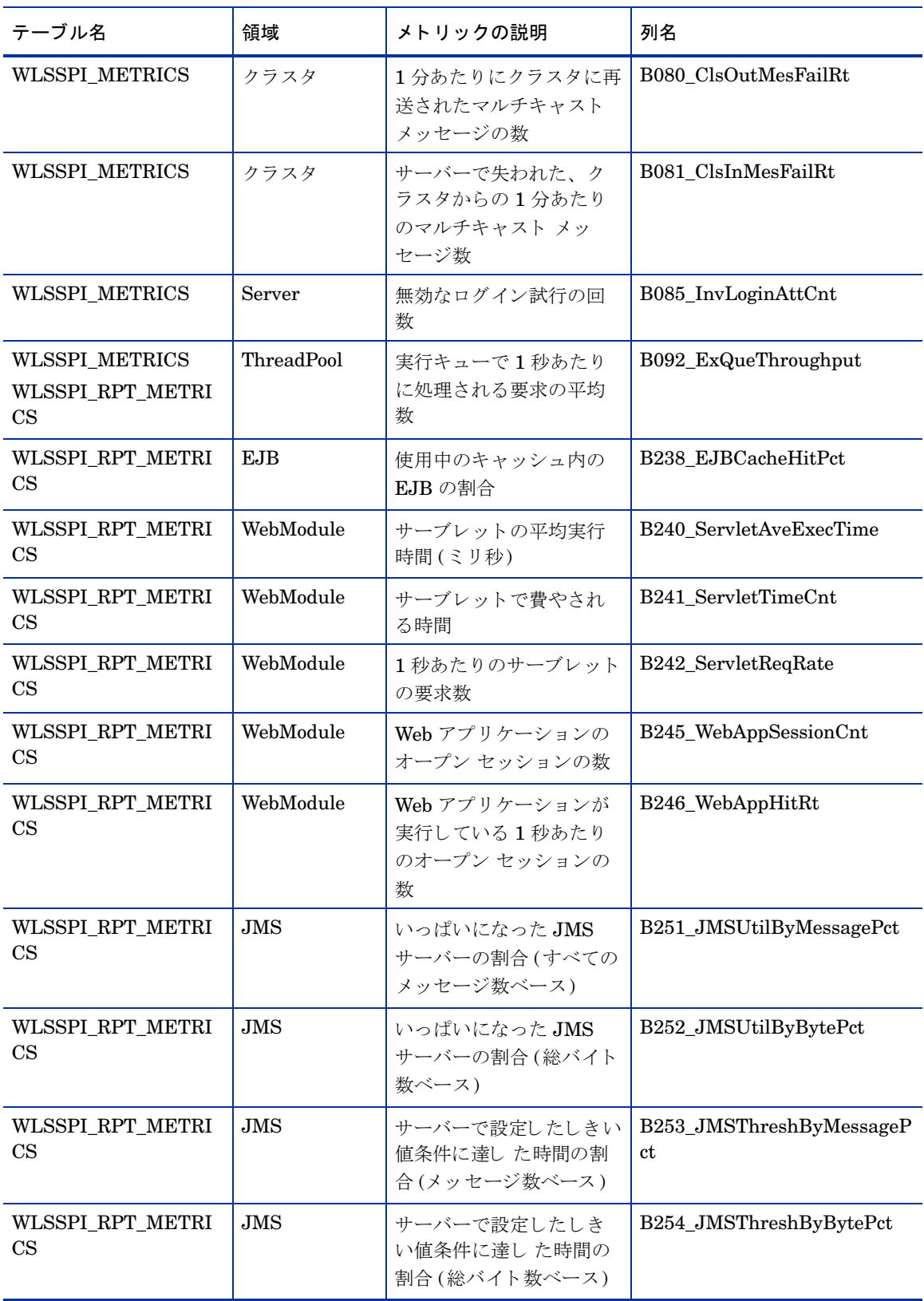

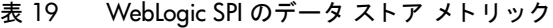

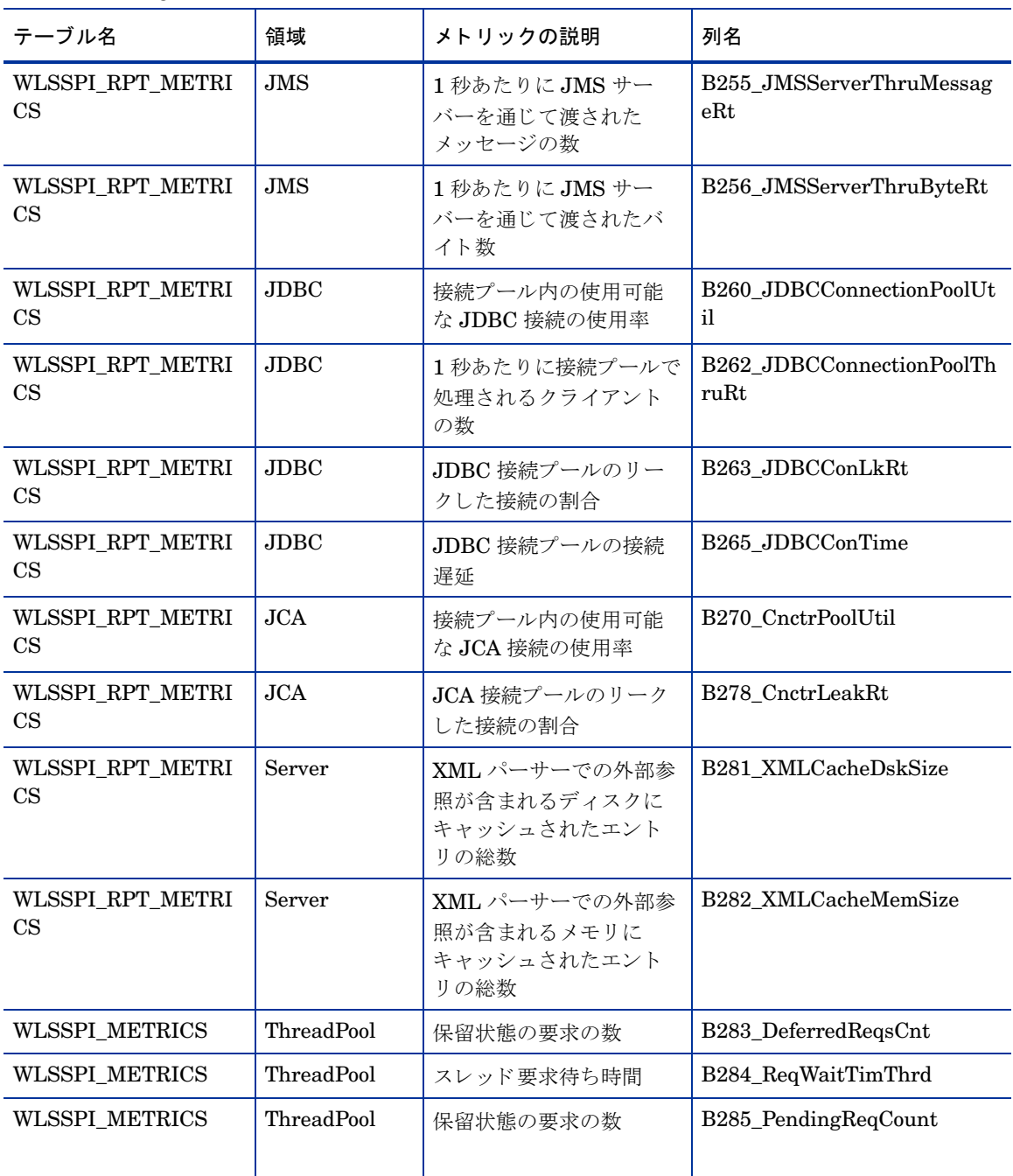
表 19 WebLogic SPI のデータ ストア メトリック

| テーブル名                                           | 領域         | メトリックの説明                                                                  | 列名                   |
|-------------------------------------------------|------------|---------------------------------------------------------------------------|----------------------|
| <b>WLSSPI_METRICS</b>                           | Server     | 保留状態の要求の割合                                                                | B286_PendingReqPct   |
| <b>WLSSPI_METRICS</b>                           | ThreadPool | スレッド 要求最長待ち時間                                                             | B287_ReqMaxWaitTime  |
| <b>WLSSPI METRICS</b>                           | ThreadPool | スタンバイ プールのス<br>レッド数                                                       | B288_StandbyThrdCnt  |
| WLSSPI_RPT_METRI<br>CS                          | EJB        | 処理されたメッセージ数                                                               | B289_MDBProcMsgRate  |
| WLSSPI RPT METRI<br>CS                          | Server     | WebLogicドメイン構成、<br>クラスタ情報、および物<br>理的なコンピュータ                               | B812 DomainInfo      |
| <b>WLSSPI METRICS</b>                           | <b>JVM</b> | JVM ヒープ空きメモリ<br>(KB 単位)                                                   | B819_JVMHeapFreeMem  |
| <b>WLSSPI_METRICS</b>                           | Server     | 要サーバー再起動                                                                  | B820_SrvrRestReqrd   |
| <b>WLSSPI_METRICS</b>                           | Server     | RequestManager 一時停<br>-iE                                                 | B821_Suspnded        |
| <b>WLSSPI_METRICS</b>                           | E.JB       | プールからの bean インス<br>タンスがプールからス<br>ローされたアプリケー<br>ション以外の例外によっ<br>て無効化された合計回数 | B822_DstroydTlCnt    |
| <b>WLSSPI_METRICS</b><br>WLSSPI_RPT_METRI<br>CS | EJB        | フリープールからインス<br>タンスを取得するために<br>行った試行が失敗した回<br>数                            | B823_EJBMssdCntRtSum |

## C レポート用のデータ ストアの詳細

WebLogic SPI では、WebLogic Server のレポート用に、次のデータストアの詳細が作成されます。

| レポート名                                                        | レポート<br>テーブル名 | レポート テーブル<br>属性            | データ ストア<br>クラス名 | ポリシー ログ<br>データ |
|--------------------------------------------------------------|---------------|----------------------------|-----------------|----------------|
| a_wls_availability.rpt                                       | WEBLOGIC      | ID                         | WEBLOGIC        | WLSSPI-05min   |
| g_wls_availability.rpt<br>s_wls_availability_details<br>.rpt |               | <b>SYSTEMNAME</b>          |                 |                |
|                                                              |               | <b>DATETIME</b>            |                 |                |
| a_wls_availability.rpt<br>g_wls_availability.rpt             |               | <b>GMT</b>                 |                 |                |
| s_wls_availability_details<br>.rpt                           |               | <b>SHIFTNAME</b>           |                 |                |
|                                                              |               | <b>METRICID</b>            |                 |                |
|                                                              |               | <b>OBJECTNAME</b>          |                 |                |
|                                                              |               | <b>SERVERNAME</b>          |                 |                |
|                                                              |               | <b>SORTID</b>              |                 |                |
|                                                              |               | VALUE                      |                 |                |
|                                                              |               | <b>VALUEID</b>             |                 |                |
|                                                              |               | <b>APPLICATIONN</b><br>AME |                 |                |

表 20 レポート用のデータストア

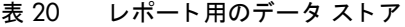

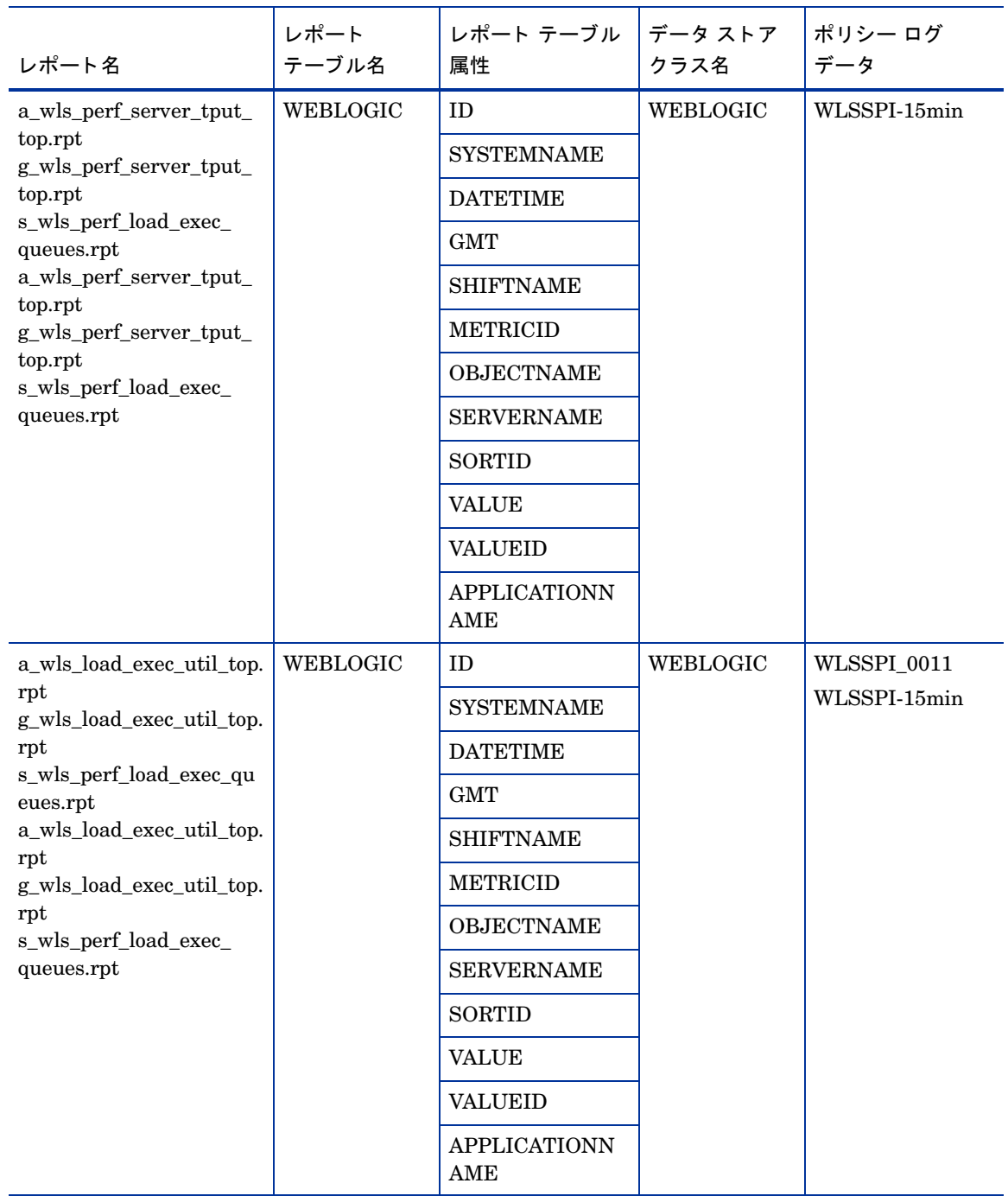

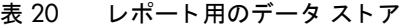

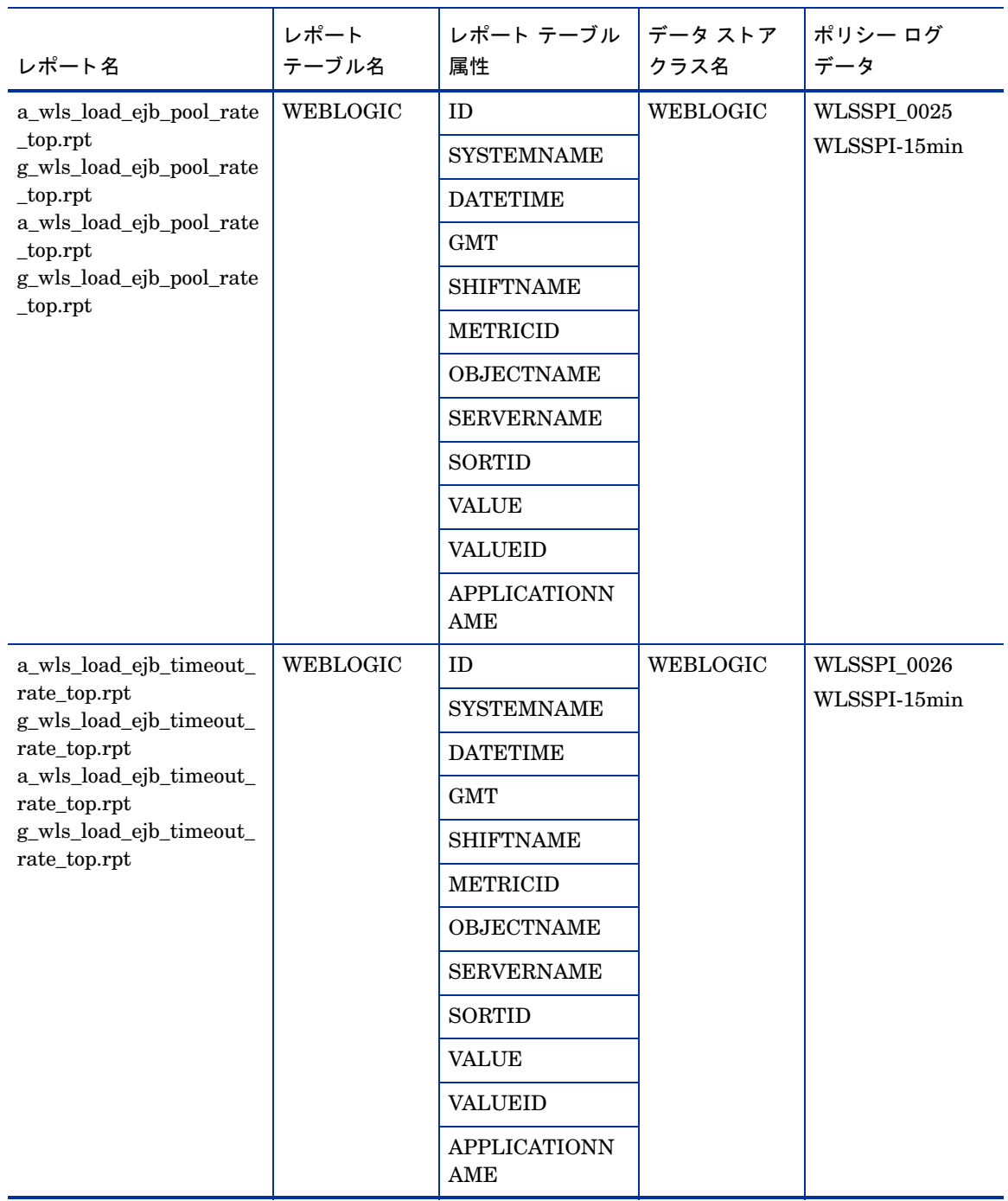

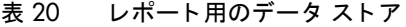

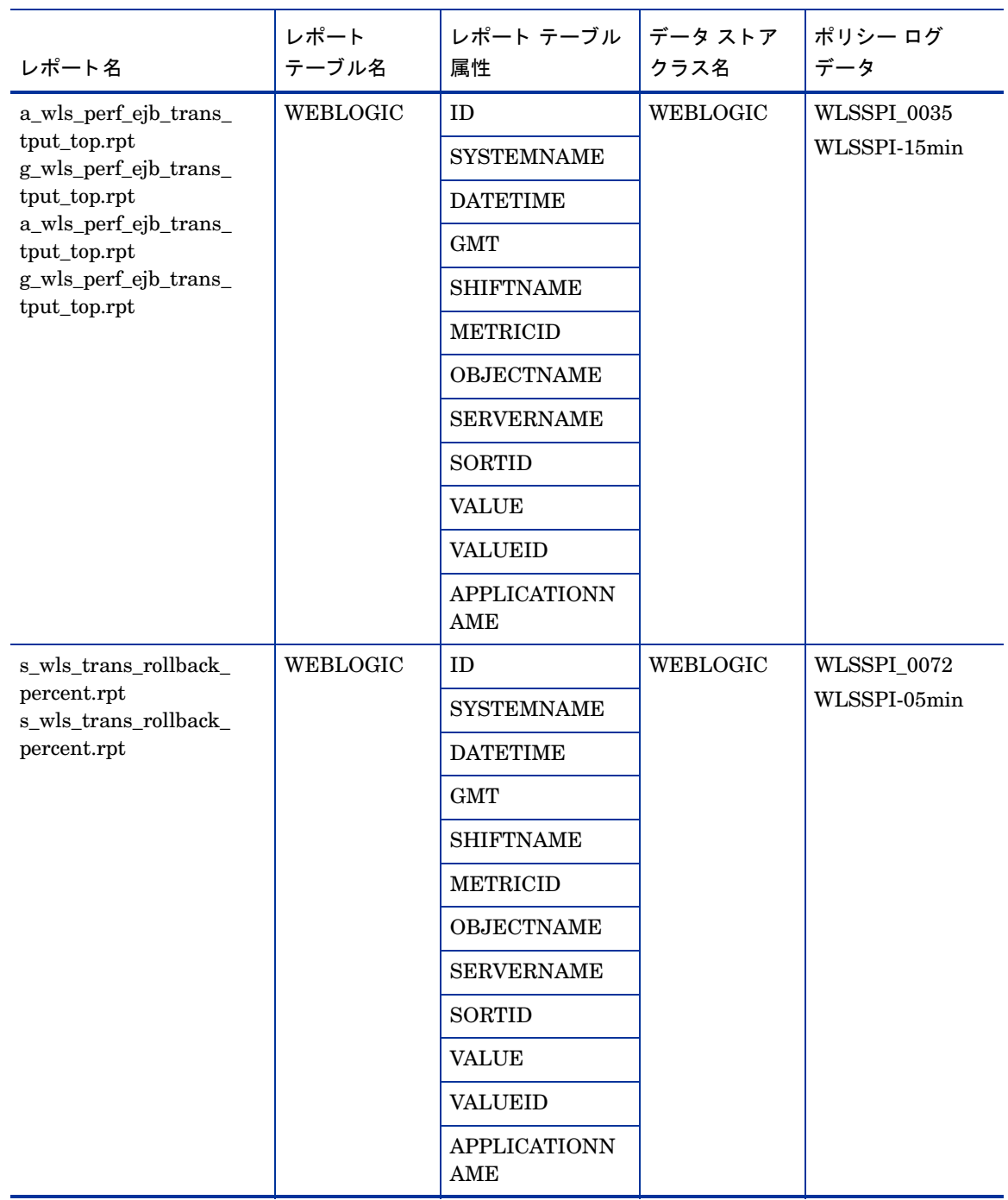

| レポート名                                               | レポート<br>テーブル名   | レポート テーブル<br>属性            | データ ストア<br>クラス名 | ポリシー ログ<br>データ              |
|-----------------------------------------------------|-----------------|----------------------------|-----------------|-----------------------------|
| s_wls_trans_rollback_                               | <b>WEBLOGIC</b> | <b>ID</b>                  | WEBLOGIC        | WLSSPI_0073<br>WLSSPI-05min |
| percent.rpt<br>$s\_wls\_trans\_rollback\_$          |                 | <b>SYSTEMNAME</b>          |                 |                             |
| percent.rpt                                         |                 | <b>DATETIME</b>            |                 |                             |
|                                                     |                 | GMT                        |                 |                             |
|                                                     |                 | <b>SHIFTNAME</b>           |                 |                             |
|                                                     |                 | <b>METRICID</b>            |                 |                             |
|                                                     |                 | <b>OBJECTNAME</b>          |                 |                             |
|                                                     |                 | <b>SERVERNAME</b>          |                 |                             |
|                                                     |                 | <b>SORTID</b>              |                 |                             |
|                                                     |                 | <b>VALUE</b>               |                 |                             |
|                                                     |                 | <b>VALUEID</b>             |                 |                             |
|                                                     |                 | <b>APPLICATIONN</b><br>AME |                 |                             |
| $s\_wls\_trans\_rollback\_$                         | WEBLOGIC        | ID                         | <b>WEBLOGIC</b> | WLSSPI_0074                 |
| percent.rpt<br>s_wls_trans_rollback_<br>percent.rpt |                 | <b>SYSTEMNAME</b>          |                 | WLSSPI-05min                |
|                                                     |                 | <b>DATETIME</b>            |                 |                             |
|                                                     |                 | <b>GMT</b>                 |                 |                             |
|                                                     |                 | <b>SHIFTNAME</b>           |                 |                             |
|                                                     |                 | <b>METRICID</b>            |                 |                             |
|                                                     |                 | <b>OBJECTNAME</b>          |                 |                             |
|                                                     |                 | <b>SERVERNAME</b>          |                 |                             |
|                                                     |                 | <b>SORTID</b>              |                 |                             |
|                                                     |                 | <b>VALUE</b>               |                 |                             |
|                                                     |                 | <b>VALUEID</b>             |                 |                             |
|                                                     |                 | <b>APPLICATIONN</b><br>AME |                 |                             |

表 20 レポート用のデータストア

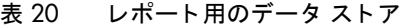

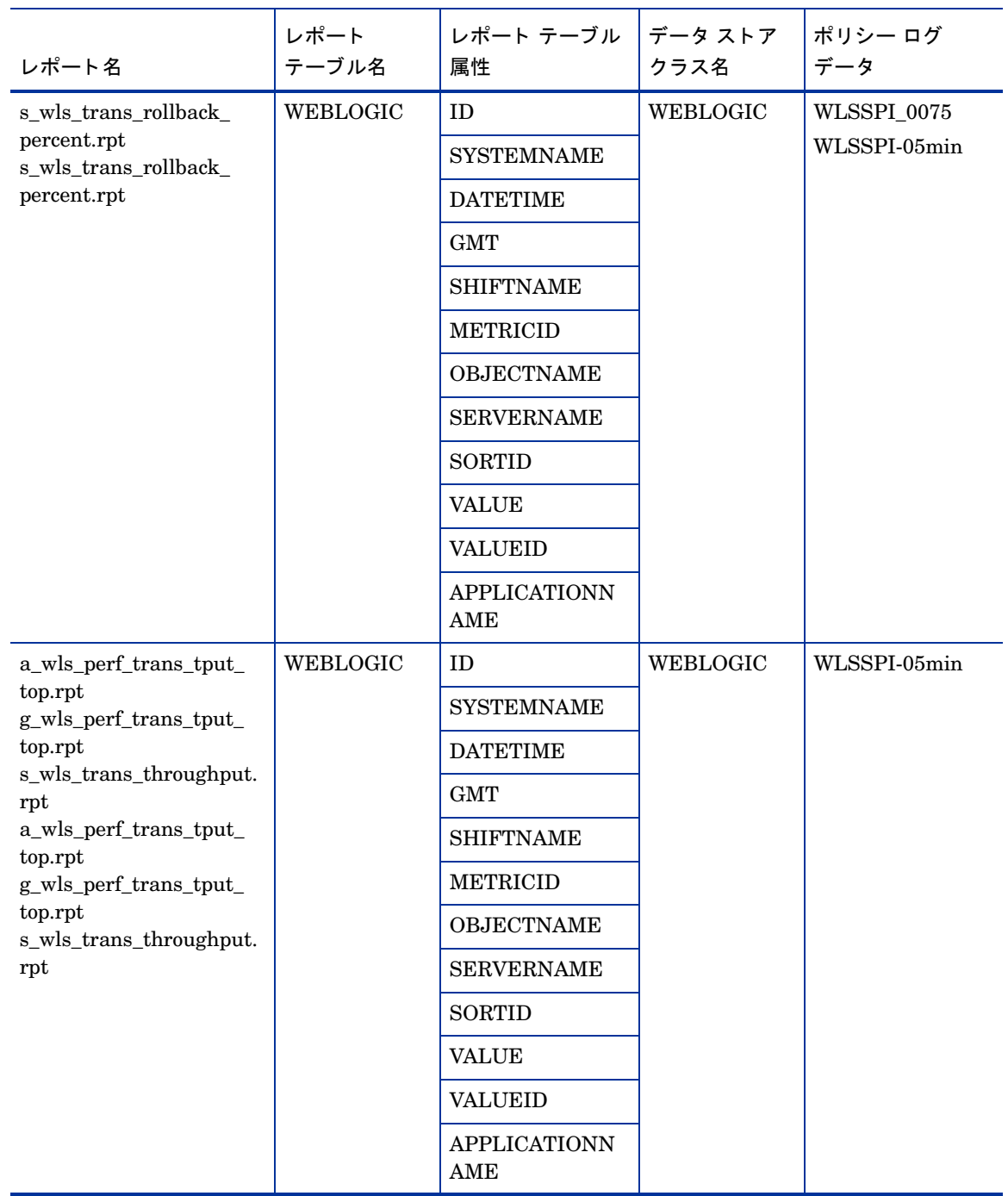

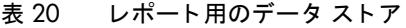

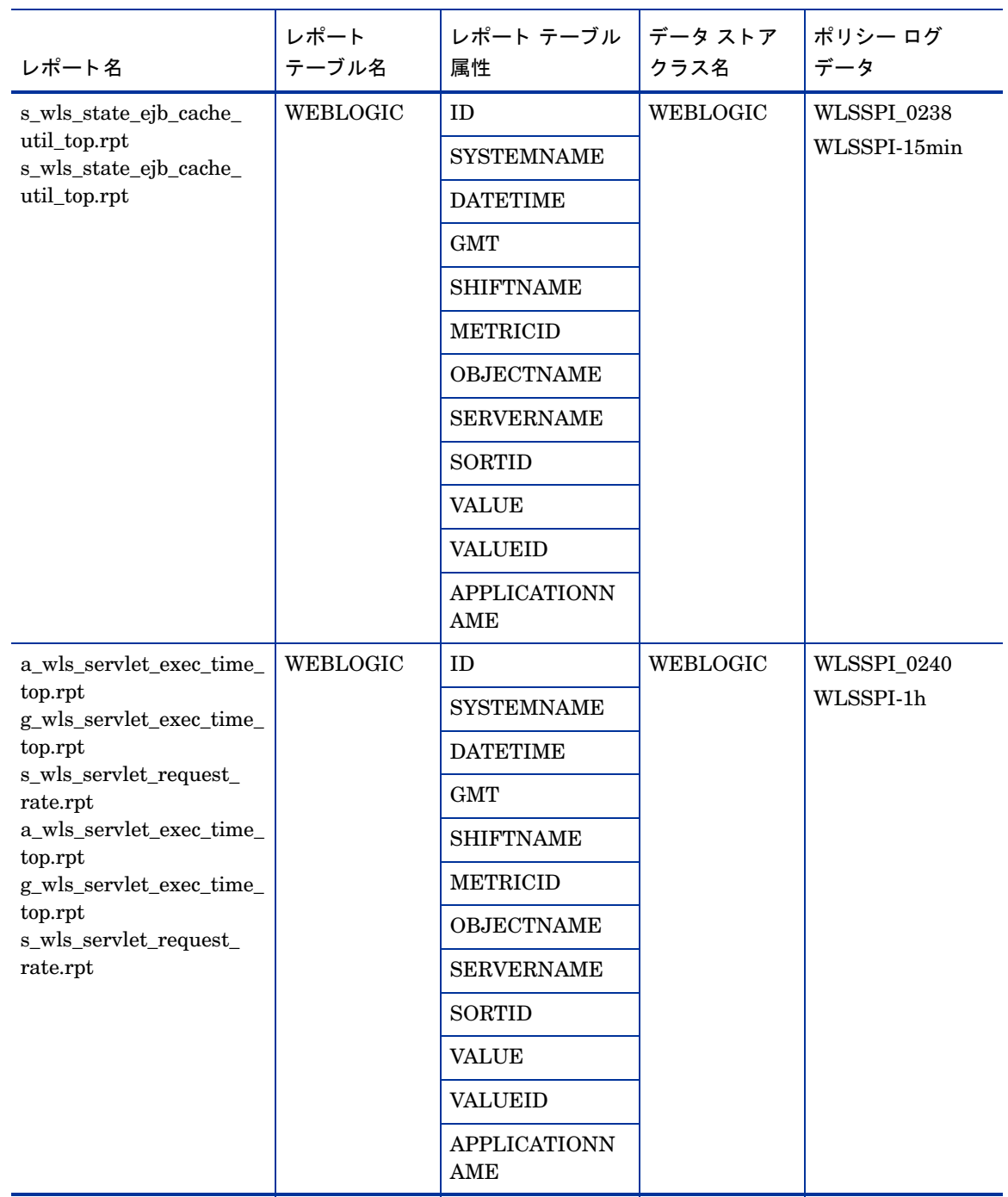

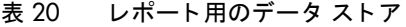

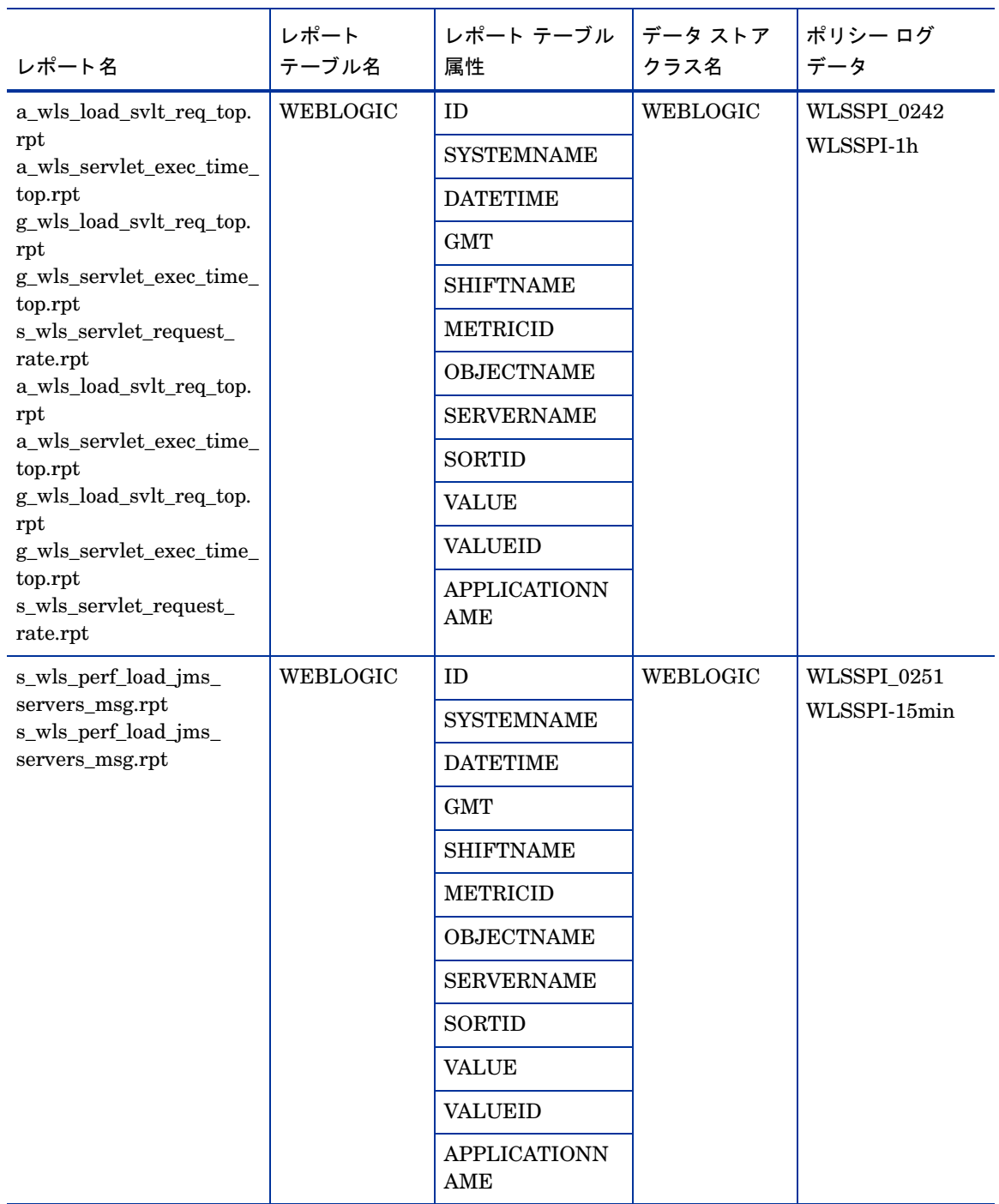

| レポート名                                                      | レポート<br>テーブル名   | レポート テーブル<br>属性                   | データ ストア<br>クラス名 | ポリシー ログ<br>データ              |
|------------------------------------------------------------|-----------------|-----------------------------------|-----------------|-----------------------------|
| s_wls_perf_load_jms_                                       | WEBLOGIC        | ID                                | WEBLOGIC        | WLSSPI_0252<br>WLSSPI-15min |
| servers_byte.rpt<br>s_wls_perf_load_jms_                   |                 | <b>SYSTEMNAME</b>                 |                 |                             |
| servers_byte.rpt                                           |                 | <b>DATETIME</b>                   |                 |                             |
|                                                            |                 | <b>GMT</b>                        |                 |                             |
|                                                            |                 | <b>SHIFTNAME</b>                  |                 |                             |
|                                                            |                 | <b>METRICID</b>                   |                 |                             |
|                                                            |                 | <b>OBJECTNAME</b>                 |                 |                             |
|                                                            |                 | <b>SERVERNAME</b>                 |                 |                             |
|                                                            |                 | <b>SORTID</b>                     |                 |                             |
|                                                            |                 | <b>VALUE</b>                      |                 |                             |
|                                                            |                 | <b>VALUEID</b>                    |                 |                             |
|                                                            |                 | <b>APPLICATIONN</b><br><b>AME</b> |                 |                             |
| s_wls_perf_load_jms_                                       | <b>WEBLOGIC</b> | ID                                | WEBLOGIC        | WLSSPI-15min                |
| servers_msg.rpt<br>s_wls_perf_load_jms_<br>servers_msg.rpt |                 | <b>SYSTEMNAME</b>                 |                 |                             |
|                                                            |                 | <b>DATETIME</b>                   |                 |                             |
|                                                            |                 | <b>GMT</b>                        |                 |                             |
|                                                            |                 | <b>SHIFTNAME</b>                  |                 |                             |
|                                                            |                 | <b>METRICID</b>                   |                 |                             |
|                                                            |                 | <b>OBJECTNAME</b>                 |                 |                             |
|                                                            |                 | <b>SERVERNAME</b>                 |                 |                             |
|                                                            |                 | <b>SORTID</b>                     |                 |                             |
|                                                            |                 | <b>VALUE</b>                      |                 |                             |
|                                                            |                 | <b>VALUEID</b>                    |                 |                             |
|                                                            |                 | <b>APPLICATIONN</b><br>AME        |                 |                             |

表 20 レポート用のデータストア

| レポート名                                                     | レポート<br>テーブル名   | レポート テーブル<br>属性                             | データ ストア<br>クラス名 | ポリシー ログ<br>データ |
|-----------------------------------------------------------|-----------------|---------------------------------------------|-----------------|----------------|
| s_wls_perf_load_jms_                                      | WEBLOGIC        | ID                                          | WEBLOGIC        | WLSSPI-15min   |
| servers_byte.rpt<br>s_wls_perf_load_jms_                  |                 | <b>SYSTEMNAME</b>                           |                 |                |
| servers_byte.rpt                                          |                 | <b>DATETIME</b>                             |                 |                |
|                                                           |                 | <b>GMT</b>                                  |                 |                |
|                                                           |                 | <b>SHIFTNAME</b>                            |                 |                |
|                                                           |                 | <b>METRICID</b>                             |                 |                |
|                                                           |                 | <b>OBJECTNAME</b>                           |                 |                |
|                                                           |                 | <b>SERVERNAME</b>                           |                 |                |
|                                                           |                 | <b>SORTID</b>                               |                 |                |
|                                                           |                 | <b>VALUE</b>                                |                 |                |
|                                                           |                 | <b>VALUEID</b>                              |                 |                |
|                                                           |                 | <b>APPLICATIONN</b><br>$\operatorname{AME}$ |                 |                |
| s_wls_perf_load_jdbc_                                     | <b>WEBLOGIC</b> | ID                                          | <b>WEBLOGIC</b> | WLSSPI_0260    |
| conn_pools.rpt<br>s_wls_perf_load_jdbc_<br>conn_pools.rpt |                 | <b>SYSTEMNAME</b>                           |                 | WLSSPI-05min   |
|                                                           |                 | <b>DATETIME</b>                             |                 |                |
|                                                           |                 | <b>GMT</b>                                  |                 |                |
|                                                           |                 | <b>SHIFTNAME</b>                            |                 |                |
|                                                           |                 | <b>METRICID</b>                             |                 |                |
|                                                           |                 | <b>OBJECTNAME</b>                           |                 |                |
|                                                           |                 | <b>SERVERNAME</b>                           |                 |                |
|                                                           |                 | <b>SORTID</b>                               |                 |                |
|                                                           |                 | <b>VALUE</b>                                |                 |                |
|                                                           |                 | <b>VALUEID</b>                              |                 |                |
|                                                           |                 | <b>APPLICATIONN</b><br>AME                  |                 |                |

表 20 レポート用のデータストア

| レポート名                                   | レポート<br>テーブル名 | レポート テーブル<br>属性            | データ ストア<br>クラス名 | ポリシー ログ<br>データ |
|-----------------------------------------|---------------|----------------------------|-----------------|----------------|
| s_wls_perf_load_jdbc_                   | WEBLOGIC      | ID                         | WEBLOGIC        | WLSSPI-05min   |
| conn_pools.rpt<br>s_wls_perf_load_jdbc_ |               | <b>SYSTEMNAME</b>          |                 |                |
| conn_pools.rpt                          |               | <b>DATETIME</b>            |                 |                |
|                                         |               | GMT                        |                 |                |
|                                         |               | <b>SHIFTNAME</b>           |                 |                |
|                                         |               | <b>METRICID</b>            |                 |                |
|                                         |               | <b>OBJECTNAME</b>          |                 |                |
|                                         |               | <b>SERVERNAME</b>          |                 |                |
|                                         |               | <b>SORTID</b>              |                 |                |
|                                         |               | <b>VALUE</b>               |                 |                |
|                                         |               | <b>VALUEID</b>             |                 |                |
|                                         |               | <b>APPLICATIONN</b><br>AME |                 |                |

表 20 レポート用のデータストア

# D グラフ用のデータ ストアの詳細

WebLogic SPI では、WebLogic Server のグラフ用に、次のデータストアの詳細が作成されます。

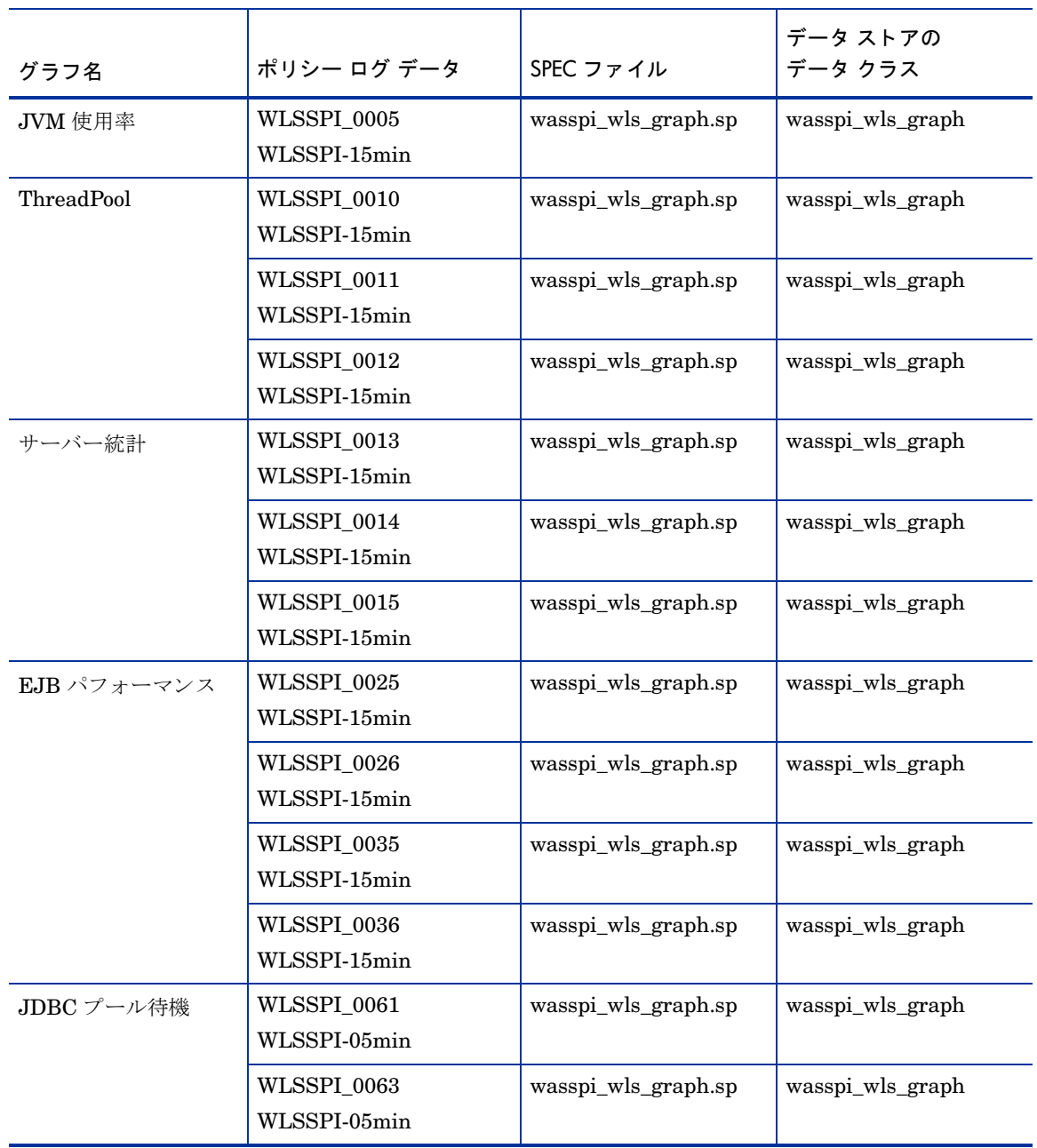

表 21 グラフ用のデータストア

表 21 グラフ用のデータストア

| グラフ名                                                                | ポリシー ログ データ                        | SPEC ファイル           | データ ストアの<br>データ クラス |
|---------------------------------------------------------------------|------------------------------------|---------------------|---------------------|
| トランザクション<br>パフォーマンス                                                 | WLSSPI_0070<br>WLSSPI-05min        | wasspi_wls_graph.sp | wasspi_wls_graph    |
| <b>Transaction Rollback</b><br>Percent (トランザク<br>ション ロールバックの<br>割合) | WLSSPI_0071<br>WLSSPI-05min        | wasspi wls graph.sp | wasspi wls graph    |
| トランザクション<br>ロールバック分析                                                | WLSSPI_0072<br>WLSSPI-05min        | wasspi_wls_graph.sp | wasspi_wls_graph    |
|                                                                     | WLSSPI 0073<br>WLSSPI-05min        | wasspi_wls_graph.sp | wasspi_wls_graph    |
|                                                                     | WLSSPI_0074<br>WLSSPI-05min        | wasspi_wls_graph.sp | wasspi_wls_graph    |
|                                                                     | WLSSPI_0075<br>WLSSPI-05min        | wasspi_wls_graph.sp | wasspi_wls_graph    |
| トランザクション<br>パフォーマンス                                                 | WLSSPI 0076<br>WLSSPI-05min        | wasspi_wls_graph.sp | wasspi_wls_graph    |
|                                                                     | WLSSPI_0077<br>WLSSPI-05min        | wasspi_wls_graph.sp | wasspi_wls_graph    |
| サーバー統計                                                              | WLSSPI 0078<br>WLSSPI-05min        | wasspi_wls_graph.sp | wasspi_wls_graph    |
| トランザクション<br>パフォーマンス                                                 | WLSSPI_0079<br>WLSSPI-05min        | wasspi_wls_graph.sp | wasspi_wls_graph    |
| クラスタ                                                                | WLSSPI_0080<br>WLSSPI-05min        | wasspi_wls_graph.sp | wasspi_wls_graph    |
|                                                                     | WLSSPI 0081<br>WLSSPI-05min        | wasspi_wls_graph.sp | wasspi_wls_graph    |
| セキュリティ                                                              | <b>WLSSPI_0085</b><br>WLSSPI-05min | wasspi_wls_graph.sp | wasspi_wls_graph    |

| グラフ名       | ポリシー ログ データ                 | SPEC ファイル           | データ ストアの<br>データ クラス |
|------------|-----------------------------|---------------------|---------------------|
| ThreadPool | WLSSPI_0283<br>WLSSPI-15min | wasspi_wls_graph.sp | wasspi_wls_graph    |
|            | WLSSPI 0284<br>WLSSPI-15min | wasspi_wls_graph.sp | wasspi_wls_graph    |
|            | WLSSPI 0285<br>WLSSPI-15min | wasspi_wls_graph.sp | wasspi_wls_graph    |
|            | WLSSPI_0286<br>WLSSPI-15min | wasspi_wls_graph.sp | wasspi_wls_graph    |
|            | WLSSPI_0287<br>WLSSPI-15min | wasspi wls graph.sp | wasspi wls graph    |
|            | WLSSPI_0288<br>WLSSPI-15min | wasspi_wls_graph.sp | wasspi_wls_graph    |

表 21 グラフ用のデータ ストア

## 索引

#### B

B001\_ServerStatus [21](#page-20-0) B002\_ServerStatusRep [22](#page-21-0) B005\_JVMMemUtilPct [22](#page-21-1) B010\_ExQueThruRate [24](#page-23-0) B011\_ExQThrdUtilPct [25](#page-24-0) B012\_ExQueWaitCnt [27](#page-26-0) B013\_SocketTrafficRt [28](#page-27-0) B014\_ActiveSocketCnt [29](#page-28-0) B015\_SrvrRestartsPct [30](#page-29-0) B016\_GloThrePoolOverload [31](#page-30-0) B017\_WorkloadMgrOverload [32](#page-31-0) B025\_EJBFreePoolWtRt [33](#page-32-0) B026\_EJBTimeoutRt [37](#page-36-0) B035\_EJBTranThruRt [39](#page-38-0) B036\_EJBTranRbRt [40](#page-39-0) B061\_JDBCConPlWtCnt [52](#page-51-0) B063\_JDBCConnectionPoolLeakedConnectionsRtSum [53](#page-52-0) B070\_TranAveTime [57](#page-56-0) B071\_TransRollbackPct [59](#page-59-0) B072\_TranResErrRbPct [61](#page-60-0) B073\_TranAppErrRbPct [62](#page-61-0) B074\_TranTimErrRbPct [63](#page-62-0) B075\_TranSysErrRbPct [64](#page-63-0) B076\_TranThruRate [65](#page-64-0) B077\_TranHeurCnt [66](#page-65-0) B078\_ConnectorConnectionPoolLeakedConnRateSum [68](#page-67-0) B079\_TranCapacityUtil [70](#page-69-0) B080\_ClsOutMesFailRt [70](#page-69-1) B081\_ClsInMesFailRt [72](#page-71-0) B082\_ClusterHealth [74](#page-73-0) B085\_InvLoginAttCnt [79](#page-78-0)

B092\_ExQueThroughput [84](#page-83-0)

B225\_EJBFreePoolWaitRate [35](#page-34-0) B226\_EJBTimeoutRate [38](#page-37-0) B238\_EJBCacheHitPct [41](#page-40-0) B240\_ServeletAveExecTime [42](#page-41-0) B241\_ServletTimeCnt [43](#page-42-0) B242\_ServletReqRate [43](#page-42-1) B245\_WebAppSessionCnt [44](#page-43-0) B246\_WebAppHitRt [45](#page-44-0) B251\_JMSUtilByMessagePct [45](#page-44-1) B252\_JMSUtilByBytePct [47](#page-46-0) B253\_JMSThreshByMessagePct [48](#page-47-0) B254\_JMSThreshByBytePct [49](#page-48-0) B255\_JMSServerThruMessageRt [50](#page-49-0) B256\_JMSServerThruByteRt [50](#page-49-1) B260\_JDBCConnectionPoolUtil [51](#page-50-0) B262\_JDBCConnectionPoolThruRt [53](#page-52-1) B263\_JDBCConnectionPoolLeakedConnectionsRt [54](#page-53-0) B264\_JDBCConnectionPoolFailures [55](#page-54-0) B265\_JDBCConnectionPoolAvgConnectionDelayTime [56](#page-55-0) B270\_ConnectorConnectionPoolUtil [58](#page-56-1) B278\_ConnectorConnectionPoolLeakedConnRate [68](#page-67-1) B281\_XMLCacheDiskSize [74](#page-73-1) B282\_XMLCacheMemorySize [76](#page-75-0) B283\_DeferredRequestsCnt [76](#page-75-1) B284\_ReqWaitTimeForThread [78](#page-77-0) B285\_PendingReqCount [80](#page-79-0) B286\_PendingReqPct [81](#page-80-0) B287\_ReqMaxWaitTime [82](#page-81-0) B288\_StandbyThreadCount [83](#page-82-0) B289\_MDBProcMsgRate [84](#page-83-1) B812\_DomainInfo [85](#page-84-0) B813\_ApplicationInfo [85](#page-84-1) B815\_TranInfo [86](#page-85-0)

B819\_JVMHeapFreeMem [86](#page-85-1) B820\_SrvrRestReqrd [87](#page-86-0) B821\_Suspnded [88](#page-87-0) B822\_DstroydTlCnt [89](#page-88-0) B823\_EJBMssdCntRtSum [90](#page-89-0) B824\_EJBMssdCntRt [91](#page-90-0)

### E

EJB

B025\_EJBFreePoolWtRt [33](#page-32-0) B026\_EJBTimeoutRt [37](#page-36-0) B035\_EJBTranThruRt [39](#page-38-0) B036\_EJBTranRbRt [40](#page-39-0) B225\_EJBFreePoolWaitRate [35](#page-34-0) B226\_EJBTimeoutRate [38](#page-37-0) B238\_EJBCacheHitPct [41](#page-40-0) キャッシュの割合 [41](#page-40-0)

#### EJB Bean

待機中にタイムアウトになったクライアント [37](#page-36-0) 待機中にタイムアウトになったクライアント (ドリルダ ウン) [38](#page-37-0)

EJB beans フリー プールから使用できない [33](#page-32-0) フリー プールから使用できない (ドリル ダウン) [35](#page-34-0)

EJB トランザクション [39](#page-38-0) ロールバックされた [40](#page-39-0)

#### H

HPOM の最小/最大し きい値 [19](#page-18-0) HPOM のしきい値タイプ [19](#page-18-1) HPOM のデフォルトのしきい値 [19](#page-18-2) HP Performance Insight  $\nu \mathcal{R} - \upharpoonright 97$  $\nu \mathcal{R} - \upharpoonright 97$ 

#### J

Java Message Service [JMS](#page-44-1) 参照 JCA 接続 使用率 [58](#page-56-1)

JDBC B061\_JDBCConPlWtCnt [52](#page-51-0) B063\_JDBCConnectionPoolLeakedConnectionsRtSu m [53](#page-52-0) B260\_JDBCConnectionPoolUtil [51](#page-50-0) B262\_JDBCConnectionPoolThruRt [53](#page-52-1) B263\_JDBCConnectionPoolLeakedConnectionsRt [54](#page-53-0) B264\_JDBCConnectionPoolFailures [55](#page-54-0) B265\_JDBCConnectionPoolAvgConnectionDelayTime [56](#page-55-0) 接続の遅延 [56](#page-55-0) 接続プール内で使用 された接続数 [51](#page-50-0) 接続プール内で閉じられていない接続の数 [53](#page-52-0) 接続プール内で待ち時間を超えている接続の数 [53](#page-52-0) 接続プール内のリークした接続の数 [54](#page-53-0) 接続プールによって処理されるクライアントの数 [53](#page-52-1) 接続プールの障害 [55](#page-54-0) 接続プールの接続を待機しているクライアントの数 [52](#page-51-0)

#### JMS

#### JVM

B005\_JVMMemUtilPct [22](#page-21-1)

JVM ヒープ空間 使用 されている割合 [22](#page-21-1)

#### R

Reporter  $\nu \n\mathbb{R} - \upharpoonright 95$  $\nu \n\mathbb{R} - \upharpoonright 95$ 

#### W

WebLogic Server ログ ファイルのエラーと注意域 [93](#page-92-0),[94](#page-93-0)

WebLogic ログ ポリシー [93,](#page-92-0) [94](#page-93-0)

Web アプリケーション B245\_WebAppSessionCnt [44](#page-43-0) B246\_WebAppHitRt [45](#page-44-0) 1秒あたりに開かれているセッション [45](#page-44-0) 開かれているセッション [44](#page-43-0)

#### X

XML パーサー  $\tilde{r}$ ィスク上の外部参照 [74](#page-73-1) メモリ内の外部参照 [76](#page-75-0)

XML キャッシュ B092\_ExQueThroughput [84](#page-83-0) B281\_XMLCacheDiskSize [74](#page-73-1) B282\_XMLCacheMemorySize [76](#page-75-0) B283\_DeferredRequestsCnt [76](#page-75-1) B284\_ReqWaitTimeForThread [78](#page-77-0) B285 PendingReqCount [80](#page-79-0) B286\_PendingReqPct [81](#page-80-0) B287\_ReqMaxWaitTime [82](#page-81-0) B288\_StandbyThreadCount [83](#page-82-0) スタンバイプールのスレッド数 [83](#page-82-0) スレッド要求最長待ち時間 [82](#page-81-0) スレッド要求待ち時間 [78](#page-77-0) パーサーの外部参照があるディスク上のエントリ [74](#page-73-1) パーサーの外部参照があるメモリ内のエントリ [76](#page-75-0) 保留状態の要求 [76](#page-75-1) 保留状態の要求の数 [80](#page-79-0) 保留状態の要求の割合 [81](#page-80-0)

#### か

可用性 B001\_ServerStatus [21](#page-20-0) B002\_ServerStatusRep [22](#page-21-0)

## き

キャッシュ EJB の割合 [41](#page-40-0) キュー内のバイト数 JMS [47](#page-46-0) キュー内のメッセージ数 JMS [45](#page-44-1)

許容される再起動 [30](#page-29-0)

## く

クライアントのタイムアウト EJB Bean の待機中 [37](#page-36-0) EJB Bean の待機中 (ドリル ダウン) [38](#page-37-0)

クライアント要求 処理すべき数 [27](#page-26-0) クラスタ B080\_ClsOutMesFailRt [70](#page-69-1) B081\_ClsInMesFailRt [74,](#page-73-0) [72](#page-71-0) マルチキャスト メッセージ、再送[70](#page-69-1) マルチキャスト メッセージ、消失 [72](#page-71-0), [74](#page-73-0) グラフ 生成に使用するメトリック [99](#page-98-0)

## こ

コネクタ B078\_ConnectorConnectionPoolLeakedConnRateSum [68](#page-67-0) B270\_ConnectorConnectionPoolUtil [58](#page-56-1) B278\_ConnectorConnectionPoolLeakedConnRate [68](#page-67-1) 使用 された JCA 接続 [58](#page-56-1) 閉じ られていない接続 [68](#page-67-0) 待ち時間を超える接続 [68](#page-67-0) リークした接続の割合 [68](#page-67-1) コミット時間 トランザクション [57](#page-56-0)

## さ

サーバーのステータス [21](#page-20-0) サーバーのステータス、レポート作成 [22](#page-21-0) サーブレット B240\_ServeletAveExecTime [42](#page-41-0) B241\_ServletTimeCnt [43](#page-42-0) B242\_ServletReqRate [43](#page-42-1) 使用 された時間 [43](#page-42-0) 実行時間 [42](#page-41-0) 要求 [43](#page-42-1)

## し

し きい値条件 JMS バイト [49](#page-48-0) JMS メッセージ [48](#page-47-0) 指示文 [20](#page-19-0) 収集間隔 [19](#page-18-3) 使用可能な WebLogic Server のバージョン [19](#page-18-4) 使用中のスレッド 実行キューの割合 [25](#page-24-0) 使用率 トランザクションの容量 [70](#page-69-0) 実行キュー 処理 される要求の数 [24](#page-23-0) 使用中のスレッドの割合 [25](#page-24-0)

実行時間 サーブレット [42](#page-41-0)

#### 重要度 [19](#page-18-5)

#### す

スタンバイ プール スレッド [83](#page-82-0) スレッド 要求待ち時間 [78](#page-77-0)

#### せ

セキュリティ B085\_InvLoginAttCnt [79](#page-78-0) 無効なログイン試行 [79](#page-78-0)

#### 接続

JCA 接続プールからのリーク [68](#page-67-1) JDBC 接続プール、 障害 [55](#page-54-0) JDBC 接続プール、処理されるクライアントの数 [53](#page-52-1) JDBC 接続プール、 使用率 [51](#page-50-0) JDBC 接続プール、待機中のクライアント数 [52](#page-51-0) JDBC 接続プール、 遅延 [56](#page-55-0) JDBC 接続プール、閉じられていない [53](#page-52-0) JDBC 接続プール、 待ち時間超過 [53](#page-52-0) JDBC 接続プール、リーク [54](#page-53-0) コレクタ、閉じられていない[68](#page-67-0) コレクタ、待ち時間超過[68](#page-67-0)

#### 接続プール

JCA、 リーク [68](#page-67-1) JDBC 接続、 障害 [55](#page-54-0) JDBC 接続、処理されるクライアントの数 [53](#page-52-1) JDBC 接続、 使用された [51](#page-50-0) JDBC 接続、待機中のクライアント数 [52](#page-51-0) JDBC 接続、 遅延 [56](#page-55-0) JDBC 接続、閉じられていない [53](#page-52-0) JDBC 接続、 待ち時間超過 [53](#page-52-0) JDBC 接続、リーク [54](#page-53-0) 使用された JCA 接続 [58](#page-56-1)

#### 説明 [19](#page-18-6)

#### そ

ソ ケ ッ ト 接続 1秒あたりに開かれている数 [28](#page-27-0) 現在開かれている数 [29](#page-28-0)

## と

特別なレポート B812\_DomainInfo [85](#page-84-0) B813\_ApplicationInfo [85](#page-84-1) B815\_TranInfo [86](#page-85-0) トランザクション B070\_TranAveTime [57](#page-56-0) B071\_TransRollbackPct [59](#page-59-0) B072\_TranResErrRbPct [61](#page-60-0) B073\_TranAppErrRbPct [62](#page-61-0) B074\_TranTimErrRbPct [63](#page-62-0) B075\_TranSysErrRbPct [64](#page-63-0) B076\_TranThruRate [65](#page-64-0) B077\_TranHeurCnt [66](#page-65-0) B079\_TranCapacityUtil [70](#page-69-0) EJB [39](#page-38-0) 返されたヒューリスティックな決定 [66](#page-65-0) コミット時間 [57](#page-56-0) 処理 された数 [65](#page-64-0) 容量使用率 [70](#page-69-0) ロールバック、アプリケーション エラー [62](#page-61-0) ロールバック、合計 [59](#page-59-0) ロールバックされた EJB [40](#page-39-0) ロールバック、システムエラー[64](#page-63-0) ロールバック、タイムアウト エラー [63](#page-62-0) ロールバック、リソースエラー[61](#page-60-0)

#### は

パフォーマンス B010\_ExQueThruRate [24](#page-23-0) B011\_ExQThrdUtilPct [25](#page-24-0) B012\_ExQueWaitCnt [27](#page-26-0) B015\_SrvrRestartsPct [30](#page-29-0) B013\_SocketTrafficRt [28](#page-27-0) B014\_ActiveSocketCnt [29](#page-28-0)

### ひ

- ヒープ空間 JVM で使用 されている割合 [22](#page-21-1) 開かれているセッション
	- 1秒あたりの Web アプリケーション [45](#page-44-0) Web アプリケーション [44](#page-43-0)

## ふ

フリー プール 使用できない EJB Bean [33](#page-32-0) 使用できない EJB Bean ( ド リル ダウン ) [35](#page-34-0)

## まわり まいしゅう まいしゅう

マルチキャスト メッセージ クラスタ、再送[70](#page-69-1) クラスタ、消失 [72,](#page-71-0) [74](#page-73-0)

### め

メ ッセージ グループ [20](#page-19-1) メッセージ テキスト [20](#page-19-2) メトリック グラフの生成 [99](#page-98-0) メ ト リ ッ クか ら生成された HP Performance Insight の レポート [97](#page-96-0) メトリックから生成された Reporter のレポート [95](#page-94-0) メトリック仕様 説明 [19](#page-18-7) メトリック タイプ [19](#page-18-8) メトリックの概要 HPOM の最小/最大しきい値 [19](#page-18-0) HPOM のしきい値タイプ [19](#page-18-1) HPOM のデフォルトのしきい値 [19](#page-18-2) 指示文 [20](#page-19-0) 収集間隔 [19](#page-18-3) 使用可能な WebLogic Server のバージョン [19](#page-18-4) 重要度 [19](#page-18-5) 説明 [19](#page-18-6) メ ッセージ グループ [20](#page-19-1) メッセージ テキスト [20](#page-19-2) メトリック タイプ [19](#page-18-8) メトリック名 [19](#page-18-9) モニター テンプレート名 [19](#page-18-10) 領域 [20](#page-19-3) 列の説明 [9](#page-8-0)

レポートの種類 [20](#page-19-4)

メトリック名 [19](#page-18-9)

#### も

モニター テンプレート名 [19](#page-18-10)

#### よ

要求 サーブレット [43](#page-42-1) 最長待ち時間 [82](#page-81-0) 実行キューで処理される数 [24](#page-23-0) スレッド待ち時間 [78](#page-77-0) 保留状態の数 [80](#page-79-0) 保留状態の割合 [81](#page-80-0)

#### り

領域 [20](#page-19-3)

## れ

レポー ト OVPI [97](#page-96-0) OVPI で生成に使用するメトリック [97](#page-96-0) Reporter [95](#page-94-0) Reporter で生成に使用するメトリック [95](#page-94-0) レポートの種類 [20](#page-19-4)

## ろ

ログイン 無効な試行 [79](#page-78-0)

## We appreciate your feedback!

If an email client is configured on this system, by default an email window opens when you click on the bookmark "Comments".

In case you do not have the email client configured, copy the information below to a web mail client, and send this email to **docfeedback@hp.com**

**Product name:**

**Document title:**

**Version number:**

**Feedback:**